## UNIVERSIDAD NACIONAL

## SANTIAGO ANTÚNEZ DE MAYOLO

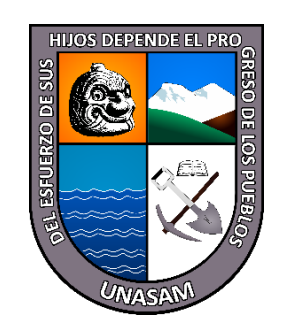

# FACULTAD DE CIENCIAS

# ESCUELA PROFESIONAL DE INGENIERÍA DE SISTEMAS E INFORMÁTICA

## 125 ANGELITOS DE MAMÁ ASHU, CHACAS-2022" "SISTEMA WEB PARA MEJORAR EL PROCESO DE APLICACIÓN DE INSTRUMENTOS DE EVALUACIÓN EN LA INSTITUCIÓN EDUCATIVA N°

TESIS PARA OPTAR EL TÍTULO PROFESIONAL DE INGENIERO DE SISTEMAS E INFORMÁTICA

> PRESENTADO POR: Bach. ALVARÓN ARANDA, Fredy Cesar

ASESOR: Ing. MEDINA VILLACORTA, Alberto Martín

> Huaraz – Perú 2022

 $\circled{c}$   $\circled{0}$   $\circledcirc$ 

**N° Registro: T173**

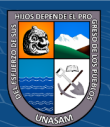

#### **DEDICATORIA**

A mis padres que han tenido la sabiduría de formarme con buenos sentimientos y valores, siendo la fortaleza para seguir adelante en momentos difíciles.

> A mi hermano, por ser mi motivación y ejemplo, inculcándome respeto, valores y justicia con las demás personas.

A mi tía y abuelita por ser mis segundos padres y brindarme su apoyo incondicional en todas las etapas de mi vida.

.

**Alvarón Aranda Fredy César**

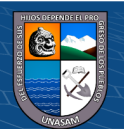

## **AGRADECIMIENTO**

El principal agradecimiento a Dios porque me guía y me da fortaleza para seguir adelante.

> A mi familia por la motivación y el apoyo incondicional constantemente a lo largo de mis estudios.

> > **Fredy César Alvarón Aranda**

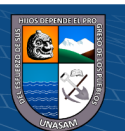

#### **RESUMEN**

La presente tesis tuvo como producto la implementación de un sistema web para mejorar el proceso de aplicación de instrumentos de evaluación en la Institución Educativa  $N^{\circ}$  125 Angelitos de Mamá Ashu, Chacas-2022; el propósito de este sistema web fue mejorar la manera en que se aplican los instrumentos de evaluación por parte de los profesores titulares de cada aula. El sistema web ayudó en la reducción de tiempo en el proceso de la elaboración de los instrumentos de evaluación, mantiene la integridad de la información de los alumnos evaluados y generación de diversos reportes respecto a la situación actual del alumno o aula.

Para que se realice la implementación del sistema web, se aplicó la metodología ágil de desarrollo SCRUM paralelamente con el UML. Esta metodología permitió que se pueda tener un registro y monitoreo adecuado de los cambios, y de esta manera se pueda tener un desarrollo interactivo e incremental. En la fase inicial donde se realiza la identificación de problemas, se encontraron diversas dificultades que la institución educativa tiene actualmente, debido a que existe deficiencia en el proceso de aplicación de instrumentos de evaluación y no tenerlos organizados adecuadamente.

En base a los problemas encontrados, se realizó la creación e implementación de este sistema web; para poder realizar la determinación de los requerimientos y el análisis de las necesidades del sistema web, se hizo el uso del Lenguaje Unificado de Modelado (UML). Así mismo se menciona, que para el desarrollo del sistema web, se necesitó el framework de desarrollo Laravel, el cual trabaja en base al lenguaje de programación PHP y el gestor de base de datos MySQL.

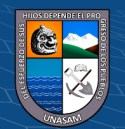

 $(Cc)$  (i)  $\circledS$   $\odot$ 

Y, por último, se concluyó que el sistema web implementado en la Institución Educativa Angelitos de Mamá Ashu. mejora significativamente la aplicación de los instrumentos de evaluación, reduciendo el tiempo de elaboración de estos, la generación de reportes tanto de alumnos como del aula en general.

**Palabras Claves:** Institución Educativa, Docentes, Lista de Cotejo, Sistema web y UML.

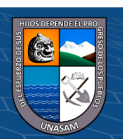

v

#### **ABSTRACT**

The present thesis had as a product the implementation of a web system to improve the process of application of evaluation instruments in the Educational Institution No. 125 Angelitos de Mama Ashu, Chacas-2022; The purpose of this web system was to improve the way in which the evaluation instruments are applied by the tenured professors of each classroom. The web system helped reduce time in the process of elaboration of the evaluation instruments, maintains the integrity of the information of the evaluated students and generation of various reports regarding the current situation of the student or classroom.

For the implementation of the web system to be carried out, the agile SCRUM development methodology was applied in parallel with the UML. This methodology allowed for adequate recording and monitoring of changes, and thus iterative and incremental development. In the initial phase where the identification of problems is carried out, various difficulties that the educational institution currently has were found, due to the fact that there is a deficiency in the process of applying evaluation instruments and not having them adequately organized.

Based on the problems found, the creation and implementation of this web system was carried out; In order to determine the requirements and analyze the needs of the web system, the Unified Modeling Language (UML) was used. It is also mentioned that for the development of the web system, the Laravel development framework was needed, which works based on the PHP programming language and the MySQL database manager.

And finally, it was concluded that the web system implemented in the Angelitos de Mama Ashu Educational Institution. significantly improves the application of assessment instruments,

 $(Cc)$  (i)  $\circledS$   $\odot$ 

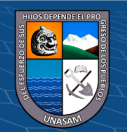

reducing the time to prepare them, the generation of reports for both students and the classroom in general.

**Keywords**: Educational Institution, Teachers, Checklist, Web System and UML.

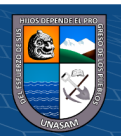

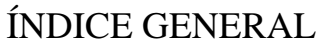

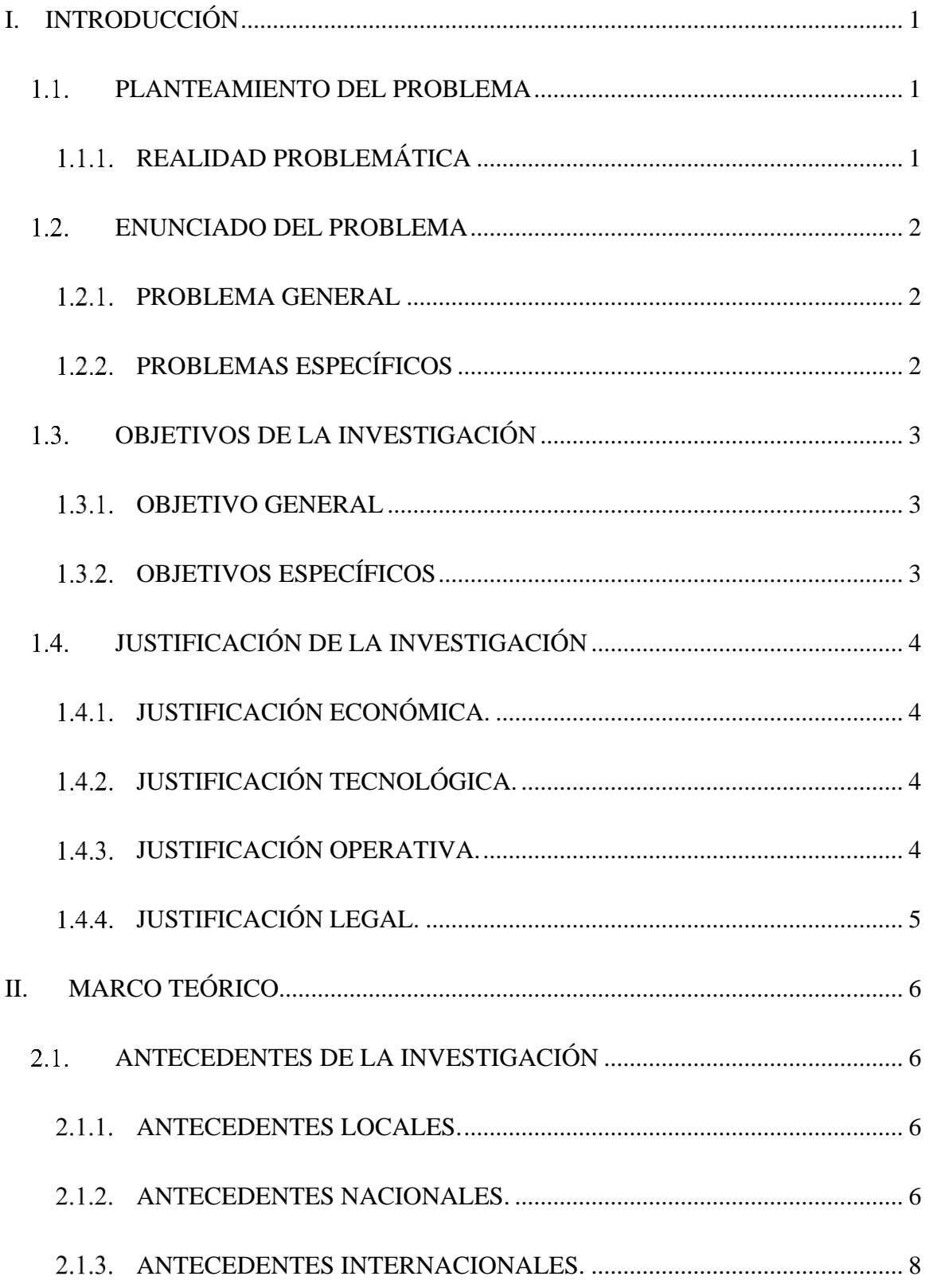

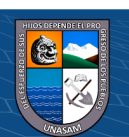

 $\circledcirc$   $\circledcirc$   $\circledcirc$ 

Repositorio Institucional - UNASAM - Perú

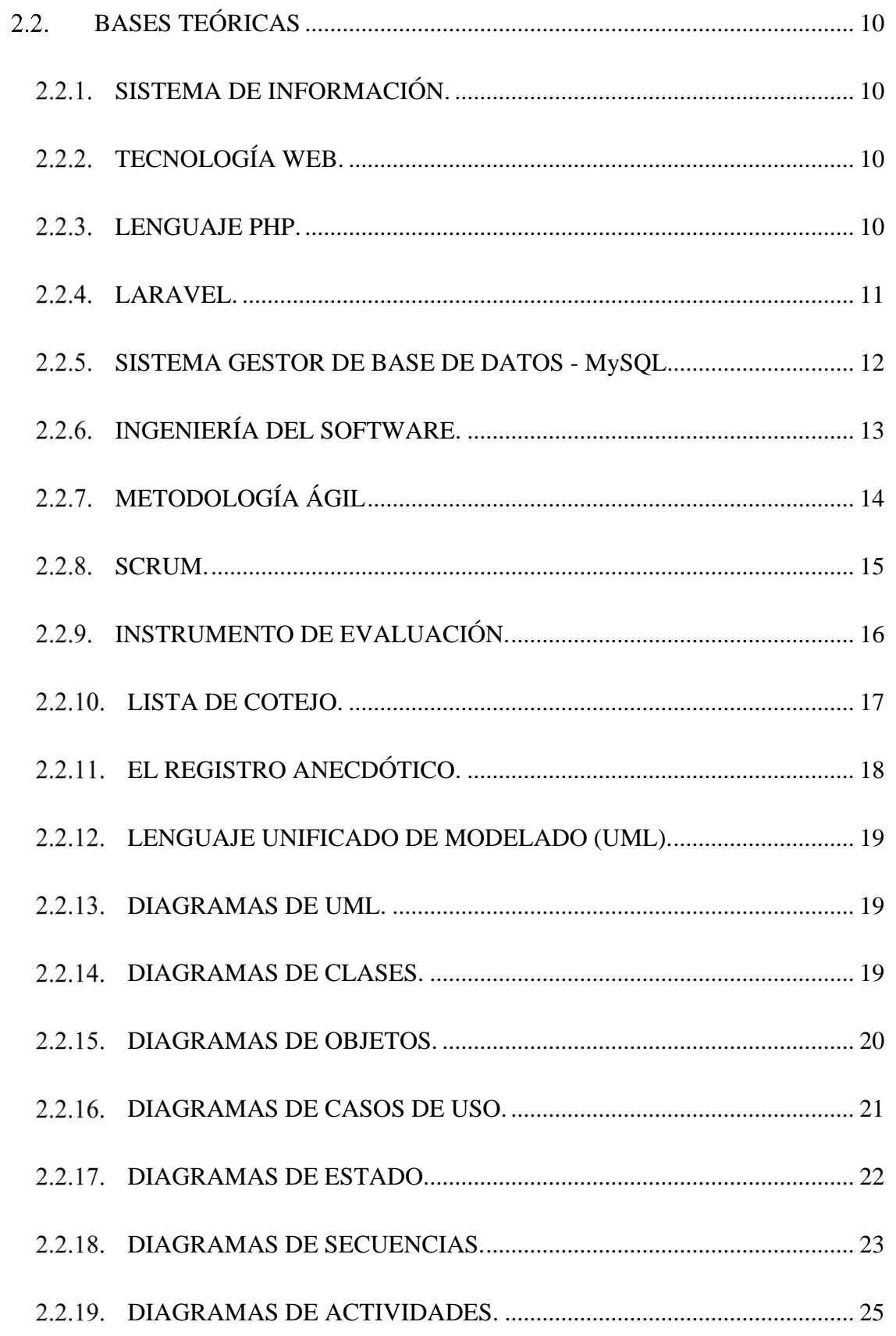

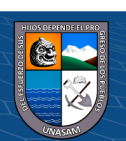

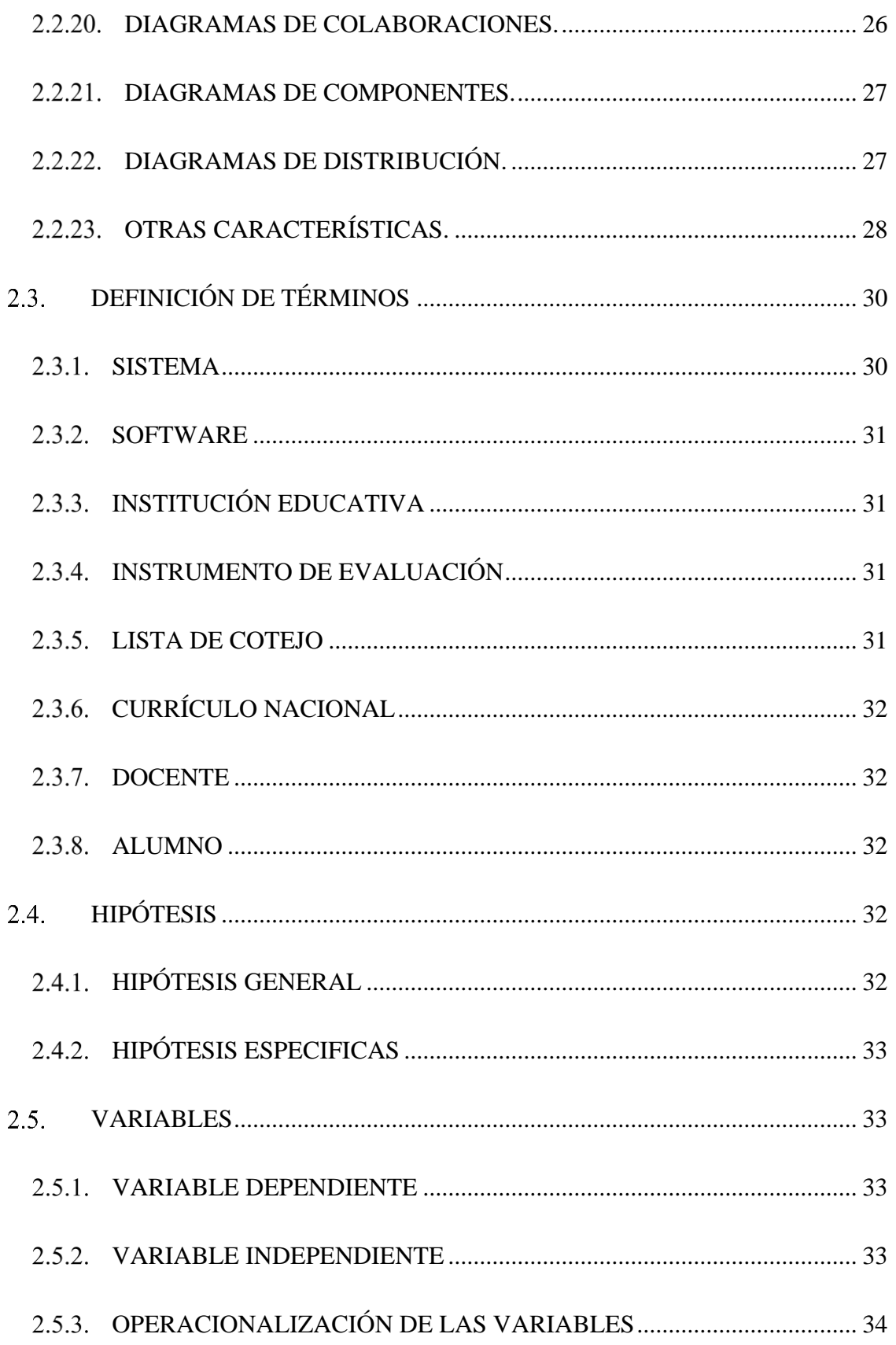

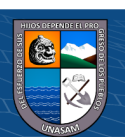

 $\mathbf X$ 

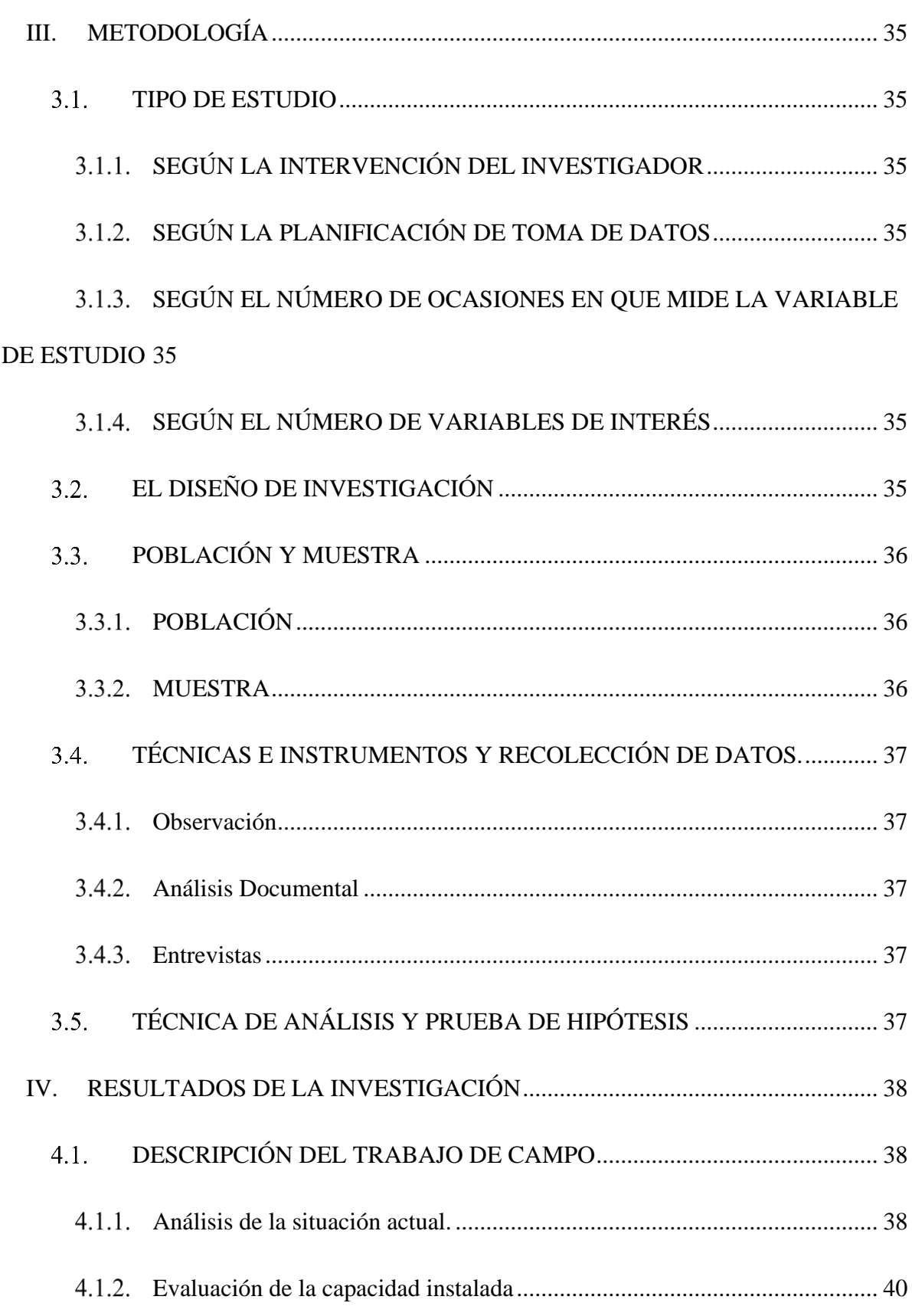

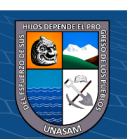

 $\circledcirc$   $\circledcirc$   $\circledcirc$ 

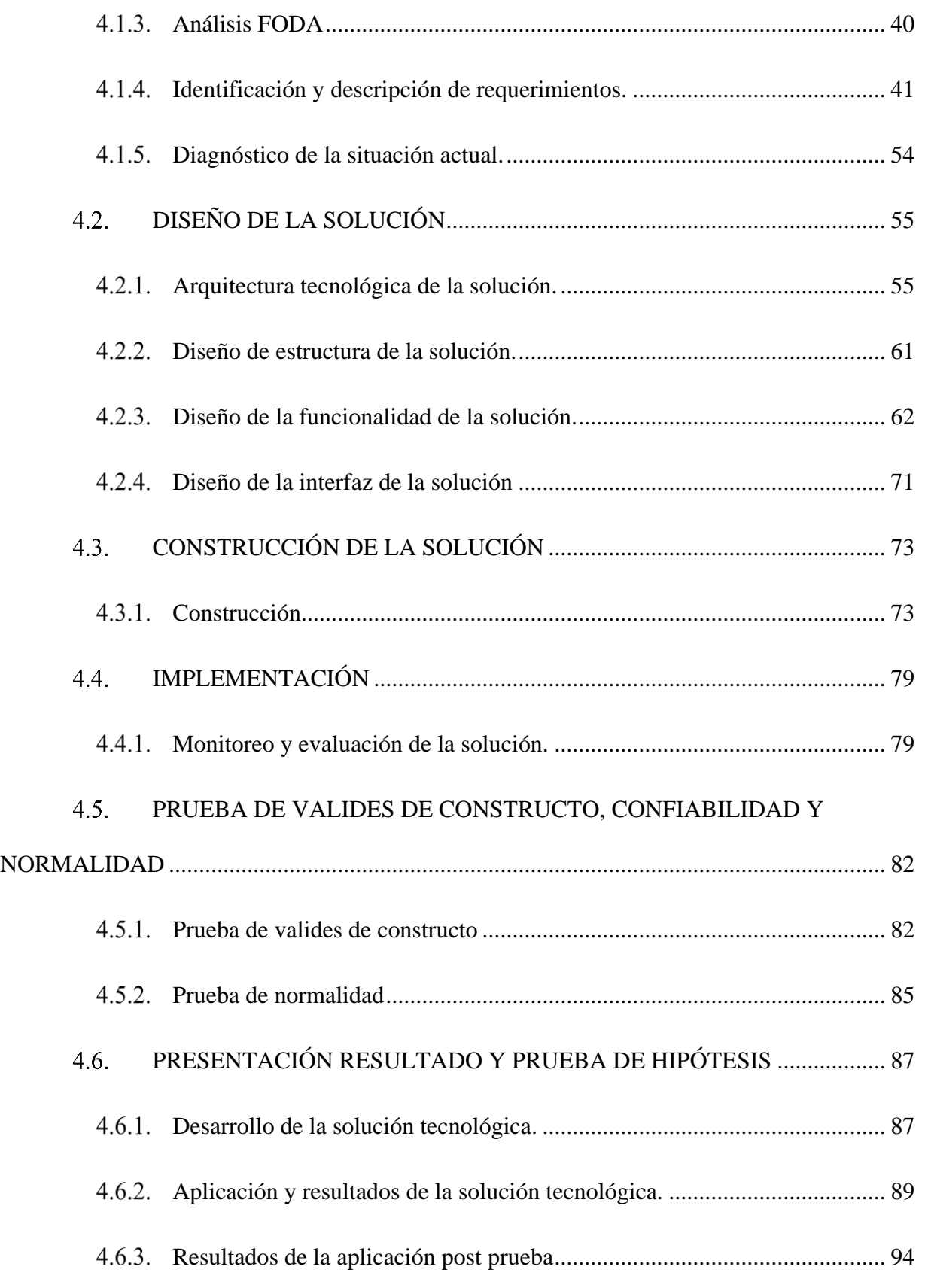

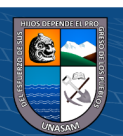

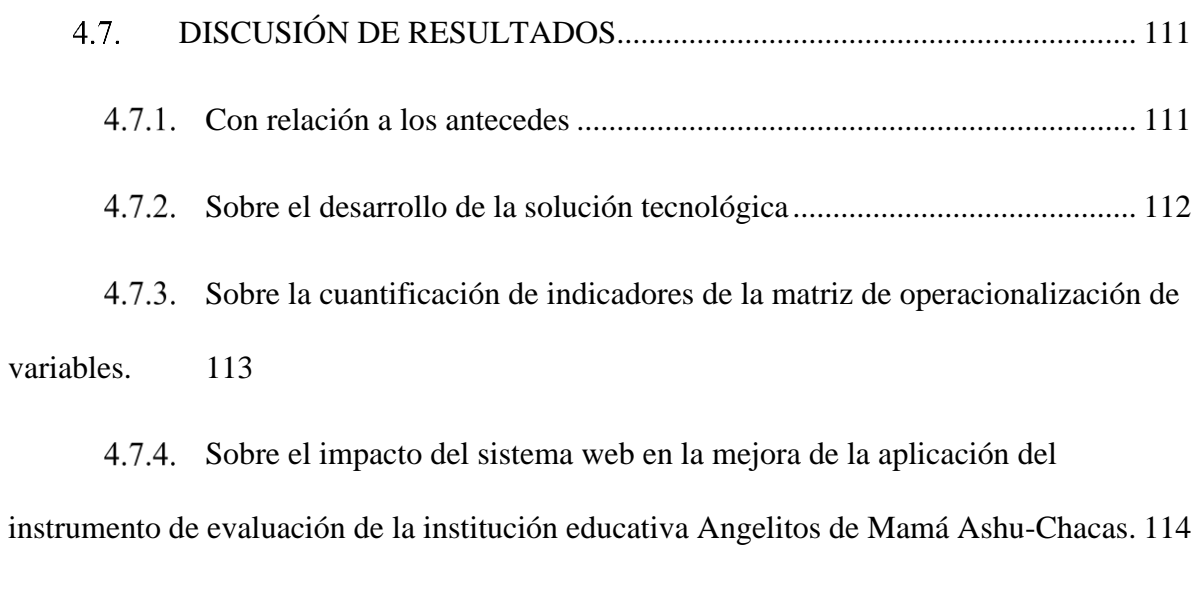

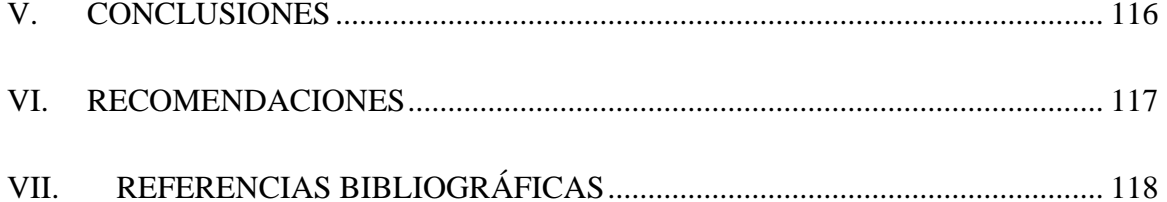

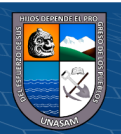

### <span id="page-13-0"></span>**I. INTRODUCCIÓN**

#### <span id="page-13-1"></span>**PLANTEAMIENTO DEL PROBLEMA**

## <span id="page-13-2"></span>**REALIDAD PROBLEMÁTICA**

En la actualidad los docentes de todas la instituciones educativas básico regular según el currículo nacional 2016 realizan la evaluación a sus alumnos de competencias y capacidades mediante instrumentos de evaluación como la guía de observación, lista de cotejos y otros instrumentos, el docente invierte su tiempo en la elaboración de los instrumentos de evaluación para cada clase, si se requiere una hoja bond por alumno y son 3 secciones diarias con promedio de 30 alumnos cada una, el docente gasta 90 unidades de papel bond en un día, esto conlleva al gasto innecesario de materiales de oficina, y también por ser muy tedioso la elaboración y aplicación de estos instrumentos, algunos docentes llegan obviar el procedimiento de elaboración y aplicación de instrumentos de evaluación, lo cual trae muchos problemas como no tener datos reales de la situación académica de sus alumnos, como también no tener un archivo completo y organizado de los datos obtenidos.

La información que el docente obtiene de la aplicación de instrumentos de evaluación a los alumnos no está debidamente organizada, lo cual transgrede un principio fundamental de la información que es la Integridad por la posible pérdida de cualquier modo.

Por otra parte, para que el docente pueda realizar un reporte detallado de la situación académica de un alumno, tiene que buscar en sus archivos físicos y al realizar este proceso existe pérdida de tiempo ya que se tiene que buscar por día, grado, sección

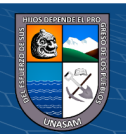

 $0$ 

y nombre del alumno, luego pasar las notas al reporte haciéndose más tedioso este proceso.

Y por último para que el docente pueda tener la medición del estado situacional de sus alumnos tiene que tener conocimiento en manejo de la herramienta de hoja de cálculo Excel a nivel intermedio y procesar los datos obtenidos en hoja de cálculo Excel, en este caso muchos docentes obvian este procedimiento y a consecuencia no obtienen dicha información de sus alumnos.

#### <span id="page-14-0"></span>**ENUNCIADO DEL PROBLEMA**

#### <span id="page-14-1"></span>**PROBLEMA GENERAL**

¿En qué medida el sistema web mejorará proceso de aplicación de instrumentos de evaluación en la Institución Educativa N° 125 Angelitos de Mamá Ashu?

#### <span id="page-14-2"></span>**PROBLEMAS ESPECÍFICOS**

- ¿La implementación de un sistema web reducirá el tiempo en el proceso de elaboración de instrumentos de evaluación de la Institución Educativa N° 125 Angelitos de Mamá Ashu?
- ¿La implementación de un sistema web para mantendrá la integridad de la información de los alumnos evaluados de la Institución Educativa N° 125 Angelitos de Mamá Ashu?
- ¿La implementación de un sistema web generará reportes respecto a la situación académica de un alumno de la Institución Educativa N° 125 Angelitos de Mamá Ashu?

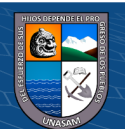

 $\left(\begin{matrix} \mathbf{c}\mathbf{c} \end{matrix}\right)$   $\left(\begin{matrix} \mathbf{c}\mathbf{c} \end{matrix}\right)$ 

• ¿La implementación de un sistema web para generará reportes de la situación académica de un grado y sección de la Institución Educativa N° 125 Angelitos de Mamá Ashu?

### <span id="page-15-1"></span><span id="page-15-0"></span>**OBJETIVOS DE LA INVESTIGACIÓN**

#### **OBJETIVO GENERAL**

Mejorar la aplicación de instrumentos de evaluación a los alumnos de la Institución Educativa N° 125 Angelitos de Mamá Ashu con la implementación de un sistema de información web.

#### <span id="page-15-2"></span>**OBJETIVOS ESPECÍFICOS**

- Implementar un sistema web para reducir el tiempo en el proceso de elaboración de instrumentos de evaluación de la Institución Educativa N° 125 Angelitos de Mamá Ashu.
- Implementar un sistema web para mantener la integridad de la información de los alumnos evaluados de la Institución Educativa N° 125 Angelitos de Mamá Ashu.
- Implementar un sistema web para generar reportes respecto a la situación académica de un alumno de la Institución Educativa N° 125 Angelitos de Mamá Ashu.
- Implementar un sistema web para generar reportes de la situación académica de un grado y sección de la Institución Educativa N° 125 Angelitos de Mamá Ashu.

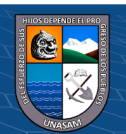

## <span id="page-16-0"></span>**JUSTIFICACIÓN DE LA INVESTIGACIÓN**

La implementación de un sistema web permite que mejore la calidad de aplicación de instrumentos de evaluación para los alumnos de la Institución Educativa  $N^{\circ}$  125 Angelitos de Mamá Ashu de Chacas.

A continuación, se muestra las justificaciones de manera más específicas:

## <span id="page-16-1"></span>**JUSTIFICACIÓN ECONÓMICA.**

La implementación del sistema de información web ayuda con la reducción de gastos en el consumo de materiales de escritorio que se utilizan para la elaboración de instrumentos de evaluación a los alumnos de la Institución Educativa N° 125 Angelitos de Mamá Ashu de Chacas.

## <span id="page-16-2"></span>**JUSTIFICACIÓN TECNOLÓGICA.**

La implementación del sistema de información web que ayude en el proceso de elaboración y aplicación de los instrumentos de evaluación, organización y emisión de reportes por alumno y aula de la Institución Educativa N° 125 Angelitos de Mamá Ashu de Chacas, con el objetivo de estar acorde a los Sistemas de Información actuales que hacen estos procesos más rápidos y accesibles.

## <span id="page-16-3"></span>**JUSTIFICACIÓN OPERATIVA.**

 $\left(\begin{matrix} \mathbf{c}\mathbf{c} \end{matrix}\right)$   $\left(\begin{matrix} \mathbf{c}\mathbf{c} \end{matrix}\right)$ 

La implementación del sistema de información web ayuda a los docentes de la Institución Educativa Nº 125 Angelitos de Mamá Ashu de Chacas, a la elaboración y aplicación de instrumentos de evaluación, ya que el sistema será desarrollado en un entorno amigable y de fácil uso.

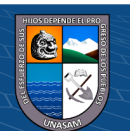

## <span id="page-17-0"></span>**JUSTIFICACIÓN LEGAL.**

La Ley de Gobierno Digital, que fue aprobada con el Decreto Legislativo N° 1412, teniendo el objetivo para que establezca el marco de la gobernanza del gobierno digital en el Estado y el régimen jurídico para el uso de tecnologías digitales en la Administración Pública.

Asimismo, señala que los datos son la representación dimensionada y descifrable de hechos, información o concepto, expresada en cualquier forma apropiada para su procesamiento, almacenamiento, comunicación e interpretación.

Los datos son un componente estratégico del despliegue de gobierno digital en el Estado y la Transformación Digital de la sociedad.

El sistema de información web mejora la aplicación de instrumentos de evaluación a los alumnos de la Institución Educativa N° 125 Angelitos de Mamá Ashu.

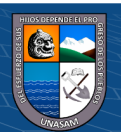

## <span id="page-18-0"></span>**II. MARCO TEÓRICO**

#### <span id="page-18-2"></span><span id="page-18-1"></span>**ANTECEDENTES DE LA INVESTIGACIÓN**

#### **ANTECEDENTES LOCALES.**

**Morales y Gavino (2018).** En su tesis: "Sistema de información web para optimizar la gestión académica - administrativa de la Institución Educativa de ciencias aplicadas Víctor Valenzuela Guardia (COCIAP), 2018", de la Universidad Nacional Santiago Antúnez de Mayolo; realizó un sistema de información web permitiendo agilizar los procesos de asistencia docentes, alumnos y personal administrativo, seguimiento de pagos del alumno, entre otros, disminuyendo el tiempo que abarcaba cada proceso.

Donde el proceso de investigación permitió demostrar que se logró que los procesos administrativos y académicos funcionen correctamente; con un mejor control, disminución de tiempos y satisfacción de los usuarios.

#### <span id="page-18-3"></span>**ANTECEDENTES NACIONALES.**

 $0.60$ 

 $(c\mathbf{c})$ 

**Romero (2012)**, en su investigación: Análisis, diseño e implementación de un sistema de información aplicado a la gestión educativa en centros de educación especial, Este proyecto consiste en el análisis, diseño e implementación de un sistema de información de apoyo a la gestión educativa en centros de educación especial. El propósito de esta plataforma es posibilitar la administración y atención de los planes curriculares funcionales (en adelante programas educativos) y terapéuticos para personas con necesidades especiales,

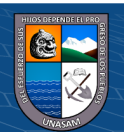

así como consolidar el conocimiento de trastornos y promover la participación y evaluación continua entre padres y especialistas.

Las conclusiones obtenidas a raíz de este proyecto son las siguientes:

- Con este proyecto se consiguió implementar una solución automatizada capaz de administrar los programas educativos, planes de tareas, actividades y tareas de los alumnos de centros de educación especial junto con otros procesos en gestión educativa en dichas instituciones.
- Los esfuerzos y tiempo invertidos en el análisis y diseño de la solución
- Posibilitaron la cobertura de todos los requerimientos funcionales del usuario maximizando las funcionalidades deseadas del producto enriqueciéndolas con aportes provenientes de otros sistemas descritos en el Estado de Arte.
- El producto es viable económicamente a lo largo de sus etapas como consecuencia de la utilización de herramientas de diseño y desarrollo de código abierto o libre de pago por licencias, figurando como únicos ítems de gasto las planillas del equipo de proyecto.
- La documentación técnica y funcional del producto brindará a todo nuevo usuario un mejor entendimiento de las funciones implementadas.

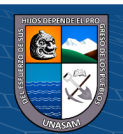

 $0.60$ 

**Universidad de San Martín de Porres (2012)**, Este aplicativo es propiedad de la Universidad San Martín de Porres permite al alumno acceder a múltiples servicios de la universidad.

Se puede acceder al campus virtual para ingresar al listado de cursos matriculados, modificar su perfil de alumno, ver el perfil del docente del curso mediante la integración a web docente, acceder a sus aulas virtuales, verificar sus horarios y revisar su cronograma de exámenes.

Todo esto desde su Smartphone o Tablet en Android. La propuesta contiene dos áreas complementarias:

- Aplicativo Móvil: A través del cual se tendrá acceso a la sección de Novedades, Carreras, Posgrado, Centro Preuniversitario, Admisión, Campus Virtual, Perfil, Consulta de Cursos y Horarios.
- Intranet Móvil: Acceso vía internet a través del cual se tiene la oportunidad de consultar los cursos matriculados, el registro de asistencia y los horarios; conocer el estado de los pagos, obtener los informes de las notas individuales y finales.

#### <span id="page-20-0"></span>**ANTECEDENTES INTERNACIONALES.**

 $0$ 

**Vargas (2013)**, en su investigación proyecto fue elaborado con el fin de satisfacer las necesidades detectadas en el manejo y tratamiento de la información académica que periódicamente se realiza en la institución colegio Alto Semisa de Puente Nacional Santander, con el fin de agilizar los procesos, tratamiento e integridad de los datos, que permitan mantener un base de datos actualizada que beneficie a todos los actores participantes de su comunidad académica.

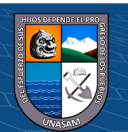

Este trabajo provee una visión general del proceso de desarrollo propuesto, se diseñó y se construyó un sistema de calificaciones orientado a la web y una base de datos que almacena la información gestionada por el sistema, para esto el proyecto paso por las fases de Exploración y análisis, diseño y por último la implementación del sistema.

Las conclusiones obtenidas a raíz de este proyecto son las siguientes:

- Con el desarrollo de este proyecto se logró mejorar en gran manera la forma en que se registra y almacena la información sobre las calificaciones de los estudiantes del colegio Alto Semisa de Puente Nacional Santander.
- Se construyo una base de datos en MySQL con el fin de almacenar la información académica del colegio Alto Semisa de Puente Nacional.
- Se desarrollo un sitio web dinámico utilizando el lenguaje PHP para gestionar la información de la base de datos del colegio Alto Semisa de Puente Nacional Santander.
- Se realizaron pruebas al sistema con fin de garantizar la integridad y seguridad de la información, así como el correcto funcionamiento del mismo, sus resultados fueron satisfactorios.

Se cumplieron los objetivos propuestos al inicio del proyecto y se logró de esta manera generar un producto útil a la comunidad académica de la vereda Alto Semisa del municipio de Puente Nacional Santander.

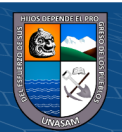

## <span id="page-22-0"></span>**BASES TEÓRICAS**

#### <span id="page-22-1"></span>**SISTEMA DE INFORMACIÓN.**

Según Hirschheim, Klein y Lyytinen (1995), definen a un sistema de información como: "Son medios tecnológicos que son implementados con la finalidad de registrar, almacenar y realizar el diseminado de expresiones lingüísticas y así también puedan plasmar conclusiones de las expresiones antes mencionadas".

### <span id="page-22-2"></span>**TECNOLOGÍA WEB.**

Viene a ser el uso de tecnologías de interconectividad de los equipos informáticos, el cual permite que los usuarios realicen intercambios en formatos de hipertexto respecto a todos tipos de datos o información como pueden ser los textos, las imágenes y los sonidos.

#### <span id="page-22-3"></span>**LENGUAJE PHP.**

Agustín Gonzáles (2002), Define que PHP es un lenguaje, mediante el cual se programan páginas que tengan contenidos dinámicos, así también refiere que es un lenguaje del lado del servidor, el cual hace la lectura en lenguaje PHP, los procesa y emite como HTML. El lenguaje PHP es incorporado a la estructura HTML mediante los scripts. Este lenguaje fue creado por Rasmus Lerdorf en 1995, trabajando de manera relacionado con otros programas como los gestores de base de datos como el MYSQL y los servidores como el Apache.

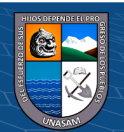

#### <span id="page-23-0"></span>**LARAVEL.**

Omatech(2022), refiere que laravel viene a ser una framework de PHP muy conocido, el cual va a permitir que se puedan desarrollar aplicaciones con tecnología web de una manera personalizadas y con una buena calidad de producto.

Este frameworks es unos de las más usados que tienen una amplia comunidad dentro del mundo del Internet, siendo moderno y ofreciendo utilidades poderosas en el entorno del desarrollo de aplicaciones web, de esta manera permiten que se pueda agilizar los procesos de desarrollo.

Laravel resalta y ayuda que el código sea de calidad, facilita el mantenimiento y que esta pueda tener una escalabilidad optima, permitiendo que no exista brecha en el tamaño de los proyectos, facilitando el mejor trabajo en equipo y del mismo modo promoviendo con las mejores prácticas.

Laravel es el framework preferido de la comunidad porque los siguientes motivos:

#### **Facilidad de uso**

 $\left(\begin{matrix} \mathbf{c}\mathbf{c} \end{matrix}\right)$   $\left(\begin{matrix} \mathbf{c}\mathbf{c} \end{matrix}\right)$ 

Desde el la creación e inicio de diversos frameworks que son populares, completos y complejos, se puede decir este framework viene a ser unos de los más sencillos de uso.

Existen diferentes frameworks que son muy potentes, pero con la desventaja que tienen es que un aprendizaje es muy severo. En consecuencia, posibilita a que desarrolladores con conocimientos en frameworks más sencillos y tenían el deseo

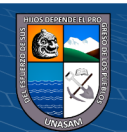

Repositorio Institucional - UNASAM - Perú

de pasar a otros frameworks más completos, pudieron acercarse y adecuarse de una manera más rápida y con éxito a Laravel, sin tener muchas frustraciones por el aprendizaje de cosas nuevas. Así mismo Laravel es una interfaz de línea de comandos son usados para que las aplicaciones se puedan desarrollar con rapidez en caso de los controladores y la gestión la evolución de su base de datos en base a las migraciones de DB.

#### **Artisan**

Laravel tiene disponible un poderoso sistema de comandos de consola, los cuales son necesarias para que pueda realizar el resumen de las tareas que son tediosas y repetitivas.

Esta herramienta que se basa en la línea de comandos de Laravel, consiguiendo que sea muy atractivo para los desarrolladores que decidieron usar este framework.

#### **Solidez**

Desde las versiones anteriores, laravel demostró que es sólido, el cual permitió que tenga mucha aceptación y a consecuencia un mejor crecimiento, adaptándose a las diversas herramientas del mundo actual.

#### <span id="page-24-0"></span>**SISTEMA GESTOR DE BASE DE DATOS - MySQL.**

 $0.60$ 

 $(c\mathbf{c})$ 

Un gestor de base de datos (DataBase Managenent System) viene a ser un sistema que va a permitir que se pueda realizar las creaciones, gestiones y administraciones de las bases de datos, del mismo modo se puede realizar la

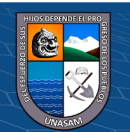

elección y manejo en base a las diversas estructuras que son necesarias para el almacenamiento y la búsqueda de la información de una manera mucho más eficiente posible.

MySQL, siendo un sistema de gestión de base de datos de manera relacional y con múltiples usuarios, del mismo modo es uno de los más utilizados en aplicaciones que son creadas como software libre.

#### <span id="page-25-0"></span>**INGENIERÍA DEL SOFTWARE.**

Pressman (2006) menciona que la Ingeniería de software viene a ser el lugar donde se realiza el uso de los principios sólidos de la ingeniería, y de esta manera se pueda generar un software que sea confiable y que tenga funciones eficientes en las maquina reales.

Sommerville (2005) da a conocer que viene a ser una disciplina, la cual involucra todos los aspectos que se da en la implementación del software, esto se da en las etapas iniciales hasta el mantenimiento del sistema utilizado.

Los procesos de los softwares, los cuales vienen a ser modelos directrices, que están organizados y sistematizados, en base a operaciones con productos ya concretos en la implementación del software. Así mismo nos ofrece una estabilidad, los controles y una adecuada organización a las diversas actividades que pueden llegar a ser caótica si estas no son controladas.

Los métodos relacionados a la ingeniería del software, direccionan de cómo será la construcción técnica del software. Así mismo engloban un grupo amplio de tareas, donde se realizan las actividades como la planificación y estimación de

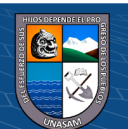

13

 $\left(\mathbf{c}\right)\left(\mathbf{\hat{j}}\right)\mathbf{\circledast }\mathbf{0}$ 

proyectos, el análisis de los requerimientos del sistema y del software, el diseño de la base de datos, la arquitectura del programa y procedimientos algorítmicos establecidos para cada actividad, la codificación en el lenguaje elegido, las prueba durante y después de la implementación, el mantenimiento después de la implementación, la documentación requerida.

Las diversas herramientas que intervienen en la ingeniería del software, van a suministrar soportes automáticos o semiautomáticos para los diversos métodos. Actualmente las herramientas existentes soportan cada uno de los diversos métodos que fueron nombrados anteriormente.

### <span id="page-26-0"></span>**METODOLOGÍA ÁGIL**

Red Hat(2022), Es una de las diversas metodologías que existen para el desarrollo de software, los cuales están basadas en el desarrollo iterativo e incremental, en oposición a las metodologías que son tradicionales para desarrollo de software como lo son las metodologías lineales o cascadas. La metodología ágil va a dar apoyó respecto al diseño, el desarrollo y las pruebas de soluciones de software en todo el ciclo de vida que este tenga.

Las metodologías ágiles como por ejemplo el Scrum, van a fomentar que las respuestas sean rápidas y flexibles en base a los cambios, por medio de la promoción de las planificaciones adaptativas

Los modelos agiles tiene los siguientes objetivos:

- La satisfacción del cliente va a mejorar.
- Son adaptables y abiertos a los cambios que se generan.

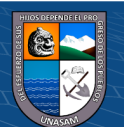

- Colaboración entre las personas de los equipos de desarrollo.
- Software creado eficiente.
- Racionaliza el proceso de desarrollo.
- Productos y actualizaciones con lanzamientos más rápidos.

#### <span id="page-27-0"></span>2.2.8. **SCRUM.**

Trigas(2012) define que Scrum viene a ser un proceso, donde se realiza la aplicación de manera continua los conjuntos de las buenas prácticas, con el objetivo de que el trabajo sea colaborativo y en equipo, obteniendo los mejores resultados en los proyectos. Estas prácticas se apoyan entre ellas y la selección es originada mediante un estudio, donde se establecen las maneras de trabajar de los equipos que son altamente productivos.

En esta metodología Scrum, se basa en que los entregables sean periódicos y regulares del producto final, donde se priorizan en base a los beneficios que son aportados al que recepciona el proyecto. En consecuencia, Scrum está específicamente dirigido para proyectos que tienen entornos complejos, y donde se necesita tener resultados con prontitud, además de eso donde los requerimientos vienen a ser variables y poco definidos.

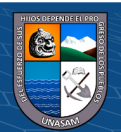

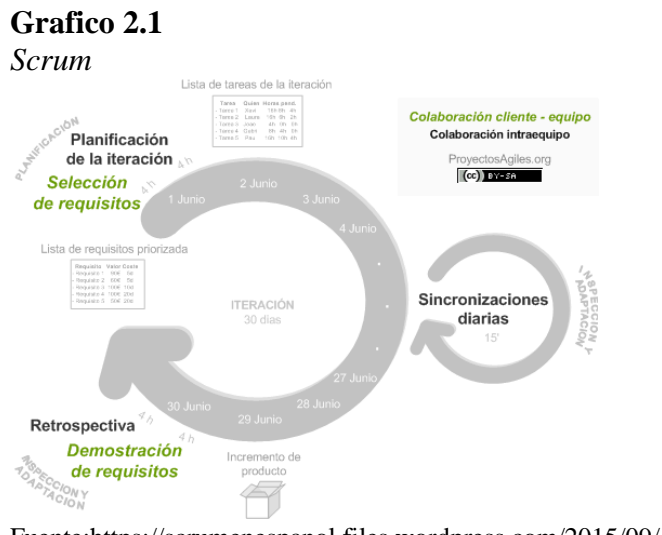

Fuente:https://scrumenespanol.files.wordpress.com/2015/09/diagrama-procesoscrum.gif?w=553&h=414

#### <span id="page-28-0"></span>**INSTRUMENTO DE EVALUACIÓN.**

(**Evaluación educativa, 2016, p.16**), Viene a ser el soporte físico, el cual es usado para que se pueda obtener información respecto a los aprendizajes desarrollados por parte de los estudiantes. Es todo tipo de recursos, los cuales nos brindan la información en base al aprendizaje que tienen los alumnos.

Cualquiera de los instrumentos de evaluación no es por sí mismo suficiente si no se utiliza de una manera adecuada, inteligente y reflexiva. Por otra parte, la información que sea obtenida, va a ayudar en realizar descripción de los resultados que se dan en base a los procesos del aprendizaje.

Los instrumentos de evaluación están creados con el objetivo de realizar la evaluación de los aprendizajes significativos, los cuales contienen un conjunto adecuadamente estructurado de ítems que van a posibilitar la obtención de la información que se requiere.

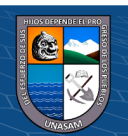

 $0$  $\otimes$ 

 $(cc)$ 

### <span id="page-29-0"></span>**LISTA DE COTEJO.**

(**Evaluación educativa, 2016, p.19**), Va a permitir que se pueda realizar la estimación de la presencia o ausencia de características o atributos, lo cuales son de carácter relevante en las actividades o productos que son desarrollados por los alumnos. Así mismo menciona que pueden ser usados tanto para la evaluación de capacidades como de actitudes.

Este instrumento de evaluación consta de dos partes fundamentales, la primera va a especificar las conductas o los aspectos que van a ser registrados en base a la observación, y lo otra parte de las diferentes categorías que son tomadas como referencias para la evaluación cada uno de los aspectos o conductas.

Ejemplo de una lista de cotejo para observar los desempeños en el salto del caballete en Educación Física:

#### **Gráfico 2.2**

#### *Lista de cotejo*

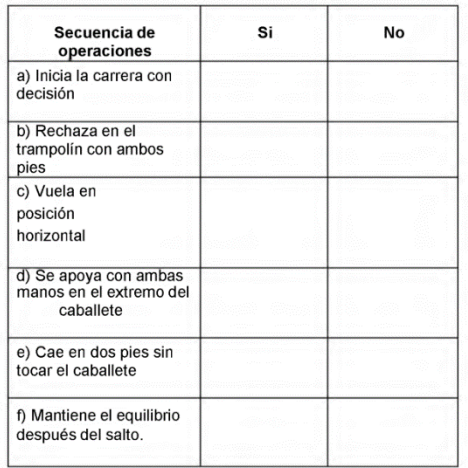

Fuente: evaluación educativa,2016.

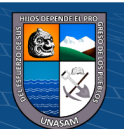

Ejemplo de una lista de cotejo para evaluar el respeto a las normas de convivencia.

#### **Gráfico 2.3**

*Lista de cotejo*

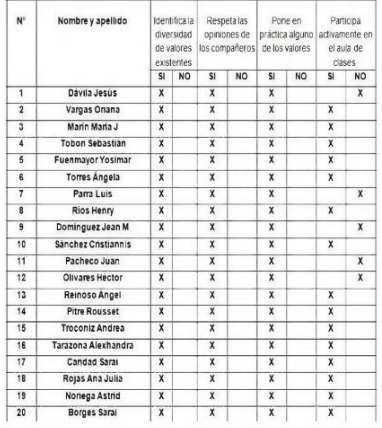

**Fuente:** evaluación educativa,2016.

#### <span id="page-30-0"></span>**EL REGISTRO ANECDÓTICO.**

(**Evaluación educativa, 2016, p.22**), Viene a ser un instrumento de evaluación, el cual va a permitir que se pueda realizar la recolección de los comportamientos ingenuos de los alumnos durante un periodo determinado. Este registro va a resultar útil como una información cualitativa cuando se integren los datos y en la emisión de juicios de valor.

## **Gráfico 2.4**

#### *Registro anecdótico*

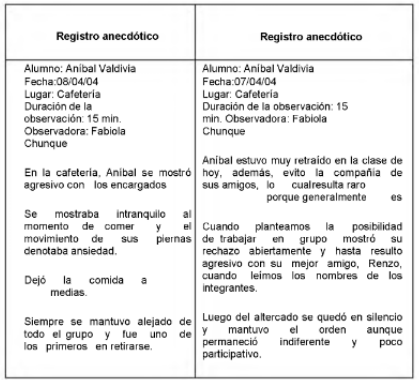

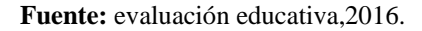

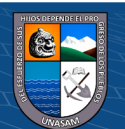

#### <span id="page-31-0"></span>**LENGUAJE UNIFICADO DE MODELADO (UML).**

(**Schmuller Joseph, 2001, p.22**), El UML (Lenguaje Unificado de Modelado) es una de las herramientas más emocionantes en el mundo actual del desarrollo de sistemas. Esto se debe a que permite a los creadores de sistemas generar diseños que capturen sus ideas en una forma convencional y fácil de comprender para comunicarlas a otras personas.

#### <span id="page-31-1"></span>**DIAGRAMAS DE UML.**

**(Schmuller Joseph, 2001, p.25)**, El UML está compuesto por diversos elementos gráficos que se combinan para conformar diagramas. Debido a que el UML es un lenguaje, cuenta con reglas para combinar tales elementos. En lugar de indicarle a usted cuáles son los elementos y las reglas, veamos directamente los diagramas ya que los utilizará para hacer el análisis del sistema.

#### <span id="page-31-2"></span>**DIAGRAMAS DE CLASES.**

 $\left(\begin{matrix} \mathbf{c}\mathbf{c} \end{matrix}\right)$   $\left(\begin{matrix} \mathbf{c}\mathbf{c} \end{matrix}\right)$ 

(**Schmuller Joseph, 2001, p.25**) Piense en las cosas que le rodean (una idea demasiado amplia, pero ¡inténtelo de cualquier forma!). Es probable que muchas de esas cosas tengan atributos (propiedades) y que realicen determinadas acciones. Podríamos imaginar cada una de esas acciones como un conjunto de tareas. Una clase es una categoría o grupo de cosas que tienen atributos y acciones similares. He aquí un ejemplo: cualquier cosa dentro de la clase Lavadoras tiene atributos como son la marca, el modelo, el número de serie y la capacidad. Entre las acciones de las cosas de esta clase se encuentran: "agregar ropa", "agregar detergente", "activarse" y "sacar ropa".

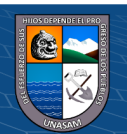

*Símbolo de UML de una clase*

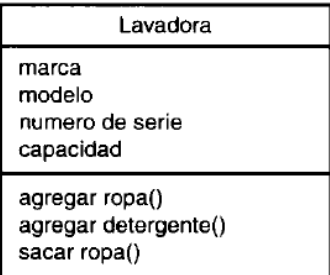

Fuente: Schmuller Joseph, Aprendiendo UML en 24 horas, ISBN 968444463X, Editorial Prentice-Hall, Año 2001.

La figura anterior le muestra un ejemplo de la notación del UML que captura los atributos y acciones de una lavadora. Un rectángulo es el símbolo que representa a la clase, y se divide en tres áreas. El área superior contiene el nombre, el área central contiene los atributos, y el área inferior las acciones. Un diagrama de clases está formado por varios rectángulos de este tipo conectados por líneas que muestran la manera en que las clases se relacionan entre sí.

#### <span id="page-32-0"></span>**DIAGRAMAS DE OBJETOS.**

(**Schmuller Joseph, 2001, p.26**), Un objeto es una instancia de clase (una entidad que tiene valores específicos de los atributos y acciones). Su lavadora, por ejemplo, podría tener la marca LG, el modelo Heisen, el número de serie MK75474 y una capacidad de 10 Kg.

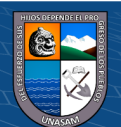

 $0$ 90

*Diagrama de objeto*

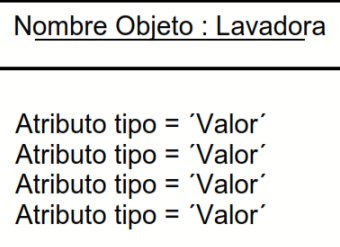

Fuente: Schmuller Joseph, Aprendiendo UML en 24 horas, ISBN 968444463X, Editorial Prentice-Hall, Año 2001.

La figura anterior le muestra la forma en que el UML representa a un objeto. Vea que el símbolo es un rectángulo, como en una clase, pero el nombre está subrayado. El nombre de la instancia específica se encuentra a la izquierda de los dos puntos (:), y el nombre de la clase a la derecha.

#### <span id="page-33-0"></span>**DIAGRAMAS DE CASOS DE USO.**

(**Schmuller Joseph, 2001, p.27**) Un caso de uso es una descripción de las acciones de un sistema desde el punto de vista del usuario. Para los desarrolladores del sistema, ésta es una herramienta valiosa, ya que es una técnica de aciertos y errores para obtener los requerimientos del sistema desde el punto de vista del usuario. Esto es importante si la finalidad es crear un sistema que pueda ser utilizado por la gente en general (no sólo por expertos en computación).

Posteriormente trataremos este tema con mayor detalle; por ahora, le mostraré un ejemplo sencillo. Usted utiliza una lavadora, obviamente, para lavar su ropa. La figura siguiente le muestra cómo representaría esto en un diagrama de casos de uso UML.

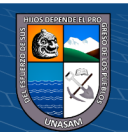

 $0.60$ 

*Diagrama de caso de uso*

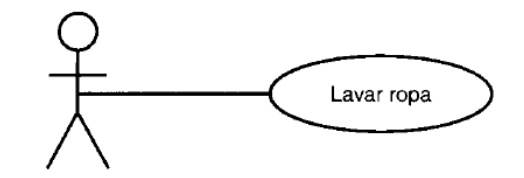

Usuario de la lavadora

Fuente: Schmuller Joseph, Aprendiendo UML en 24 horas, ISBN 968444463X, Editorial Prentice-Hall, Año 2001.

A la figura correspondiente al Usuario de la lavadora se le conoce como actor. La elipse representa el caso de uso. Vea que el actor (la entidad que inicia el caso de uso) puede ser una persona u otro sistema.

#### <span id="page-34-0"></span>**DIAGRAMAS DE ESTADO.**

(**Schmuller Joseph, 2001, p.27**) En cualquier momento, un objeto se encuentra en un estado en particular. Una persona puede ser recién nacida, infante, adolescente, joven o adulta. Un elevador se moverá hacia arriba, estará en estado de reposo o se moverá hacia abajo. Una lavadora podrá estar en la fase de remojo, lavado, enjuague, centrifugado o apagada. El diagrama de estados UML, que aparece en la figura siguiente, captura esta pequeña realidad. La figura muestra las transiciones de la lavadora de un estado al otro. El símbolo que está en la parte superior de la figura representa el estado inicial y el de la parte inferior el estado final.

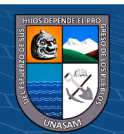

 $0$ 

*Diagrama de estado*

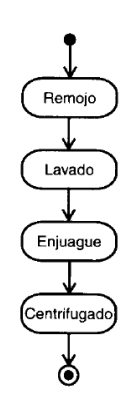

Fuente: Schmuller Joseph, Aprendiendo UML en 24 horas, ISBN 968444463X, Editorial Prentice-Hall, Año 2001.

#### <span id="page-35-0"></span>**DIAGRAMAS DE SECUENCIAS.**

(**Schmuller Joseph, 2001, p.28**) Los diagramas de clases y los de objeto representan información estática. No obstante, en un sistema funcional los objetos interactúan entre sí, y tales interacciones suceden con el tiempo. El diagrama de secuencias UML muestra la mecánica de la interacción con base en tiempos.

Continuando con el ejemplo de la lavadora, entre los componentes de la lavadora se encuentran: una manguera de agua (para obtener agua fresca), un tambor (donde se coloca la ropa) y un sistema de drenaje. Por supuesto, estos también son objetos (como verá, un objeto puede estar conformado por otros objetos).

¿Qué sucederá cuando invoque al caso de uso Lavar ropa? Si damos por hecho que completó las operaciones "agregar ropa", "agregar detergente" y "activar", la secuencia sería más o menos así:

El agua empezará a llenar el tambor mediante una manguera.

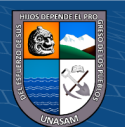
a. El tambor permanecerá inactivo durante cinco minutos.

b. La manguera dejará de abastecer agua.

c. El tambor girará de un lado a otro durante quince minutos.

d. El agua jabonosa saldrá por el drenaje.

e. Comenzará nuevamente el abastecimiento de agua.

f. El tambor continuará girando.

g. El abastecimiento de agua se detendrá.

h. El agua del enjuague saldrá por el drenaje.

i. El tambor girará en una sola dirección y se incrementará su velocidad por cinco minutos.

j. El tambor dejará de girar y el proceso de lavado habrá finalizado.

La figura siguiente presenta un diagrama de secuencias que captura las interacciones que se realizan a través del tiempo entre el abastecimiento de agua, el tambor y el drenaje (representados como rectángulos en la parte superior del diagrama). En este diagrama el tiempo se da de arriba hacia abajo.

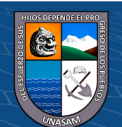

 $\odot$   $\odot$   $\odot$ 

### **Gráfico 2.9**

*Diagrama de secuencia*

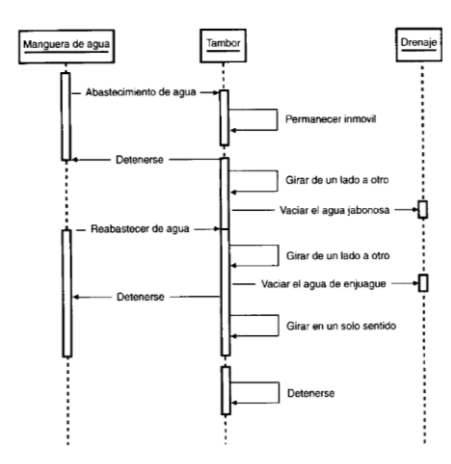

Fuente: Schmuller Joseph, Aprendiendo UML en 24 horas, ISBN 968444463X, Editorial Prentice-Hall, Año 2001.

Por cierto, volviendo a las ideas a acerca de los estados, podríamos caracterizar los pasos 1 y 2 como el estado de remojo, 3 y 4 como el estado de lavado, 5 a 7 como el estado de enjuague y del 8 al 10 como el estado de centrifugado.

#### **DIAGRAMAS DE ACTIVIDADES.**

(**Schmuller Joseph, 2001, p.29**), Las actividades que ocurren dentro de un caso de uso o dentro del comportamiento de un objeto se dan, normalmente, en secuencia, como en los once pasos de la sección anterior. La figura siguiente muestra la forma en que el diagrama de actividades UML representa los pasos del 4 al 6 de tal secuencia.

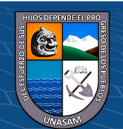

 $0$  $\circledcirc$ 

 $(cc)$ 

### **Gráfico 2.10**

*Diagrama de actividades*

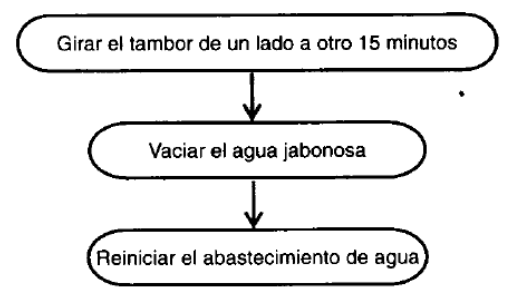

Fuente: Schmuller Joseph, Aprendiendo UML en 24 horas, ISBN 968444463X, Editorial Prentice-Hall, Año 2001.

### **DIAGRAMAS DE COLABORACIONES.**

(**Schmuller Joseph, 2001, p.30**), Los elementos de un sistema trabajan en conjunto para cumplir con los objetivos del sistema, y un lenguaje de modelado deberá contar con una forma de representar esto. El diagrama de colaboraciones UML, diseñado con este fin, se muestra en la figura siguiente.

Este ejemplo agrega un cronómetro interno al conjunto de clases que constituyen a una lavadora. Luego de cierto tiempo, el cronómetro detendrá el flujo de agua y el tambor comenzará a girar de un lado a otro.

#### **Gráfico 2.11**

*Diagrama de colaboraciones*

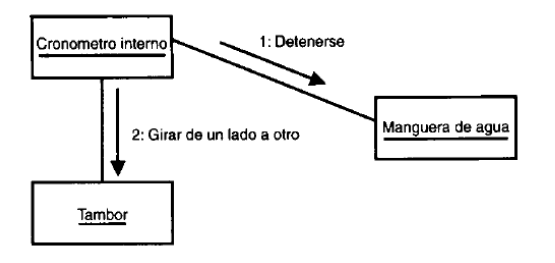

 $0$  $\otimes$ 

 $(c\mathbf{c})$ 

Fuente: Schmuller Joseph, Aprendiendo UML en 24 horas, ISBN 968444463X, Editorial Prentice-Hall, Año 2001.

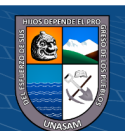

### **DIAGRAMAS DE COMPONENTES.**

(**Schmuller Joseph, 2001, p.30**), Este diagrama y el siguiente dejarán el mundo de las lavadoras, dado que están íntimamente ligados con los sistemas informáticos.

El moderno desarrollo de software se realiza mediante componentes, lo que es particularmente importante en los procesos de desarrollo en equipo. Sin extenderme mucho en este punto le mostraré, en la figura 1.8, la manera en que el UML representa un componente de software.

#### **Gráfico 2.12**

*Diagrama de componentes*

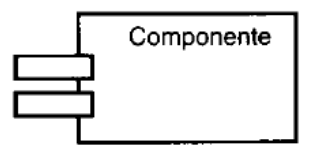

Fuente: Schmuller Joseph, Aprendiendo UML en 24 horas, ISBN 968444463X, Editorial Prentice-Hall, Año 2001.

### **DIAGRAMAS DE DISTRIBUCIÓN.**

 $0$ 

 $(c\mathbf{c})$ 

(**Schmuller Joseph, 2001, p.31**), El diagrama de distribución UML muestra la arquitectura física de un sistema informático. Puede representar los equipos y dispositivos, mostrar sus interconexiones y el software que se encontrará en cada máquina. Cada computadora está representada por un cubo y las interacciones entre las computadoras están representadas por líneas que conectan a los cubos. La figura siguiente presenta un ejemplo.

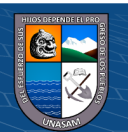

### **Gráfico 2.13**

*Diagrama de distribución*

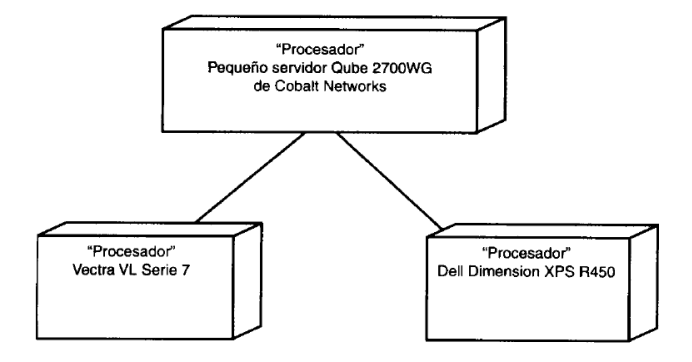

Fuente: Schmuller Joseph, Aprendiendo UML en 24 horas, ISBN 968444463X, Editorial Prentice-Hall, Año 2001.

### **OTRAS CARACTERÍSTICAS.**

(**Schmuller Joseph, 2001, p.32**), Menciona que el UML provee características, las cuales consienten que se puedan tener una organización y extensión de los diagramas.

#### **a) Paquetes**

 $\left( 0 \oplus \mathbb{O} \right)$ 

En algunas situaciones durante el desarrollo, se tendrá la necesidad de realizar una organización de los elementos que pertenecen a un diagrama dentro de un grupo, teniendo el propósito de mostrar que algunas clases o componentes que vienen a ser parte del subsistema en particular, en consecuencia, se realiza la agrupación en un paquete que será representado por una carpeta tubular. La figura siguiente presenta un ejemplo.

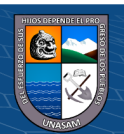

### **Gráfico 2.14**

*Paquetes*

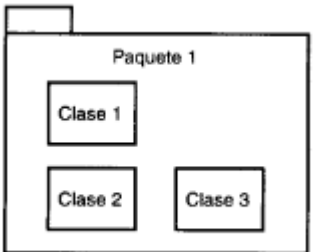

Fuente: Schmuller Joseph, Aprendiendo UML en 24 horas, ISBN 968444463X, Editorial Prentice-Hall, Año 2001.

#### **b) Notas**

Frecuentemente algunas partes del diagrama no presentan una explicación de manera clara del porque que sitúa o la forma en que esta trabaja. En este caso se hace el uso de nota UML para más utilidad, siendo esta nota similar a un papel adhesivo que se usa en una oficina. Esta nota está representada por un rectángulo teniendo una esquina doblada, donde se sitúa la explicación y se adjunta al elemento del diagrama conectado mediante líneas discontinuas.

La figura siguiente presenta un ejemplo.

### **Gráfico 2.15**

 $0$  $\circledcirc$ 

 $(c\mathbf{c})$ 

*Notas*

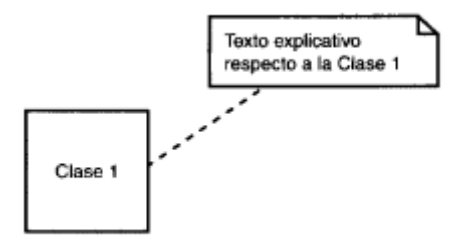

Fuente: Schmuller Joseph, Aprendiendo UML en 24 horas, ISBN 968444463X, Editorial Prentice-Hall, Año 2001.

### **c) Estereotipos**

El UML nos otorga diversos elementos que son de utilidad para el desarrollo, pero no son elementos detallados en el desarrollo de un sistema que requiere elementos que sean hechos a medida; a consecuencia los estereotipos permiten que puedan tomar los elementos que son propios del UML y estos puedan ser modificados en otros. Se puede ejemplificar como si una persona comprara un terno del mostrador de una tienda y este se modifica de acuerdo a las medidas de la persona que lo usará. Los estereotipos se representan como un nombre dentro de dos paréntesis angulares. La figura siguiente presenta un ejemplo.

### **Gráfico 2.15**

*Estereotipos*

 $0.60$ 

 $(c_{\mathbf{C}})$ 

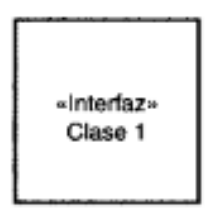

Fuente: Schmuller Joseph, Aprendiendo UML en 24 horas, ISBN 968444463X, Editorial Prentice-Hall, Año 2001.

### **DEFINICIÓN DE TÉRMINOS**

### **SISTEMA**

Van Gigch(1978), define que un sistema viene a ser conjunto de elementos, lo cuales tienen relaciones entre sí y tiene funcionamiento como un todo. Así mismo cada elemento del sistema funciona independientemente, pero

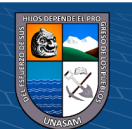

siempre tendrá que formar parte de la estructura principal. También ese sistema puede formar ser un componente de otro sistema mucho más amplio.

### 2.3.2. **SOFTWARE**

Pressman(2010) define que software viene a ser un término informático, el cual se refiere a un programa o un grupo de programas de cómputo, donde se guardan datos, se establecen los procedimientos y las pautas que van a permitir el desarrollo de diversas tareas establecidas en un sistema informático.

### **INSTITUCIÓN EDUCATIVA**

Es comunidad de manera física donde se desarrolla el aprendizaje, siendo esta considerada como la primera y la principal etapa dentro de la gestión de los sistemas educativos descentralizados, esta comunidad puede ser pública o privada teniendo como objetivo principal el aprendizaje de y una formación integra de las personas.

#### **INSTRUMENTO DE EVALUACIÓN**

 $\left(\begin{matrix} \mathbf{c}\mathbf{c} \end{matrix}\right)$   $\left(\begin{matrix} \mathbf{c}\mathbf{c} \end{matrix}\right)$ 

Rodríguez e Ibarra (2011) refieren que viene a ser el medio material donde el docente registra los logros o las dificultades que tiene el grupo de alumnos a su cargo, teniendo la potestad de poder crear instrumentos de acuerdo a la necesidad o comodidad del docente con la Institución educativa.

### **LISTA DE COTEJO**

Tobón (2014) define que este instrumento de evaluación, es usado para que se pueda obtener la presencia o ausencia de los conocimientos, actitudes o

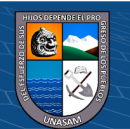

habilidades del alumno, caracterizándose por tener escalas aceptables o no aceptables.

# **CURRÍCULO NACIONAL**

El Currículo Nacional viene a ser la estructura base para que se pueda realizar la elaboración de los diversos programas y las herramientas curriculares de Educación Básica Regular, Educación Básica Alternativa y Educación Básica Especial, así como para la diversificación a nivel regional y de institución educativa.

### **2.3.7. DOCENTE**

Persona que tiene la labor de transmitir conocimientos mediante la enseñanza a las demás personas en diversas áreas o materias.

### 2.3.8. **ALUMNO**

Persona que obtiene conocimientos de una determinada materia, por lo tanto, sería una persona dedicada al aprendizaje.

# **HIPÓTESIS**

# **HIPÓTESIS GENERAL**

El sistema de información web mejora la aplicación de instrumentos de evaluación a los alumnos de la Institución Educativa N° 125 Angelitos de Mamá Ashu.

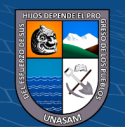

# **HIPÓTESIS ESPECIFICAS**

- La implementación de un sistema web reduce el tiempo del proceso de elaboración de instrumentos de evaluación de la Institución Educativa N° 125 Angelitos de Mamá Ashu.
- La implementación de un sistema web mantiene la integridad de la información de los alumnos evaluados de la Institución Educativa  $N^{\circ}$  125 Angelitos de Mamá Ashu.
- La implementación de un sistema web genera reportes respecto a la situación académica de un alumno de la Institución Educativa N° 125 Angelitos de Mamá Ashu.
- La implementación de un sistema web genera reportes de la situación académica de un grado y sección de la Institución Educativa N° 125 Angelitos de Mamá Ashu.

### **VARIABLES**

### **VARIABLE DEPENDIENTE**

**X1:** Aplicación de instrumento de evaluación.

### **VARIABLE INDEPENDIENTE**

**Y1:** Sistema de información web.

 $(Cc)$   $($   $\theta$   $\circledcirc$ 

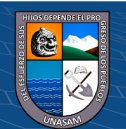

# **OPERACIONALIZACIÓN DE LAS VARIABLES**

# **Tabla 2.1**

### *Operacionalización de variables*

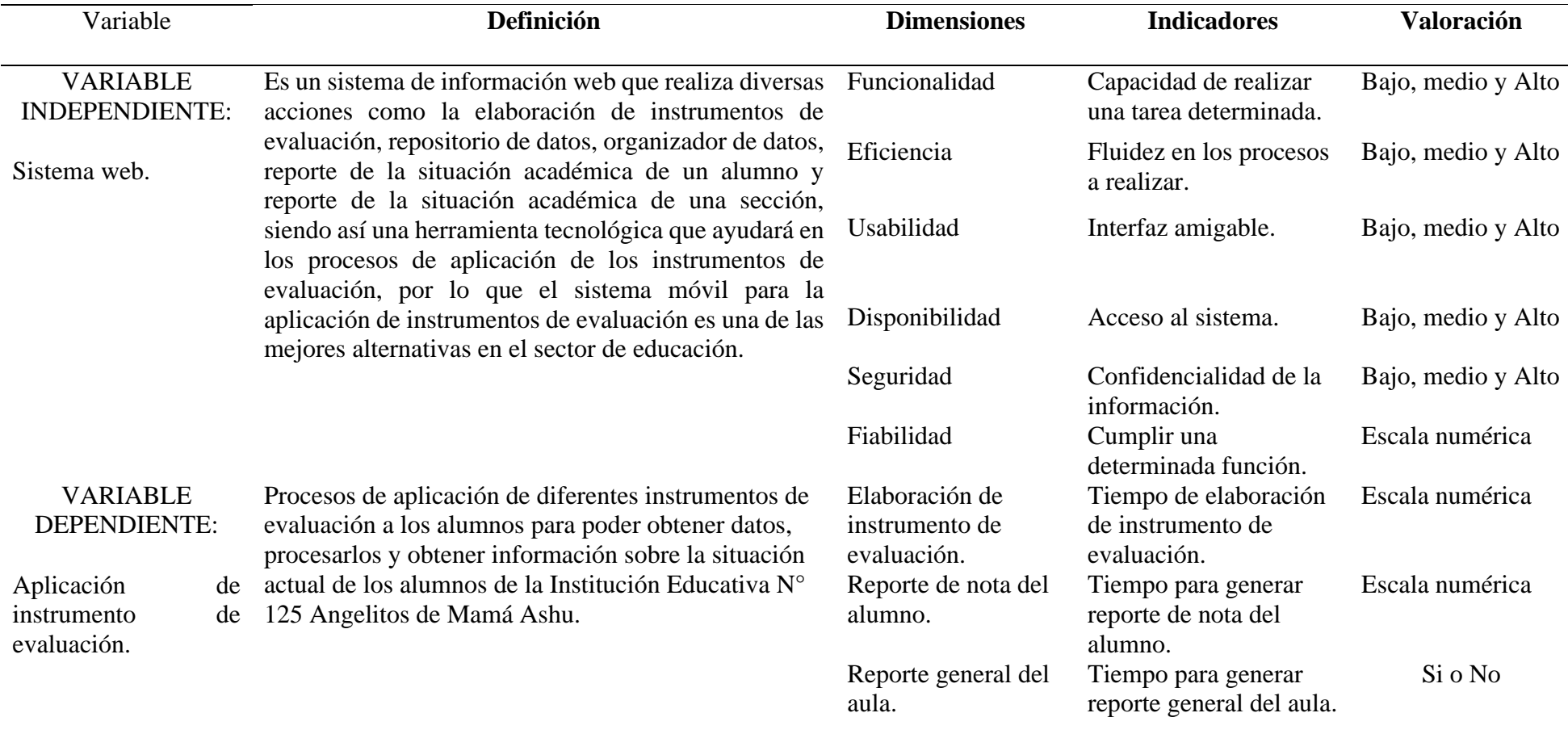

**Fuente:** Elaboración Propia

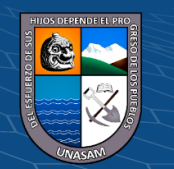

 $0$  $\circledcirc$ 

 $\left(\mathrm{cc}\right)$ 

### **III. METODOLOGÍA**

### **TIPO DE ESTUDIO**

### **SEGÚN LA INTERVENCIÓN DEL INVESTIGADOR**

Fue experimental, debido a que el investigador puede realizar un cambio en la variable independiente y en consecuencia percibir el efecto en la variable dependiente.

### **SEGÚN LA PLANIFICACIÓN DE TOMA DE DATOS**

Fue Prospectivo, debido a que los datos son necesarios y de esta manera se pueda dar el estudio, estos datos fueron obtenidos intencionalmente de la investigación.

# **SEGÚN EL NÚMERO DE OCASIONES EN QUE MIDE LA VARIABLE DE ESTUDIO**

Fue Longitudinal, debido a que la variable en estudio fue medida en dos oportunidades y de esta manera se pudo observar si existen cambios entre las medidas realizadas.

# **SEGÚN EL NÚMERO DE VARIABLES DE INTERÉS**

Fue analítico, porque se planteó y se puso a prueba la hipótesis planteada en la investigación.

### **EL DISEÑO DE INVESTIGACIÓN**

Pre experimental, porque se realizó un pre test y post test en el grupo de estudio, y de esta manera se observó si existen cambios.

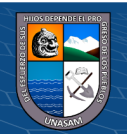

# **POBLACIÓN Y MUESTRA**

### **POBLACIÓN**

La población considerada de la Institución Educativa N° 125 Angelitos de Mamá Ashu, Chacas comprende los docentes de las aulas de 3, 4 y 5 años, los cuales se detallan en la siguiente tabla:

### **Tabla 3.1**

*Población Total*

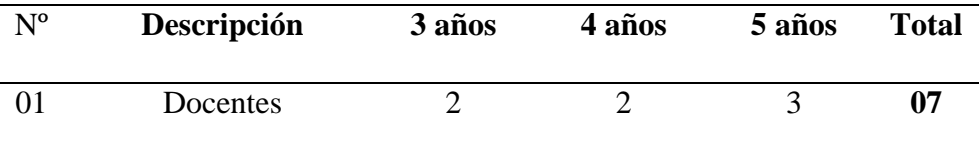

**Fuente:** Elaboración Propia

### **3.3.2. MUESTRA**

La población del objeto de investigación es de 7 docentes de la Institución Educativa N° 125 Angelitos de Mamá Ashu, a consecuencia que la población es mínima se realizó una selección intencional de muestra no aleatoria, la cual será de 7 docentes por tener poca cantidad de población.

**Fuente:** Elaboración Propia **Tabla 3.2.**  *Muestra* Nº **Descripción 3 años 4 años 5 años Total** 01 Docentes 2 2 3 **07**

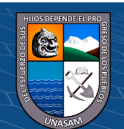

 $\left(\begin{matrix} \mathbb{C} \ \mathbb{C} \end{matrix}\right)$   $\left(\begin{matrix} \mathbb{C} \ \mathbb{C} \end{matrix}\right)$ 

### **TÉCNICAS E INSTRUMENTOS Y RECOLECCIÓN DE DATOS.**

### **Observación**

Para el proyecto se realizó las observaciones de los requerimientos necesarios de forma directa, y así poder lograr la mejora de la aplicación de los instrumentos de evaluación; e indirecta debido a que se revisó otros casos de Sistemas de Información Web para mejorar el proceso de aplicación de instrumentos de evaluación.

### **Análisis Documental**

Se basó en el estudio realizado por otros investigadores, así como la información documental que la institución educativa facilitó para el mejor entendimiento de la realidad y el análisis de sus requerimientos.

### **Entrevistas**

Las entrevistas consistieron en una serie de preguntas dirigidas a los responsables de aplicación de instrumentos de evaluación de la Institución Educativa N° 125 Angelitos de Mamá Ashu.

El investigador formuló preguntas estableciendo un diálogo coherente, de esta forma se podrá recolectar la información necesaria y primordial.

# **TÉCNICA DE ANÁLISIS Y PRUEBA DE HIPÓTESIS**

Las técnicas para el análisis y prueba de hipótesis fueron las siguientes:

- La entrevista.
- El análisis de los documentos.

 $\left(\begin{matrix} \mathbf{c} \mathbf{c} \end{matrix}\right)$   $\left(\begin{matrix} \mathbf{c} \mathbf{c} \end{matrix}\right)$ 

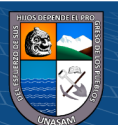

• Observación directa.

A través de la técnica se pudo realizar el análisis de los datos, el análisis cualitativo fue muy necesario para que se pueda hacer la recolección de datos que fueron obtenidos en el desarrollo de la investigación.

Así mismo, estos datos fueron analizados de forma detallada y de esta manera se pueda determinar claramente los requerimientos y necesidades en general de la investigación.

El software SPSS 25 Statistics, permitió la realización del análisis estadístico en base a los datos obtenidos mediante las encuestas aplicadas, el cual muestra la frecuencia, el porcentaje y gráficas en barras de los resultados con una adecuada interpretación de ellos.

### **IV. RESULTADOS DE LA INVESTIGACIÓN**

### **DESCRIPCIÓN DEL TRABAJO DE CAMPO**

**Análisis de la situación actual.** 

Análisis de organigrama funcional.

### **Nombre de la Institución Educativa:**

N° 125 Angelitos de Mamá Ashu.

### **Ubicación Geográfica:**

- Departamento: Ancash.
- Provincia: Asunción.

Distrito: Chacas.

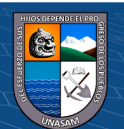

• Dirección: Jirón San Martin S/N.

La presente tesis tiene específicamente como el entorno de análisis la aplicación de instrumentos de evaluación, donde se registran las notas que se obtienen en clases diariamente en base a cursos desarrollados por capacidades correspondientes, donde se encontró la problemática y por medio del desarrollo e implementación de un sistema web, se da la respectiva solución.

#### **Gráfico 4.1**

*Organigrama estructural*

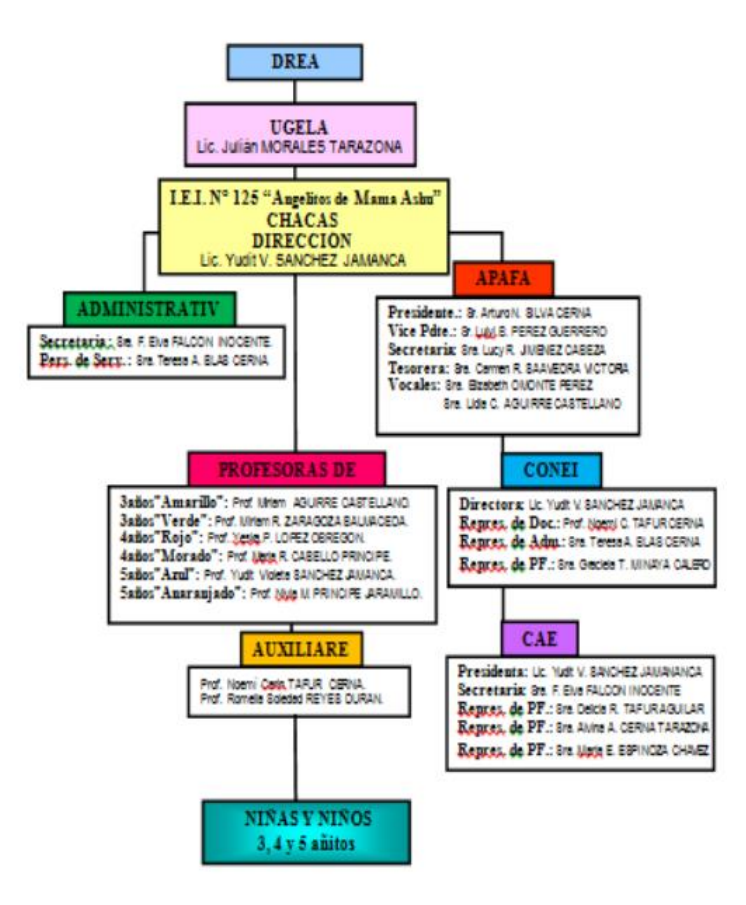

**Fuente:** Institución Educativa N° 125 Angelitos de Mamá Ashu.

 $\odot$   $\odot$   $\odot$ 

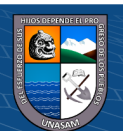

### **Evaluación de la capacidad instalada**

La capacidad instalada viene a ser la infraestructura, la cual está disponible para que se pueda tener un adecuado funcionamiento del sistema web.

La Institución educativa N° 125 Angelitos de Mamá Ashu, tienen los recursos humanos (director y profesores) necesarios para el uso del sistema web.

#### • **Personal.**

El personal de la Institución educativa  $N^{\circ}$  125 Angelitos de Mamá Ashu, está constituido por la directora quien administra la institución educativa y 6 profesores quienes tienen un aula asignada donde realizan la aplicación de los instrumentos de evaluación.

### • **Equipos.**

La Institución educativa N° 125 Angelitos de Mamá Ashu posee computadoras e impresoras, los cuales son para el uso del sistema web y se realizó el contrato de servicio de hosting para el alojamiento del sistema web.

### **Análisis FODA**

La herramienta FODA, ayudó a realizar la identificación de las fortalezas, debilidades, oportunidades y amenazas, la cual se obtuvo en base a la entrevista personal a la directora de la Institución educativa N° 125 Angelitos de

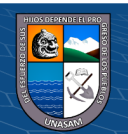

Mamá Ashu y de esta manera tener una visión clara respecto a la situación actual, el análisis FODA se muestra en el gráfico 4.2.

### **Gráfico 4.2**

*Análisis FODA*

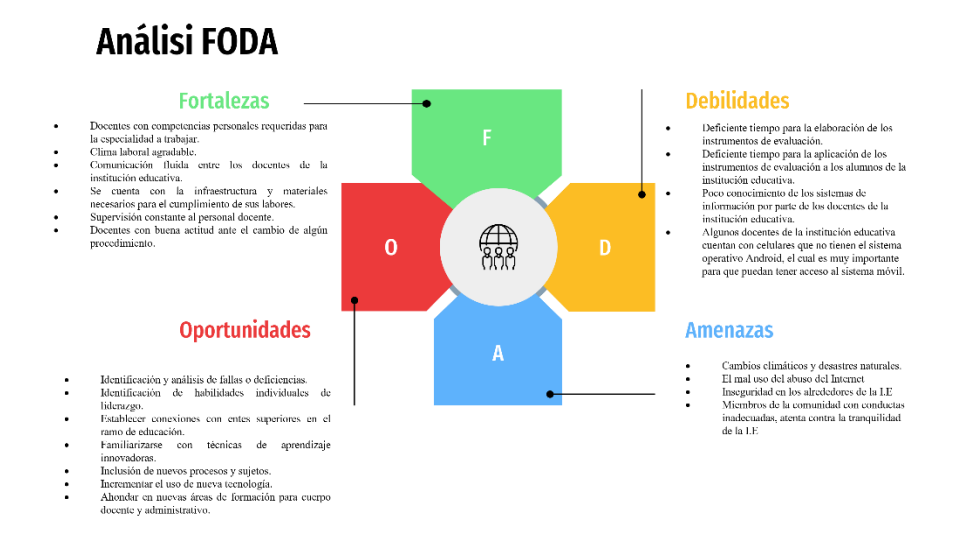

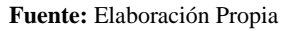

#### **Identificación y descripción de requerimientos.**

#### **4.1.4.1.Procesos internos del negocio**

En el sistema de estudio se identificaron tres procesos: Preparación de los instrumentos de evaluación, aplicación de los instrumentos de evaluación y Procesamiento de datos para obtener los resultados de la evaluación de los alumnos.

#### **4.1.4.2.Reglas de negocio**

En el cuadro N° 4.1 se describe el primer proceso de negocio que tiene por nombre preparación de instrumentos de evaluación, donde el docente de la institución educativa elije el tipo de instrumento de evaluación

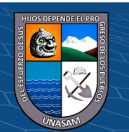

que usará para luego realizar el registro de los criterios de evaluación a

aplicar y así generar el instrumento de evaluación.

### **Cuadro 4.1**

### *Preparación de instrumentos de evaluación*

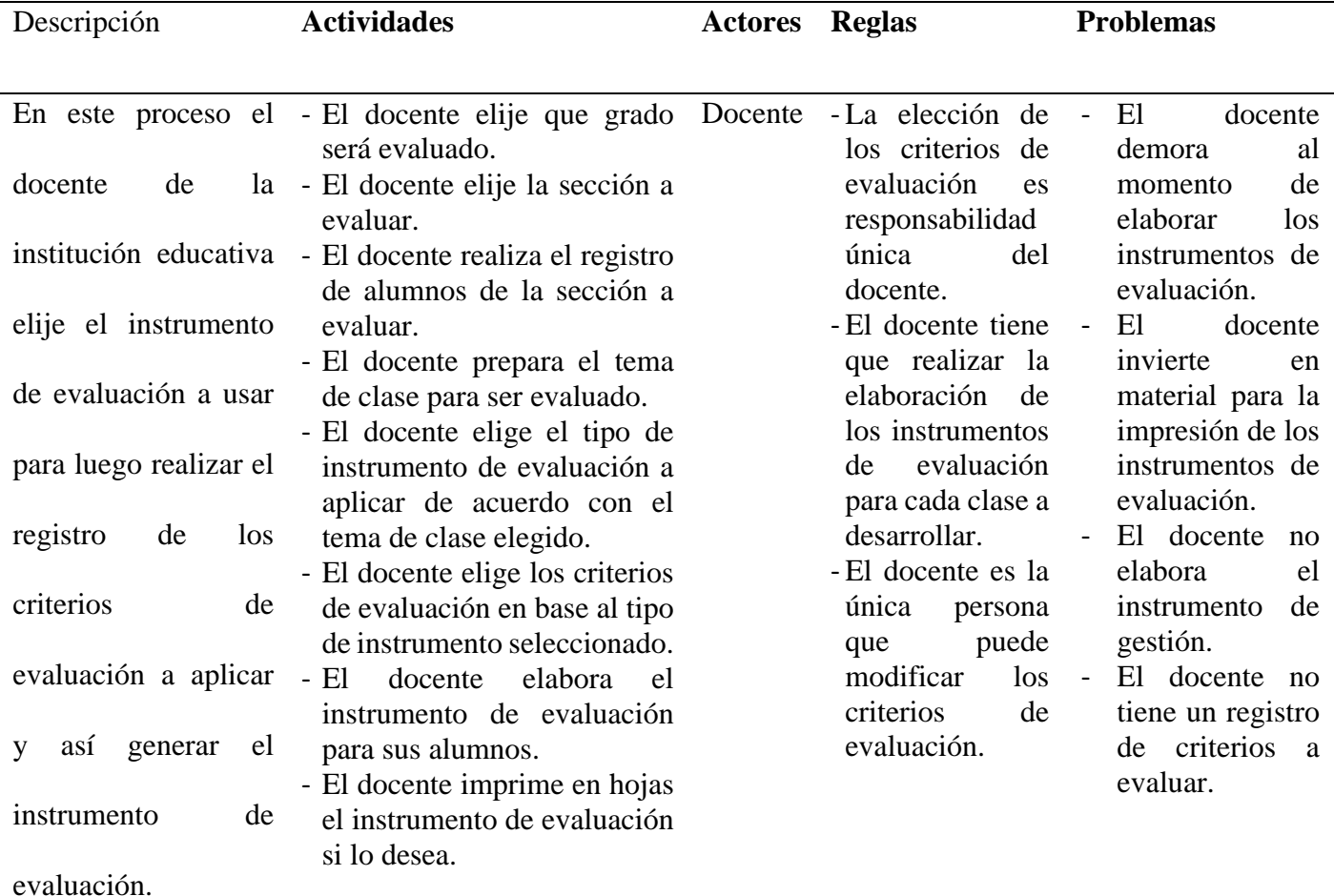

**Fuente:** Elaboración Propia

En el cuadro N° 4.2 se describe el segundo proceso de negocio, aplicación de instrumentos de evaluación, donde el docente realiza la aplicación de instrumentos de evaluación con los criterios seleccionados previamente, luego se realiza el registro de datos según cada criterio

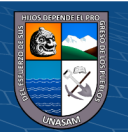

 $\odot$   $\odot$   $\odot$ 

evaluado, este proceso se realiza para todos los alumnos de la sección evaluada, al finalizar la aplicación de instrumento de evaluación el docente guarda y custodia los instrumentos para luego ser procesado manualmente.

### **Cuadro 4.2**

*Proceso Aplicación de instrumentos de evaluación*

| Descripción                                                                                                    | <b>Actividades</b>                                                                                                    | <b>Actores</b>   | <b>Reglas</b>                                                                                                    | <b>Problemas</b>                                                                                                    |
|----------------------------------------------------------------------------------------------------|----------------------------------------------------------------------------------------------------|------------------|----------------------------------------------------------------------------------------------------|----------------------------------------------------------------------------------------------------|
| En.<br>este<br>proceso<br>realiza<br>docente<br>la<br>aplicación<br>de<br>de<br>instrumentos<br>evaluación<br>los<br>con<br>criterios seleccionados<br>previamente,<br>luego<br>realiza el registro de<br>calificación según cada<br>criterio evaluado, este<br>proceso se realiza para<br>todos los alumnos de la<br>evaluada,<br>sección<br>al<br>finalizar la aplicación de<br>instrumento<br>de<br>evaluación el docente<br>guarda y custodia los<br>instrumentos para luego<br>procesado<br>ser<br>manualmente. | El docente elije al - Docente<br>$el -$<br>alumno que será<br>evaluado.<br>E1<br>$\blacksquare$<br>docente<br>verifica<br>si<br>el<br>alumno ya está<br>evaluado.<br>E1<br>docente<br>$\blacksquare$<br>procede<br>a<br>seleccionar<br>un<br>criterio<br>del<br>de<br>instrumento<br>evaluación.<br>El docente evalúa<br>$\blacksquare$<br>al alumno según<br>el<br>criterio<br>seleccionado.<br>E1<br>docente<br>$\blacksquare$<br>registra<br>la<br>calificación según<br>el<br>criterio<br>evaluado.<br>El<br>docente | Alumno<br>$\sim$ | El docente tiene la<br>potestad de elegir<br>al alumno según<br>su criterio.<br>El<br>alumno tiene<br>que ser evaluado<br>solo una vez por<br>clase.<br>El docente registra<br>la calificación del<br>alumno según el<br>desempeño ante el<br>criterio evaluado.<br>El docente tiene<br>que<br>tener<br>ordenado<br>sus<br>de<br>instrumentos<br>evaluación<br>aplicados<br>para<br>después<br>poder<br>procesar los datos.<br>El alumno tiene<br>que estar presente | - Demora en el<br>registro<br>de<br>datos<br>del<br>alumno a<br>ser<br>evaluado.<br>- Demora<br>al<br>corregir algún<br>dato<br>de<br>calificación<br>mal ingresado.<br>- Demora en la<br>organización<br>de<br>$\log$<br>instrumentos<br>de evaluación.<br>- Demora<br>en<br>verificar si el<br>alumno ya fue<br>evaluado. |
|                                                                                                    | $\log$<br>organiza<br>instrumentos<br>de                                                                                                    |                  | en clase para ser<br>evaluado.                                                                                                    |                                                                                                    |
|                                                                                                    | evaluación<br>aplicados.                                                                                                    |                  | alumno<br>El<br>tiene<br>que<br>tener<br>el<br>conocimiento que<br>siendo<br>está<br>evaluado.                                                                                                    |                                                                                                    |

**Fuente:** Elaboración Propia

En el cuadro  $N^{\circ}$  4.3 se describe el tercer proceso de negocio,

Procesamiento de datos para obtener los resultados de la evaluación de los

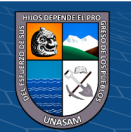

 $\odot$   $\odot$   $\odot$ 

alumnos, donde el docente ordena los instrumentos de evaluación aplicados y luego procesa los datos obtenido de dicha evaluación para obtener la información de la situación académica de los alumnos, luego guarda la información obtenida para poder generar los reportes de la situación académica actual de sus alumnos y el docente pueda tomar decisiones de acuerdo a los resultados obtenidos.

### **Cuadro 4.3**

| Descripción                                                                                                    | <b>Actividades</b>                                                                                                    | <b>Actores</b> | <b>Reglas</b>                                                                                                    | <b>Problemas</b>                                                                                                    |
|----------------------------------------------------------------------------------------------------|----------------------------------------------------------------------------------------------------|----------------|----------------------------------------------------------------------------------------------------|----------------------------------------------------------------------------------------------------|
| En este proceso el<br>$\blacksquare$<br>ordena<br>docente<br>los instrumentos<br>evaluación<br>de<br>aplicados y luego<br>procesa los datos<br>obtenidos<br>de<br>dicha evaluación<br>para obtener la<br>información de la<br>situación<br>académica de los<br>luego<br>alumnos,<br>guarda<br>la<br>$\overline{\phantom{a}}$<br>información<br>obtenida<br>para<br>poder generar los | El<br>docente<br>pasa a<br>Excel<br>las<br>calificaciones<br>obtenidas por alumno.<br>El docente procesa los<br>hoja<br>datos<br>en<br>de<br>cálculo<br>Excel<br>$\Omega$<br>manualmente.<br>El docente obtiene la<br>información<br>de<br>los<br>de<br>instrumentos<br>evaluación aplicados a<br>sus alumnos.<br>El docente archiva la<br>información generada.<br>El docente archiva los<br>de<br>instrumentos | - Docente.     | El<br>docente<br>$\blacksquare$<br>tiene<br>que<br>procesar los<br>datos<br>para<br>poder<br>obtener<br>la<br>información<br>de<br>sus<br>alumnos.<br>El<br>docente<br>$\overline{\phantom{0}}$<br>tiene<br>que<br>archivar los<br>instrumentos<br>de<br>evaluación<br>aplicados. | Demora en pasar<br>$\blacksquare$<br>las calificaciones<br>a Excel.<br>Demora<br>en<br>$\log$<br>procesar<br>datos en Excel o<br>manualmente<br>Demora<br>para<br>generar reportes<br>de la calificación<br>de sus alumnos.<br>Se necesita de un<br>espacio<br>para<br>poder<br>archivar<br>los instrumentos<br>evaluación<br>de<br>usados. |
| reportes<br>la<br>de<br>situación<br>académica actual<br>de sus alumnos y<br>el docente pueda<br>tomar decisiones<br>acuerdo con<br>de<br>resultados<br>los<br>$\blacksquare$<br>obtenidos.                                                                                                    | aplicación que fueron<br>evaluados.<br>E1<br>docente<br>genera<br>sobre<br>reportes<br>la<br>situación<br>académica<br>alumnos<br>de<br>sus<br>evaluados.<br>docente<br>El<br>toma<br>decisiones de acuerdo<br>los<br>resultados<br>con                                                                                                    |                | El<br>docente<br>$\overline{a}$<br>tiene<br>que<br>generar<br>reportes<br>de<br>sus alumnos<br>para cuando<br>la necesite.                                                                                                    | Los instrumentos<br>evaluación<br>de<br>archivados<br>tienen<br>la<br>probabilidad<br>de<br>extraviarse.                                                                                                    |

*Proceso Procesamiento de datos y generación resultados de la evaluación a los alumnos*

**Fuente:** Elaboración Propia

obtenidos.

 $\left(\begin{matrix} \mathbb{C} \ \mathbb{C} \end{matrix}\right)$   $\left(\begin{matrix} \mathbb{C} \ \mathbb{C} \end{matrix}\right)$ 

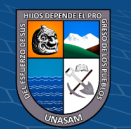

### **4.1.4.3. Diagrama de caso de uso del negocio**

En el Gráfico 4.3 se muestra por medio del diagrama de casos de uso de negocio los tres procesos establecidos, así también como los actores que están inmersos y las relaciones que existe entre ellos realizando la conformación del sistema.

### **Gráfico 4.3**

*Modelado de casos de uso del negocio*

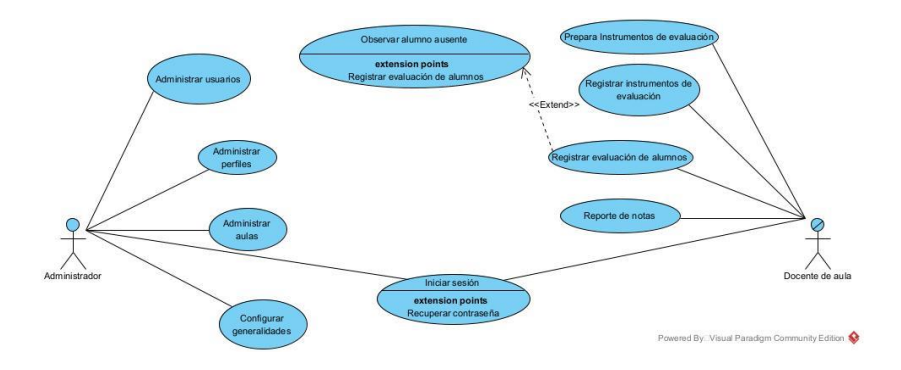

**Fuente:** Elaboración Propia

En el siguiente cuadro se realiza la descripción del caso de uso de

negocio del proceso de preparación de instrumento de evaluación.

### **Cuadro N° 4.4**

*Descripción de casos de uso de preparación de instrumentos de evaluación* 

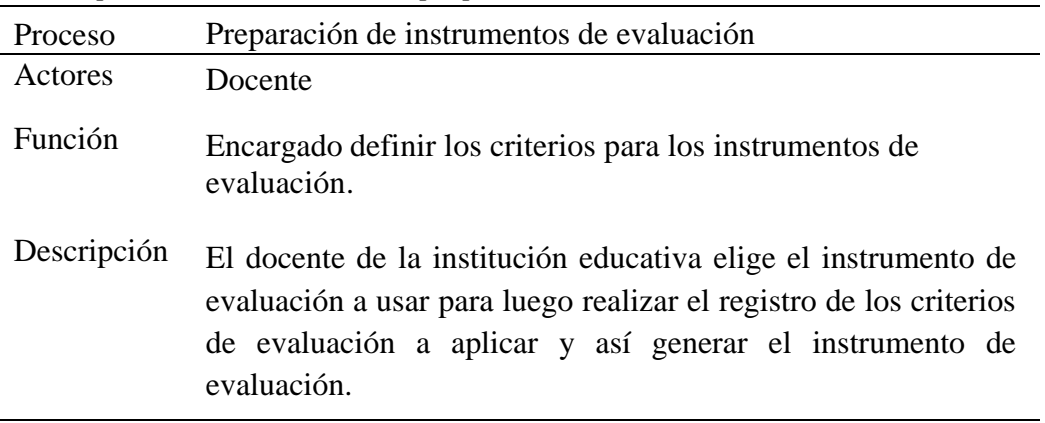

Fuente: elaboración propia

 $(c\mathbf{c})$ 

 $0$  $\otimes$ 

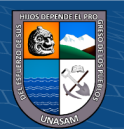

En el siguiente cuadro se hace la descripción del caso de uso de

negocio del proceso de aplicación de instrumentos de evaluación.

### **Cuadro N° 4.5:**

Descripción de casos de uso de aplicación de instrumentos de evaluación

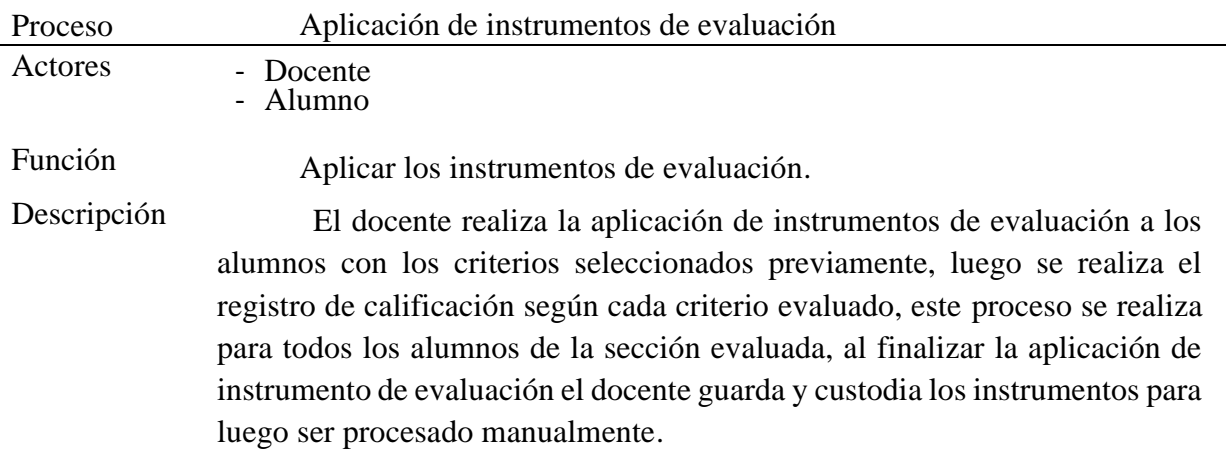

Fuente: elaboración propia

En el siguiente cuadro se hace la descripción del caso de uso de

negocio del proceso de procesamiento de datos y generación de resultados.

### **Cuadro 4.6**

*Descripción de casos de uso de procesamiento de datos y generación de resultados.*

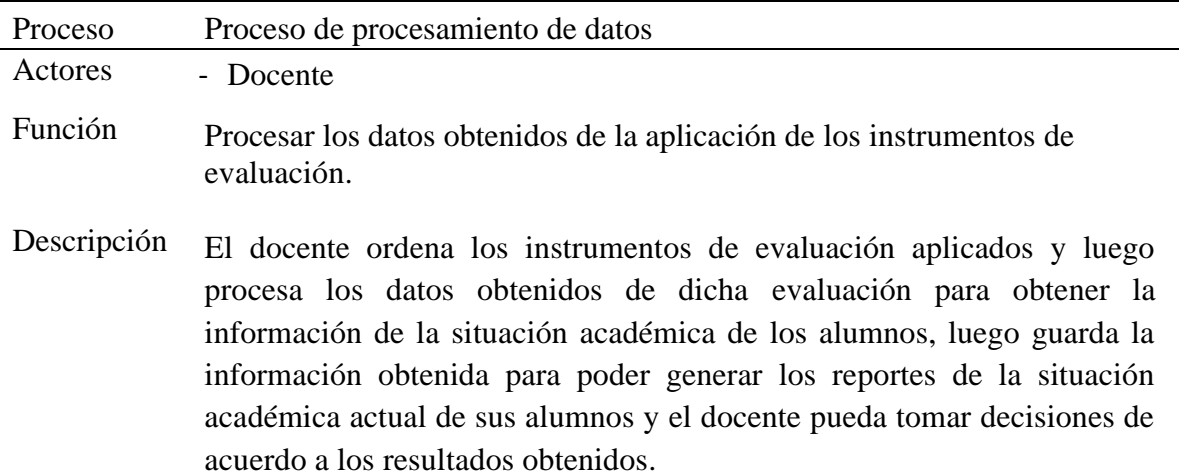

Fuente: elaboración propia

 $\odot$   $\odot$   $\odot$ 

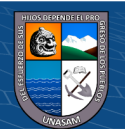

#### **4.1.4.4. Diagrama de actividad por caso de uso del negocio**

El diagrama de actividad representa gráficamente las actividades y el flujo de trabajo que se sigue en cada proceso de negocio.

En el siguiente gráfico de muestran las actividades del proceso de elaboración de instrumentos de evaluación, como se aprecia este proceso solo lo lleva a cabo el docente de la institución educativa.

#### **Gráfico 4.4**

*Modelado de casos de uso del negocio*

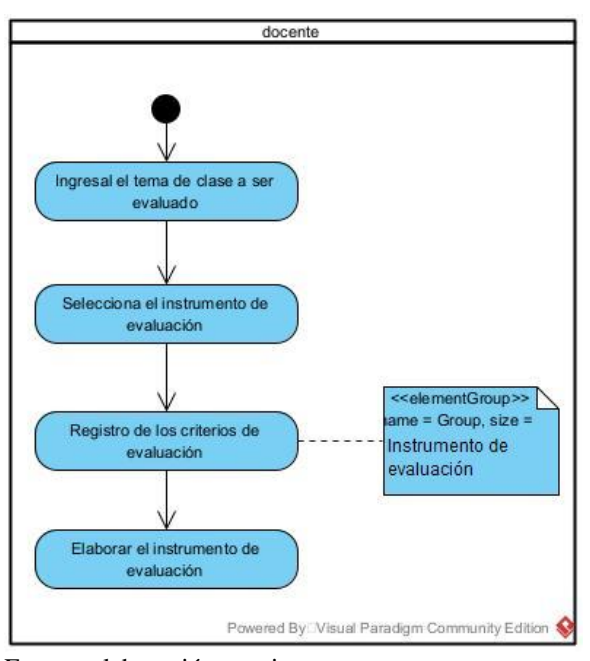

Fuente: elaboración propia

 $0$  $\circledcirc$ 

 $(cc)$ 

En el siguiente gráfico de muestran las actividades del proceso de aplicación de instrumentos de evaluación, como se aprecia este proceso lo lleva a cabo el docente y el alumnado de la Institución Educativa Angelitos de Mamá Ashu.

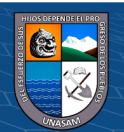

### **Gráfico 4.5**

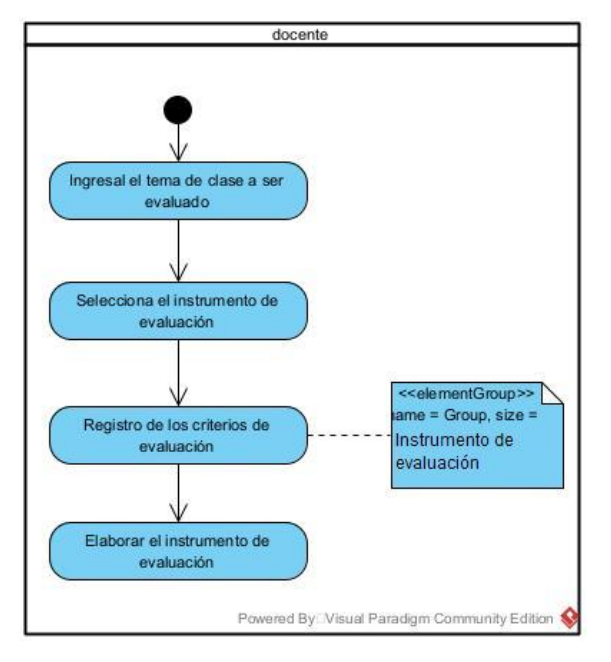

*Diagrama de actividad de la aplicación de instrumentos de evaluación*

Fuente: Elaboración propia

En el siguiente gráfico de muestran las actividades de procesamientos de datos de instrumentos de evaluación y generación de resultados, como se aprecia este proceso lo lleva a cabo el docente de la Institución Educativa Angelitos de Mamá Ashu.

### **Gráfico 4.6**

*Diagrama de actividad del procesamiento de datos y generación de resultados.*

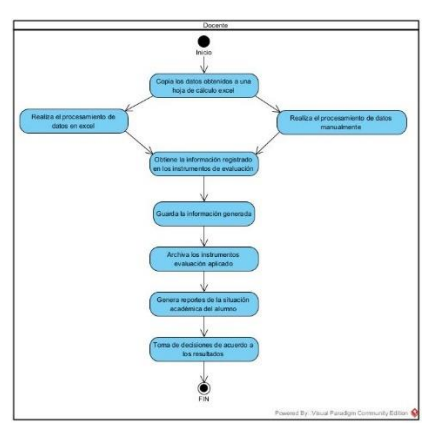

Fuente: Elaboración propia

 $0$  $\otimes$ 

 $\left(\mathsf{cc}\right)$ 

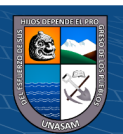

### **4.1.4.5. Diagrama de objeto de negocio**

La identificación de los objetos de negocio, se realizan para cada proceso planteado, la finalidad es tener una visión completa de los agentes u objetos que participan en cada uno de los procesos de negocio. En estos diagramas se puede apreciar los tipos de objetos como: los actores de negocio, que son los encargados por lo general de motivar el inicio de un proceso de negocio, los trabajadores de negocio, que son los encargados de atender a los actores a realizar las actividades propias del proceso, las entidades de negocio, que son los objetos que contienen o almacenan los datos que se generan y utilizan en el proceso de negocio y por último tenemos las relaciones que se da entre los diferentes objetos para así poder cumplir con las actividades del proceso.

En el siguiente gráfico, se ilustra los objetos del proceso "preparación de instrumentos de evaluación", podemos observar cómo objetos del tipo trabajador: El docente de aula, y como objeto del tipo entidad: Criterios de evaluación e instrumento de evaluación.

### **Gráfico 4.7**

*Diagrama de objeto de negocio para la preparación de instrumentos de evaluación*

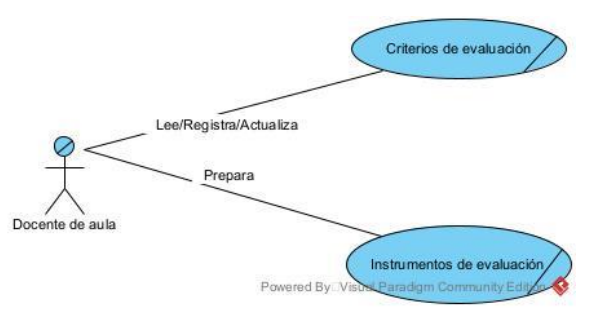

Fuente: elaboración propia

 $\left( \mathbf{\hat{i}} \right)$   $\left( \mathbf{\hat{s}} \right)$   $\left( \mathbf{\hat{o}} \right)$ 

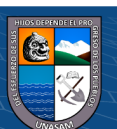

En el siguiente gráfico se ilustra los objetos del proceso "aplicación de instrumentos de evaluación", podemos observar cómo objetos del tipo actor: Alumno, como objeto del tipo trabajador: Docente de aula y como objetos del tipo entidad: Criterios de evaluación y el instrumento de evaluación.

### **Gráfico 4.8**

*Diagrama de objeto de negocio para la aplicación de instrumentos de evaluación*

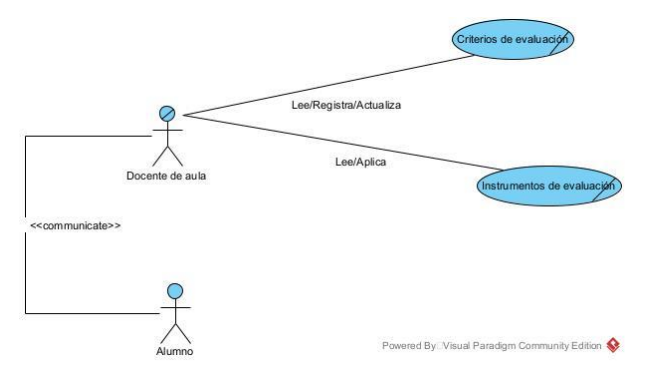

Fuente: elaboración propia

 $0$  $\otimes$ 

 $(c\mathbf{c})$ 

- En el siguiente gráfico se ilustra los objetos del proceso "Procesamiento de datos de instrumentos de evaluación", podemos observar cómo objetos del tipo trabajador: Docente y como objetos del tipo entidad: Instrumento de evaluación

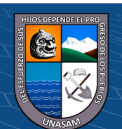

### **Gráfico 4.9**

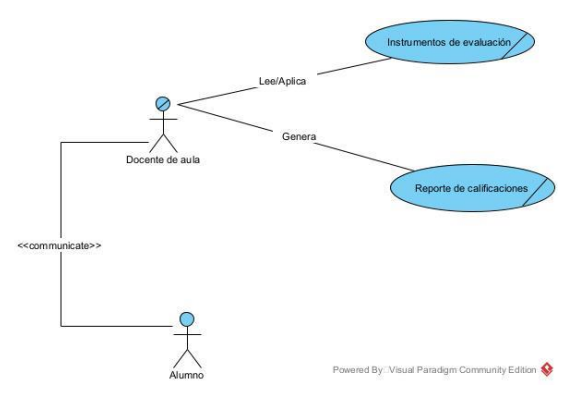

*Procesamiento de datos de instrumentos de evaluación*

Fuente: elaboración propia

#### **4.1.4.6. Modelo de dominio**

El modelo de dominio muestra las clases a un nivel conceptual, bajo el enfoque que una clase conceptual es una idea u objeto, se puede ver que los objetos contenedores de datos de los modelos objeto de negocio están presentes, con sus respectivas relaciones y grado de relación.

### **4.1.4.7. Requerimientos de negocio**

### **4.1.4.7.1. Requerimientos funcionales**

 $0$ 

 $(cc)$ 

### **(1) PROCESO: Preparación de instrumentos de evaluación.**

**R1.** Buscar, registrar y actualizar datos de los alumnos a evaluar.

**R2.** Buscar, registrar y actualizar el tipo de instrumento de evaluación.

**R3.** Buscar, registrar y actualizar los criterios de evaluación.

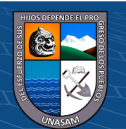

Repositorio Institucional - UNASAM - Perú

**R4.** Generar el instrumento de evaluación con los criterios de evaluación seleccionado.

**R5.** Mostrar el instrumento de evaluación.

### **(2) PROCESO: Aplicación de instrumento de evaluación.**

**R1.** Buscar alumno a evaluar.

**R2.** Verificar si el alumno ya está evaluado.

**R3.** Buscar instrumento de evaluación creado.

**R4.** Buscar criterio a evaluar.

**R5.** Registrar la calificación del alumno evaluado.

**R6.** Guarda el instrumento de evaluación aplicado.

# **(3) PROCESO: Procesamiento de datos y generación de**

### **resultado.**

**R1.** Guardar los datos obtenidos en el sistema administrador de

base de datos SQLite.

**R2.** Procesar los datos y obtener la información general y

detallada de los alumnos evaluados.

**R3.** Generación de reporte por alumno.

**R4.** Generación de reporte por aula.

**R5.** Generación de reporte por criterio evaluado.

**R6.** Generación de reporte por día de aplicación del

instrumento de evaluación.

**R7.** Generación de reporte del número de alumnos evaluados por día.

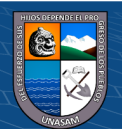

#### **4.1.4.7.2. Requerimientos no funcionales**

#### **a) Apariencia o interfaz**

- Las interfaces deben ser fáciles y entendibles.
- Deberá contener colores que identifiquen a la institución.

### **b) Usabilidad**

- El sistema debe ser capaz de cumplir con las necesidades del usuario, pudiendo usar este con tal normalidad el sistema, sin ninguna anomalía al ejecutarse.
- Se deberá tener en cuenta patrones de uso de los distintos formularios (plantillas del sistema), determinando menús de acuerdo con los roles asignados.
- Deberá ser entendible.

### **c) Rendimiento**

- El sistema deberá tener una velocidad considerable tanto de procesamiento como de respuesta.
- El sistema deberá estar disponible las veinticuatro (24 h) horas del día.
- Alto grado de Eficiencia.

#### **d) Soporte**

- La información manejada por el sistema deberá estar protegida de accesos no autorizados.
- Adaptabilidad para asumir nuevas funciones.
- Los manuales deberán ser fáciles y entendibles.

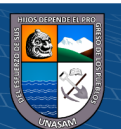

### **e) Confiabilidad**

- El sistema deberá contar con un manual de usuario detallado, en donde se dará a conocer el correcto uso del sistema.
- Tolerancia a fallos correspondiente a la BD.

### **Diagnóstico de la situación actual.**

El diagnóstico del Institución Educativa Angelitos de Mamá Ashu, se realizó mediante la verificación de visitas físicas y se describen en diferentes realidades como se muestra a continuación:

### **4.1.5.1.Realidad del docente:**

- Los docentes son capacitados por el ministerio de educación mediante las Ugeles a la que pertenece la institución (Ugel Asunción).
- La mayoría de las docentes no realiza la elaboración de instrumentos de evaluación para sus alumnos.
- Se requiere más tiempo en la aplicación de instrumentos de evaluación.
- La mayoría de los docentes no participa decididamente en las diversas actividades pedagógicas y administrativas de la I.E.
- Docentes motivados y predispuestos a participar en las actividades pedagógicas y administrativas de la institución educativa.
- Docentes identificados con la I.E.

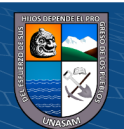

### **4.1.5.2.Realidad del metodológica:**

- Docentes con un alto grado de voluntad y conocimiento en aplicar métodos y técnicas activas.
- Docentes aplican métodos y técnicas de aprendizaje que están de acuerdo con el nivel cognitivo de los estudiantes.

### **4.1.5.3.Material educativo y equipamiento:**

- Escaso tiempo para la elaboración de instrumentos de evaluación.
- Poco tiempo en la aplicación de los instrumentos de evaluación a los alumnos.
- Pocos docentes y estudiantes elaboran material educativo innovador.
- La gran mayoría de docentes cuentan con una laptop para el trabajo.

### **DISEÑO DE LA SOLUCIÓN**

**Arquitectura tecnológica de la solución.**

### **4.2.1.1.Tecnologías y plataformas.**

 $\odot$   $\odot$   $\odot$ 

• **Arquitectura de red:**

En el gráfico 4.11 se puede apreciar la manera en cómo procede un servidor web.

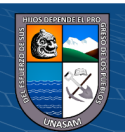

### **Gráfico 4.11**

*Arquitectura de Red*

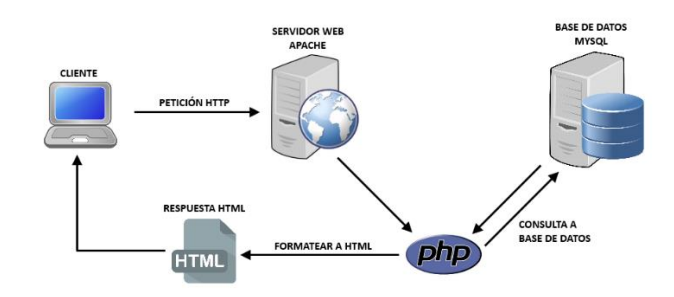

Fuente: https://www.goconqr.com/diagrama/21853682/mapa-mental-sistemacliente-servidor

• **Plataforma web:**

En el gráfico N° 4.12 apreciamos la plataforma web empleada

### **Gráfico 4.12**

*Plataforma web*

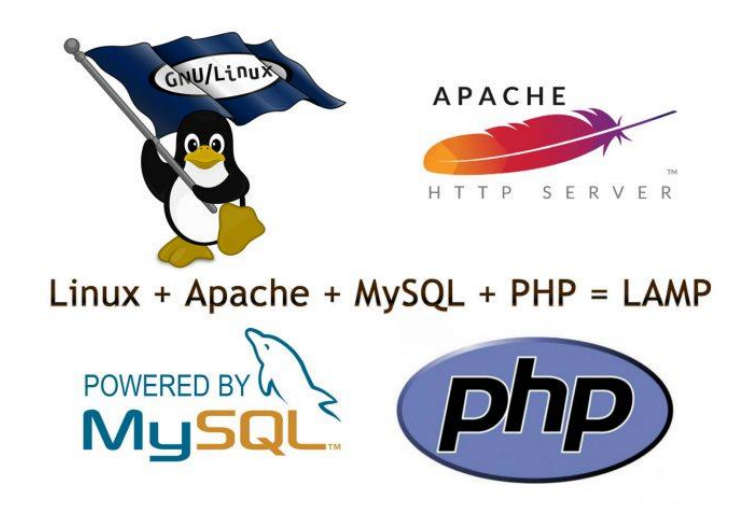

Fuente: https://www.solucionesmedia.com/que-es-lamp/

• **Tecnología disponible:**

 $0$  $\otimes$ 

 $(c\mathbf{c})$ 

Se tiene conocimiento que en estos tiempos la tecnología disponible tiene cambios constantemente, apareciendo con más

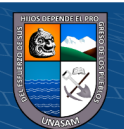

novedades en cada una de ellas, en base a esto para continuar con el diseño de la arquitectura se realiza la identificación de las tecnologías que están disponibles:

- La institución educativa tiene los equipos necesarios para que se pueda realizar los procesos establecidos en la presente tesis.
- La empresa cuenta con el servicio de hosting, para el almacenamiento y funcionabilidad del sistema web implementado.
- Para la realización del desarrollo del software se usó el Visual Paradigm; así mismo se usó el MySQL para realizar la construcción, el modelado y la administración de la base de datos.
- El diseño de las interfaces se realizó con Bootstrap y HTML5
- El lenguaje de programación fue PHP y framework Laravel.
- Se toma como servidor web HTTP Apache, debido a que es un servidor multiplataforma.

#### • **Arquitectura del sistema:**

 $0$   $\circledS$   $\circledcirc$ 

 $(c\mathbf{c})$ 

Una vez definida la capacidad tecnológica que posee la institución educativa Angelitos de Mamá Ashu, se procedió a plantear la arquitectura tecnológica, la cual está establecida con la tecnología Cliente-Servidor de 3 capas, como se puede apreciar en el gráfico  $N^{\circ}$  4.13.

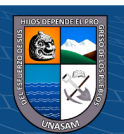

#### **Gráfico 4.13**

*Tecnología Cliente-Servidor de 3 capas*

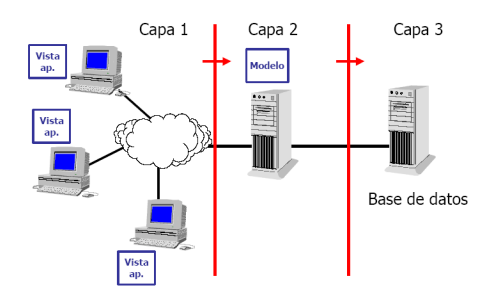

Fuente: https://edgarbc.wordpress.com/arquitectura/

• **PHP:**

Viene a ser un lenguaje de programación, donde se puede dar el uso genérico del código por el lado del servidor, siendo diseñado para realizar el desarrollo web y sea de contenido dinámico.

Este lenguaje fue uno de los primeros lenguajes de programación en el lado del servidor, el cual era posible añadirse directamente en el documento HTML, y no realizar un vínculo de archivo externo el cual realizaba el procesamiento de los datos.

El código es descifrado e interpretado por un servidor web, el cual posee el módulo que realiza el proceso del lenguaje PHP y siendo generado por la web resultante.

#### • **MySQL:**

 $0$ 

 $(c\mathbf{c})$ 

MySQL viene a ser un software gestor de bases de datos, el cual es considerado como el gestor de base de datos de código abierto, en consecuencia, son muy usados para el desarrollo de software con entorno web.

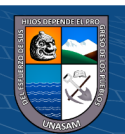

#### **4.2.1.2.Plataformas tecnológicas y aplicaciones.**

#### • **Arquitectura de red**

La arquitectura de red que fue determinada para la implementación del sistema web, viene a estar conformada por usuarios finales, lo cuales son los actores (directora de la IE y docentes) que realizan el uso del sistema, los cuales tienen conexión independiente al sistema por a través del internet

La arquitectura se aprecia en el gráfico N° 4.14

#### **Gráfico 4.14**

#### *Arquitectura de red*

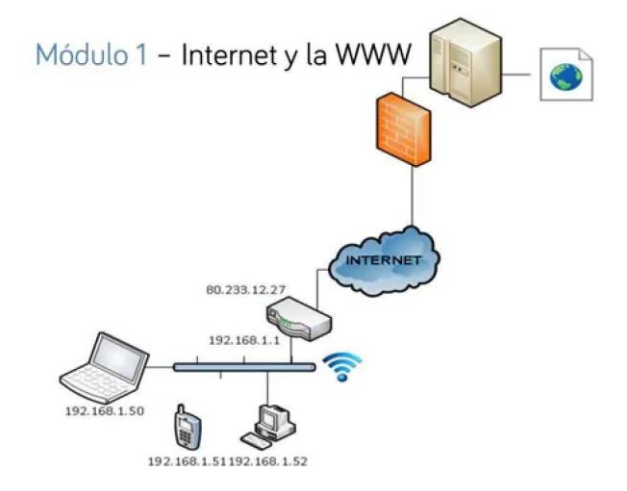

Fuente:

 $0$ 

**CC** 

https://dkonline.2022discount.ru/content?c=arquitectura%20de%20red&id=26

En el caso del sistema web desarrollado, se realizó en alojamiento en un Servidor Web Apache, el cual también tiene la función de un Servidor de Base de Datos MySQL, y por medio del protocolo HTTP los usuarios tienen acceso al sistema web implementado.

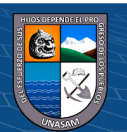
Por otra parte, se realiza la presentación de la plataforma tecnológica por medio del diagrama de despliegue referido al sistema web, el cual da a conocer genéricamente de la manera en que esta implementado el sistema, haciendo la descripción detallada de los elementos de software y hardware que interactúan relacionadamente, se muestra en el gráfico N° 4.15.

## **Gráfico 4.15**

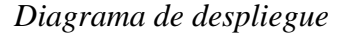

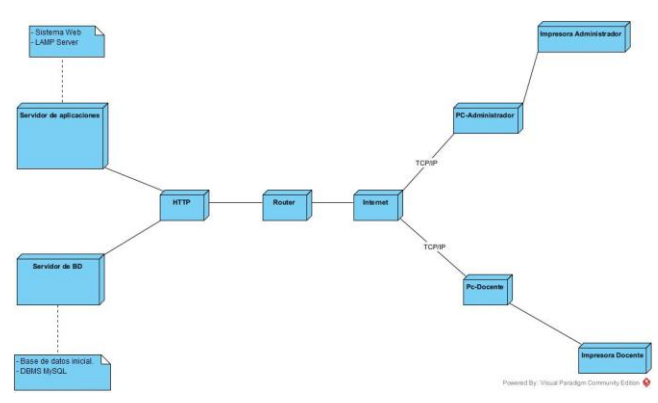

Fuente: Elaboración propia.

൹൹൹

La implementación del sistema web se realizó con el motivo de reemplazar los diversos procesos que se realizan en la institución educativa de una manera manual, debido a que no se cuenta con un sistema que realice todos los procesos establecidos, vino a ser indispensable la implementación de un sistema web, el cual mejora el proceso de aplicación de instrumentos de evaluación que se realiza en la institución educativa Angelitos de Mamá Ashu.

El acceso de usuarios al sistema web, podrá ser por los diversos dispositivos tecnológicos como las computadoras, las laptops, tabletas y

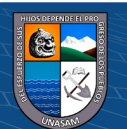

celulares, los cuales tienen que tener el servicio de internet y un navegador web, teniendo como propósito principal que la directora de la institución educativa pueda tener un monitoreo adecuado de todos los procesos que se realizan en la institución, así mismo se minimiza el tiempo en el llenado del instrumento de evaluación, además tener la garantía de la disponibilidad de la información en cualquier momento, mientras cumpla con los requisitos primordiales(Acceso a internet y un navegador web).

De este modo el sistema web implementado se vuelve en una solución tecnológica, el cual mejora los procesos para la aplicación del instrumento de evaluación dentro de la institución educativa Angelitos de Mamá Ashu. Así mismo para la realización del desarrollo del software se usó el Visual Paradigm, el software MySQL para realizar la construcción, el modelado y la administración de la base de datos, El diseño de las interfaces se realizó con HTML5 y el lenguaje de programación fue PHP con el framework Laravel.

Con lo que respecta a la seguridad del sistema, se realizó la implementación de diversas políticas de seguridad, como un acceso restringido que cuenten con contraseñas que estén asignadas a cada usuario del sistema, con un rol asignado y el estado de activo.

#### **Diseño de estructura de la solución.**

 $(c\mathbf{c})$ 

 $0$ 

El diseño de estructura de la solución viene a estar representado por la estructura en físico y lógico de la solución.

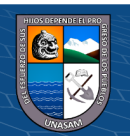

En el diagrama de clases se muestra en el gráfico N° 4.16, donde se puede apreciar la estructura del sistema con sus clases debidamente relacionadas, así mismo con sus atributos, métodos y las relaciones que existen entra cada uno de ellos.

## **Gráfico 4.16**

#### *Diagrama de clases*

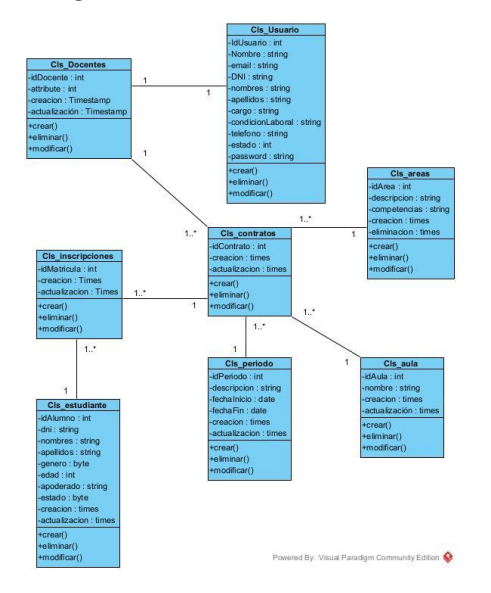

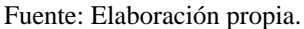

#### **Diseño de la funcionalidad de la solución.**

## **4.2.3.1.Vistas funcionales.**

Mediante estas vistas funcionales, se muestra la funcionalidad del sistema, y están representadas por los diagramas de casos de uso, esta representación gráfica nos va a mostrar detalladamente las funciones que se realizan con el sistema, podemos ver de qué manera los actores se relacionan con los casos de uso principales y específicos. En el gráfico N° 4.17, apreciamos la vista funcional de los procesos: "preparación de instrumentos" y "aplicación de instrumentos de evaluación".

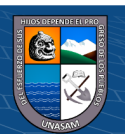

 $0$ 

 $(c\mathbf{c})$ 

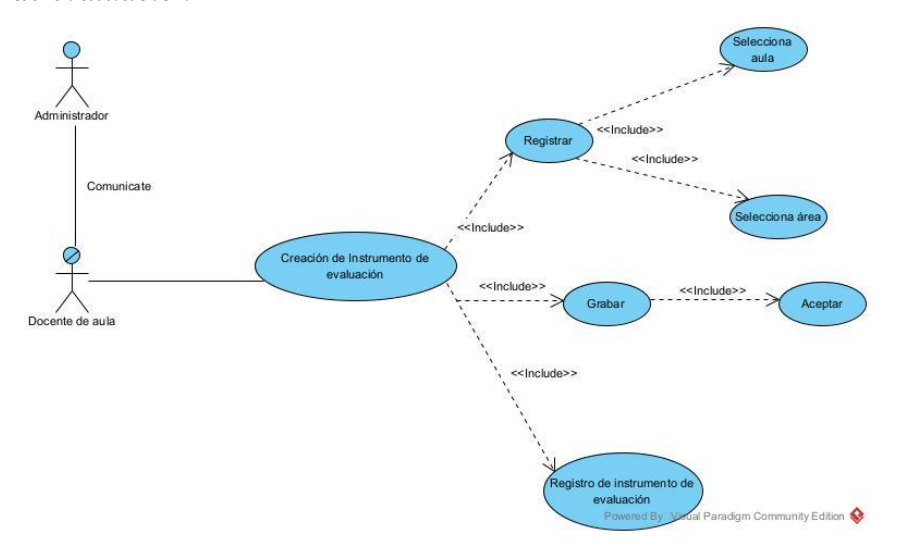

*Diagrama de caso de uso del sistema-preparación del instrumento de evaluación*

Fuente: Elaboración propia.

## **Gráfico 4.18**

Diagrama de caso de uso del sistema-aplicación del instrumento de evaluación

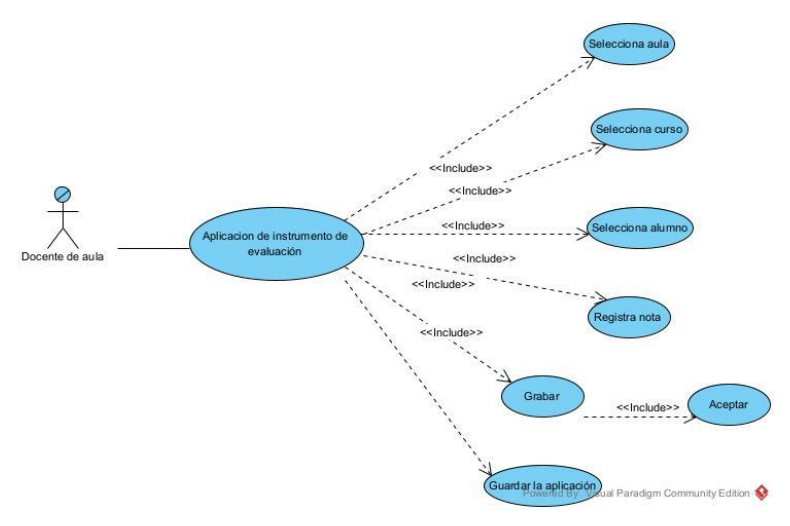

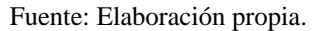

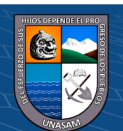

*Diagrama de caso de uso del sistema-Registro de alumno*

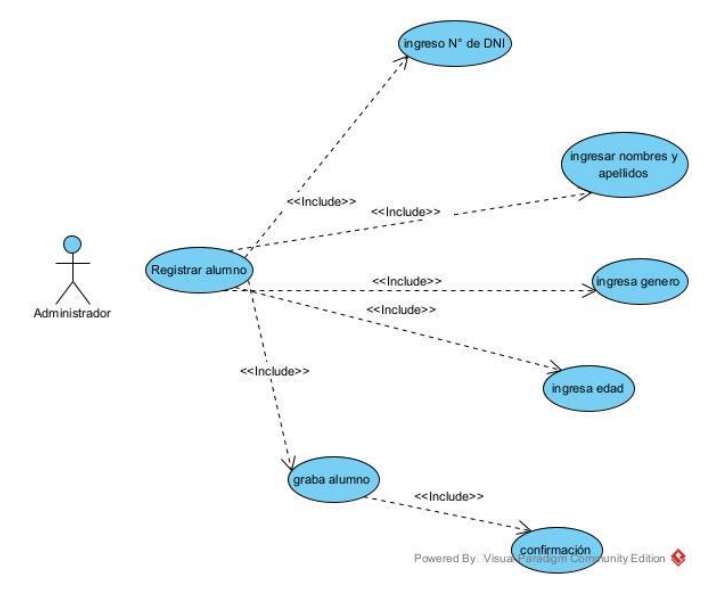

Fuente: Elaboración propia.

## **Gráfico 4.20**

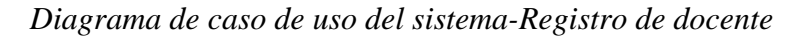

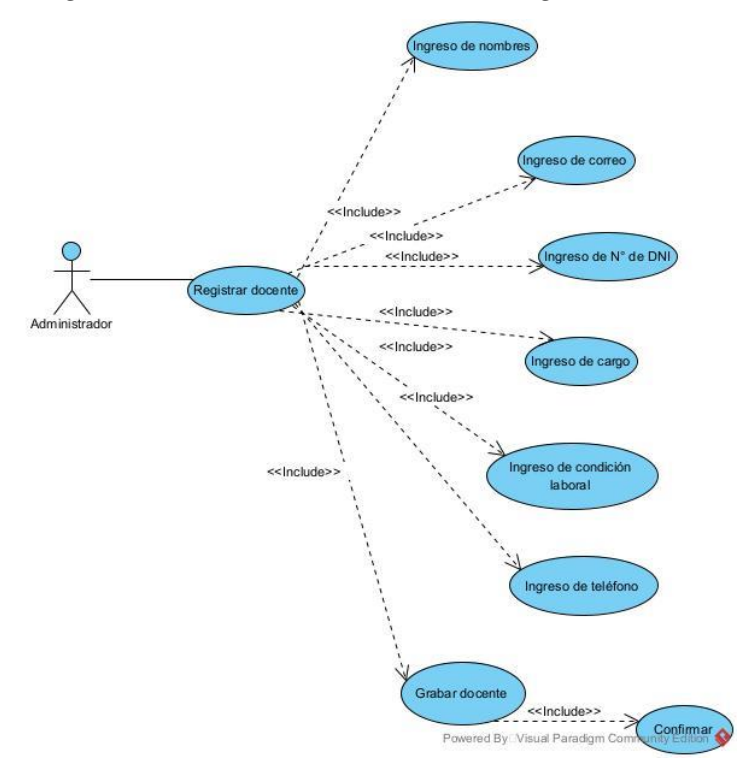

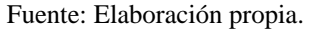

 $\odot$   $\odot$   $\odot$ 

64

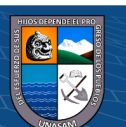

# **4.2.3.2.Especificación de casos de uso.**

En base a los casos de uso que son mostrados en los cuadros del N° 4.7 y N° 4.8, describen los procesos, identificando a los actores y se detallando las secuencias de los pasos de las diversas actividades que están involucradas en la aplicación de instrumentos de evaluación.

# **Cuadro N° 4.7**

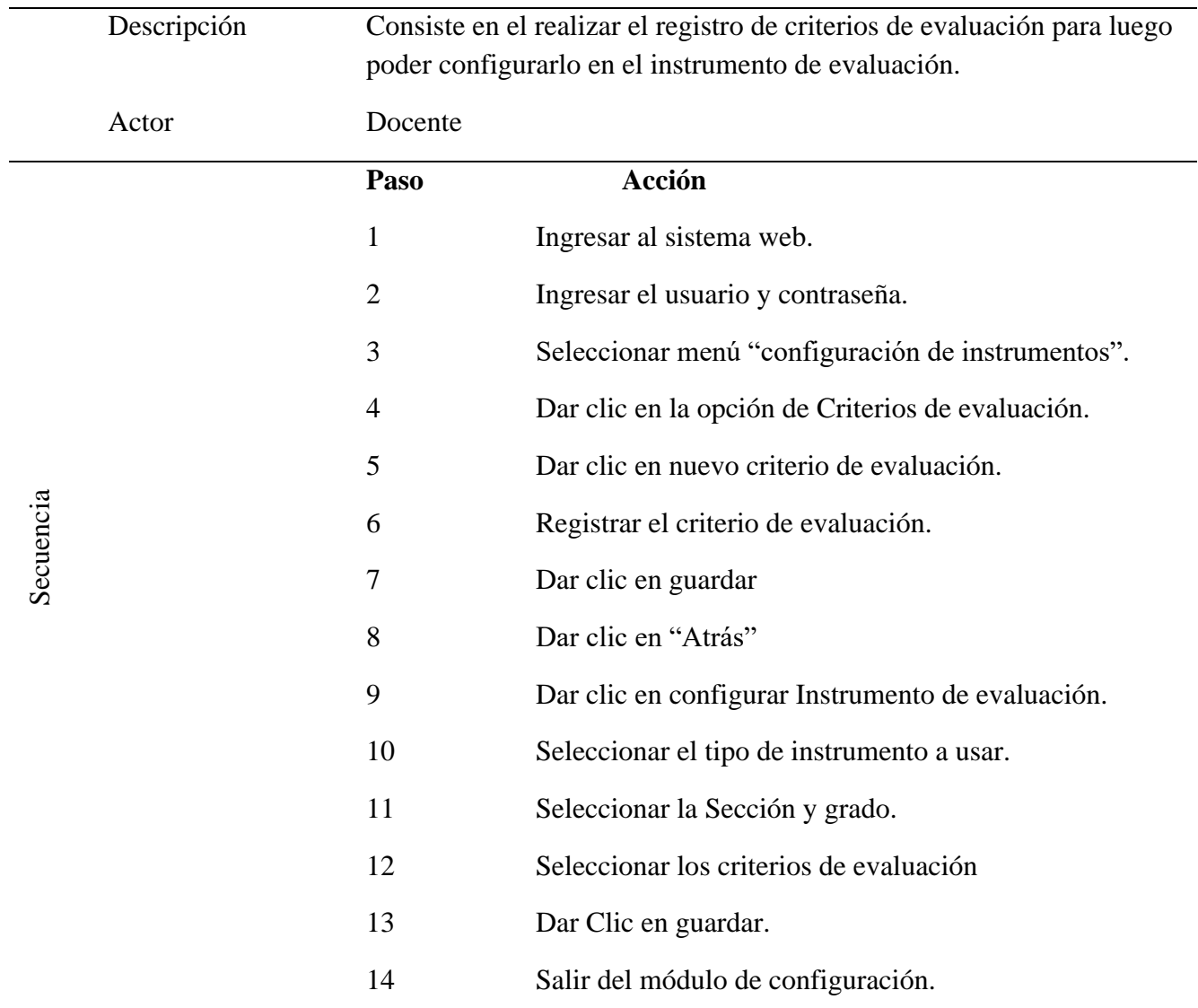

*Especificación de caso de uso de preparación de instrumentos de evaluación*

Fuente: Elaboración propia

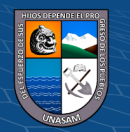

# **Cuadro N° 4.8**

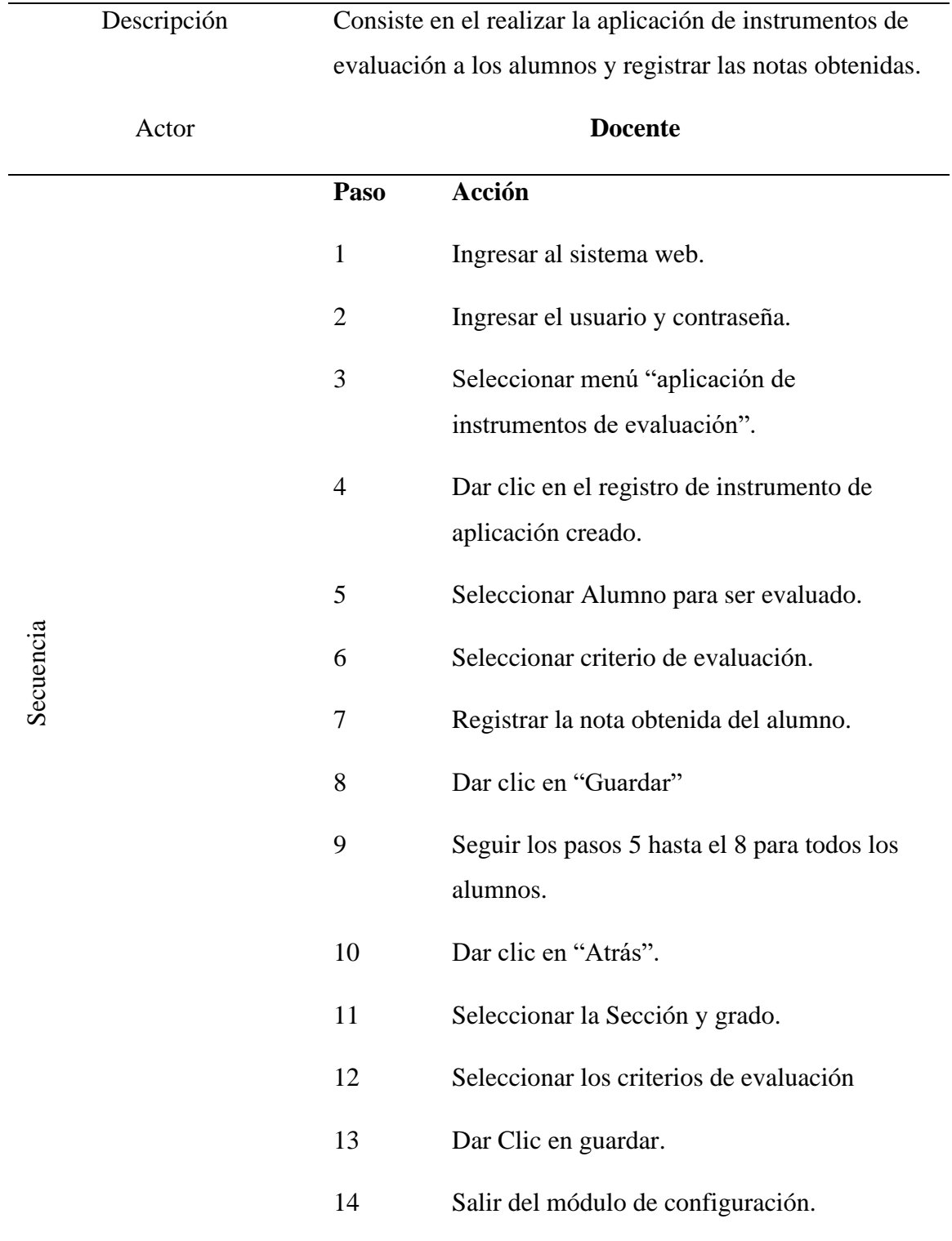

*Especificación de caso de uso de aplicación de instrumentos de evaluación*

Fuente: Elaboración propia

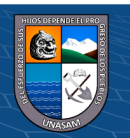

#### **4.2.3.3.Diagramas de colaboración.**

Los diagramas de colaboración nos van a mostrar las diversas interacciones que realizan entre los objetos inmersos en una situación determinada, y de esta manera se pueda fijar el interés de las relaciones que existen entre los objetos y su topología.

## **4.2.3.4.Diagramas de secuencia.**

Los diagramas de secuencia nos van a mostrar las interacciones que se realiza en un grupo de objetos del sistema, esto se da por medio de un orden, el cual es secuencial. El objetivo principal es mostrar la manera del comportamiento de los objetos y de esta manera se puedan ejecutar las funciones del sistema; así mismo tiene elementos del sistema como los actores, la interfaz del usuario, los objetos del tipo control y las operaciones que realizan los objetos en base a los mensajes.

Los gráficos N° 4.21 al N° 4.22, nos van a mostrar la vista de comportamiento que existe en cada uno de los procesos establecidos.

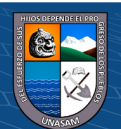

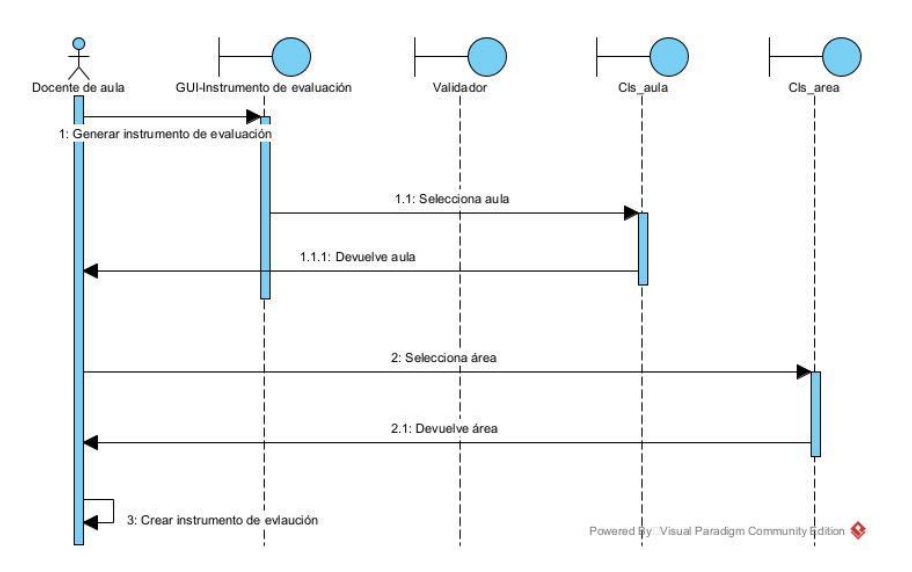

*Diagrama de secuencia-Elaboración del instrumento de evaluación*

Fuente: Elaboración propia.

# **Gráfico 4.22**

*Diagrama de secuencia-aplicación del instrumento de evaluación*

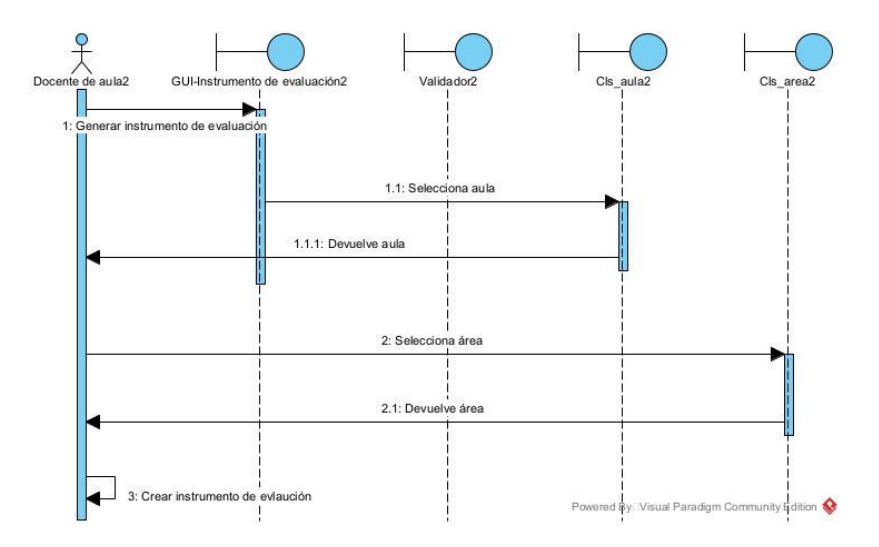

Fuente: Elaboración propia.

 $0$  $\otimes$ 

 $\left(\mathrm{cc}\right)$ 

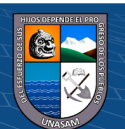

#### **4.2.3.5.Diagramas de estado.**

Los diagramas de estado, nos van a mostrar las secuencias de los estados, que son donde transcurren los objetos a lo largo del proceso en el sistema en respuesta a eventos como suelen ser los mensajes recibidos, el tiempo y los errores, donde indica las respuestas y las acciones generadas en base a ello.

El gráfico N° 4.23 muestra los diagramas de estado de "elaboración de instrumentos de evaluación" y En el gráfico N° 4.24 se muestran los diagramas de estado "usuarios".

## **Gráfico 4.23**

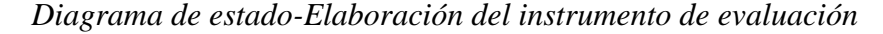

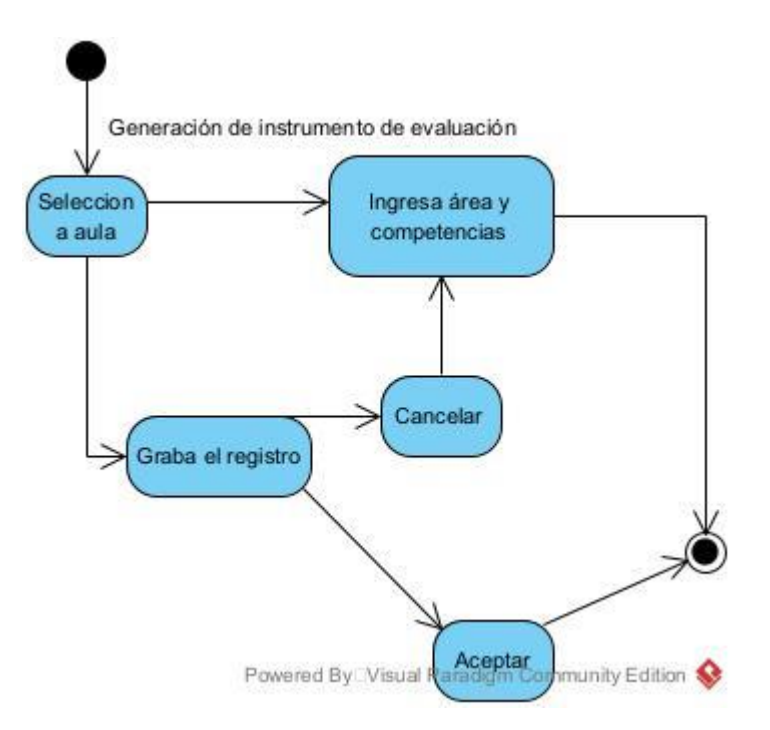

Fuente: Elaboración propia.

 $0$  $\otimes$ 

 $(c\mathbf{c})$ 

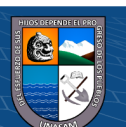

## *Diagrama de estado-usuarios*

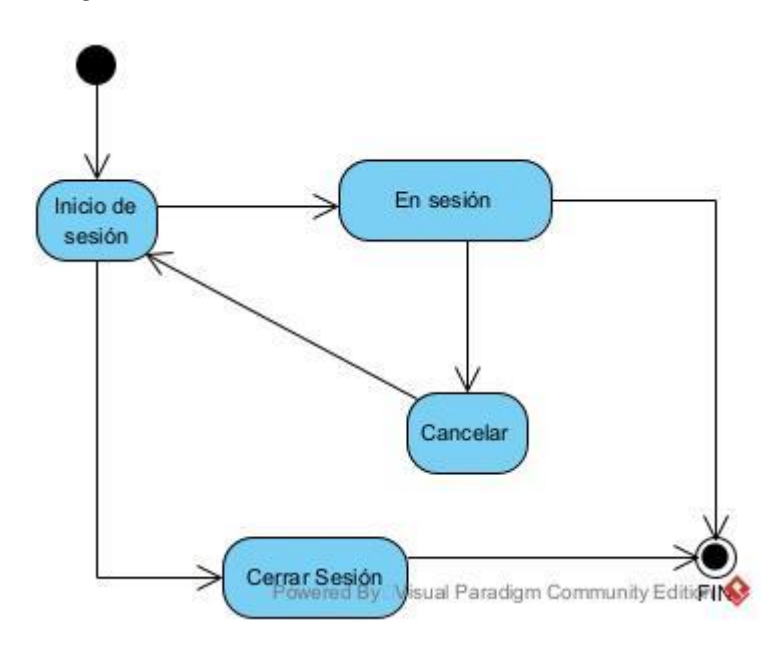

Fuente: Elaboración propia.

## **4.2.3.6.Diagramas de paquetes.**

Los diagramas de paquetes muestran como un sistema de software

esta divido en componentes y la dependencia que tienen entre ellos.

En el gráfico N° 4.25 se muestra el diagrama de paquetes.

#### **Gráficos 4.25**

*Diseño de la funcionalidad de la solución*

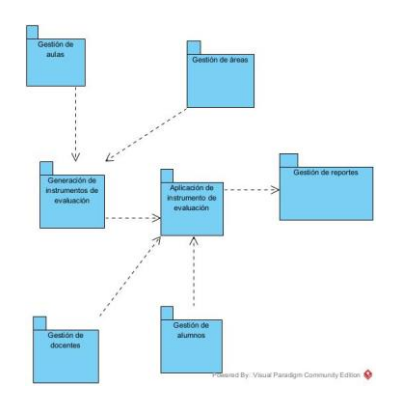

Fuente: Elaboración propia.

 $0$  $\otimes$ 

 $(c)$ 

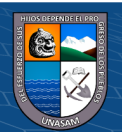

# **Diseño de la interfaz de la solución**

El diseño de la interfaz de la solución tecnológica se muestra en los gráficos del N° 4.26 al N° 4.30.

## **Gráfico 4.26**

*Interfaz del sistema web - Acceso al sistema*

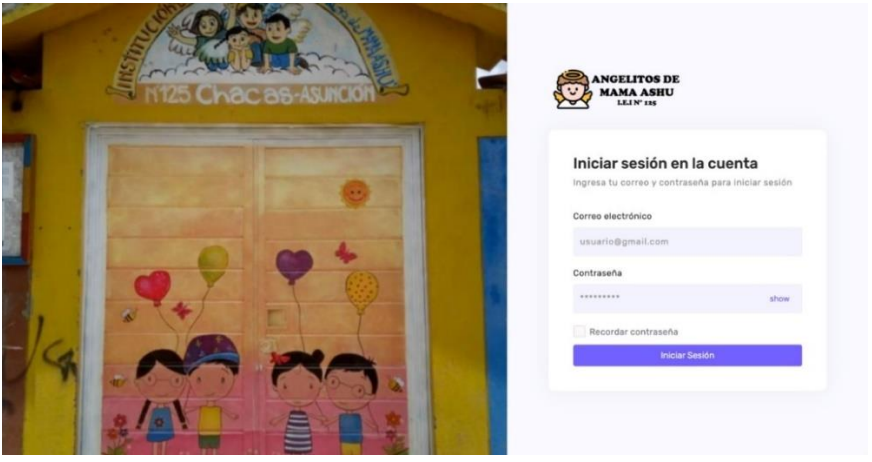

Fuente: Sistema Web desarrollado.

## **Gráfico 4.27**

*Interfaz del sistema web - Menú Principal*

| <b>ANGELITOS DE 88</b><br>MAMA ASHU      |                        |               |            |            |            | Fredy<br>Administrador ~                                                                                   |
|------------------------------------------|------------------------|---------------|------------|------------|------------|----------------------------------------------------------------------------------------------------|
|                                          | <b>Panel Principal</b> |               |            |            |            | 命 / Panel principal / Default                                                                              |
| General<br>Mantenedores                  |                        |               |            |            |            |                                                                                                    |
| C Dashboard<br>g Docentes                | Alumnos<br>83          | Maestros<br>9 | Áreas<br>7 | $\sqrt{3}$ | Aulas<br>3 |                                                                                                    |
| $\frac{50}{21}$ Alumnos                  |                        |               |            |            |            |                                                                                                    |
| <b>Q</b> Areas                           |                        |               |            |            |            | $\left\langle \begin{smallmatrix} \cdot & \cdot \\ 0 & \cdot \\ 0 & \cdot \end{smallmatrix} \right\rangle$ |
| $\Box$ Aulas                             | <b>Buenas Noches</b>   | C 10:46 PM    |            |            |            |                                                                                                    |
| <b>Procesos</b>                          | Bienvenido a su cuenta |               |            |            |            |                                                                                                    |
| <b>② Matricula</b>                       |                        |               |            |            |            |                                                                                                    |
| Reportes                                 |                        |               |            |            |            |                                                                                                    |
| Administración<br><b>Usuario Y Roles</b> |                        |               |            |            |            |                                                                                                    |
| $0$ Henarine                             |                        |               |            |            |            |                                                                                                    |

Fuente: Sistema Web desarrollado.

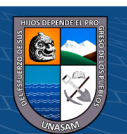

*Interfaz del sistema web – Docentes*

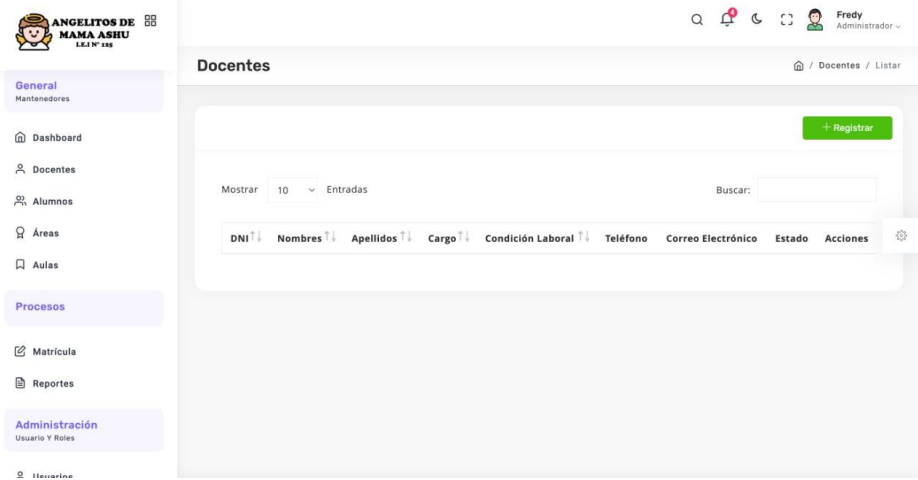

Fuente: Sistema Web desarrollado.

## **Gráfico 4.29**

*Interfaz del sistema web – Usuarios*

| <b>ANGELITOS DE 88</b><br><b>MAMA ASHU</b><br>LEJ N° 125 |                                                                                       | $Q \circ Q^2 \circ Q^2 \circ Q^2$ | $\circledcirc$<br>Fredy<br>Administrador $\sim$ |         |
|----------------------------------------------------------|---------------------------------------------------------------------------------------|-----------------------------------|-------------------------------------------------|---------|
|                                                          | <b>Usuarios</b>                                                                       |                                   | m / Usuarios / Listar                           |         |
| General<br>Mantenedores                                  |                                                                                       |                                   |                                                 |         |
| Cu Dashboard                                             |                                                                                       |                                   | $+$ Registrar                                   |         |
| <b>A</b> Docentes                                        |                                                                                       |                                   |                                                 |         |
| $\frac{50}{100}$ Alumnos                                 | $~\vee~$ Entradas<br>Mostrar<br>10                                                    | Buscar:                           |                                                 |         |
| <b>Q</b> Areas                                           | $ID^{\uparrow}$<br>Usuario T<br>Apellidos y Nombres 1 Teléfono 1 Correo electrónico 1 | Roles<br>Estado                   | <b>Acciones</b>                                 | $\{0\}$ |
| $\Box$ Aulas                                             | Fredy<br>Alvarón, Fredy<br>admin@gmail.com<br>$\mathbf{1}$                            | Administrador<br>Activo           | $\theta$<br>$\overline{\mathsf{Q}}$             |         |
| <b>Procesos</b>                                          | Mostrando 1 a 1 de 1 Entradas                                                         | Anterior                          | Siguiente                                       |         |
| 2 Matrícula                                              |                                                                                       |                                   |                                                 |         |
| Reportes                                                 |                                                                                       |                                   |                                                 |         |
| Administración<br>Usuario Y Roles                        |                                                                                       |                                   |                                                 |         |
| $Q$ $11$                                                 |                                                                                       |                                   |                                                 |         |

Fuente: Sistema Web desarrollado.

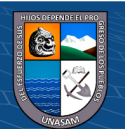

*Interfaz del sistema web – Roles*

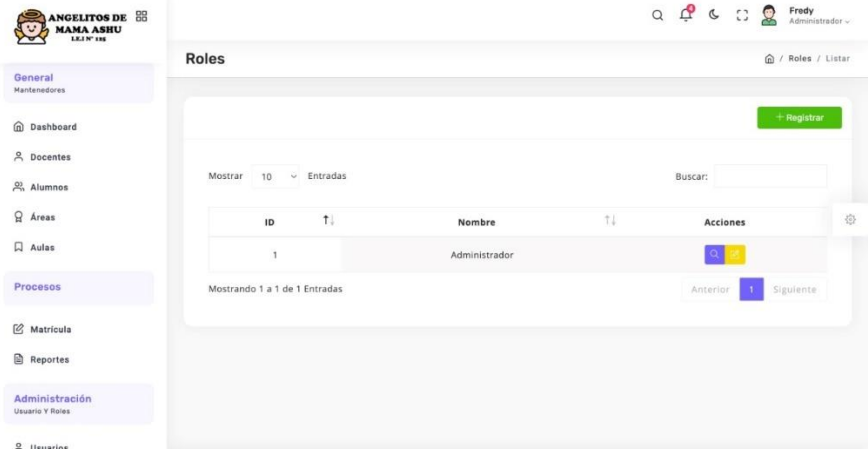

Fuente: Sistema Web desarrollado.

# **CONSTRUCCIÓN DE LA SOLUCIÓN**

## **Construcción.**

**4.3.1.1.Especificación de construcción.** 

• **Script de la base de datos MySQL**

El diseño y construcción de la base de datos, fue desarrollada especialmente con instrucciones SQL, el cual se muestra en el **anexo 04**.

• **Diagrama de componentes.** 

 $\odot$   $\odot$   $\odot$ 

El gráfico N° 4.31, muestra la interacción que existe entre el sistema web y la base de datos db\_incial.sql, donde se pueden apreciar los siguientes componentes.

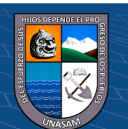

#### **4.3.1.2.Procedimientos de operación y administración del sistema.**

Los procedimientos que son determinados para que se realice la operación y la administración del sistema web para el proceso de aplicación de instrumentos de evaluación de la Institución Educativa Angelitos de Mamá Ashu, se trabajaron en base a los siguientes protocolos:

## **a. Alcance.**

Todo el personal que pertenece a la Institución Educativa Angelitos de Mamá Ashu, tendrá acceso al sistema web, y de esta manera podrán interactuar con el mismo en el marco de sus respectivos perfiles.

#### **b. Objetivo.**

Mejorar el proceso de aplicación de los instrumentos de evaluación de la Institución Educativa Angelitos de Mamá Ashu, con el objetivo tener un control adecuado de los procesos y minimizar el tiempo de elaboración de estos instrumentos de evaluación.

#### **c. Políticas generales.**

o El administrador es el encargado del registro y modificación de los datos de alumnos y docentes.

o La institución educativa es la encargada de brindar el soporte y mantenimiento a la infraestructura de hardware y la funcionalidad del sistema web.

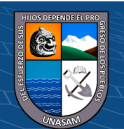

o La directora de la Institución Educativa Angelitos de Mamá Ashu es la encargada de realizar el seguimiento del funcionamiento del sistema web, y de esta manera solicitar posibles cambios si se requiere.

## **d. Descripción de actividades.**

El cuadro N° 4.9, muestra las actividades de los actores que intervienen en el sistema web para la aplicación de instrumentos de evaluación de la Institución Educativa Angelitos de Mamá Ashu.

## **Cuadro 4.9**

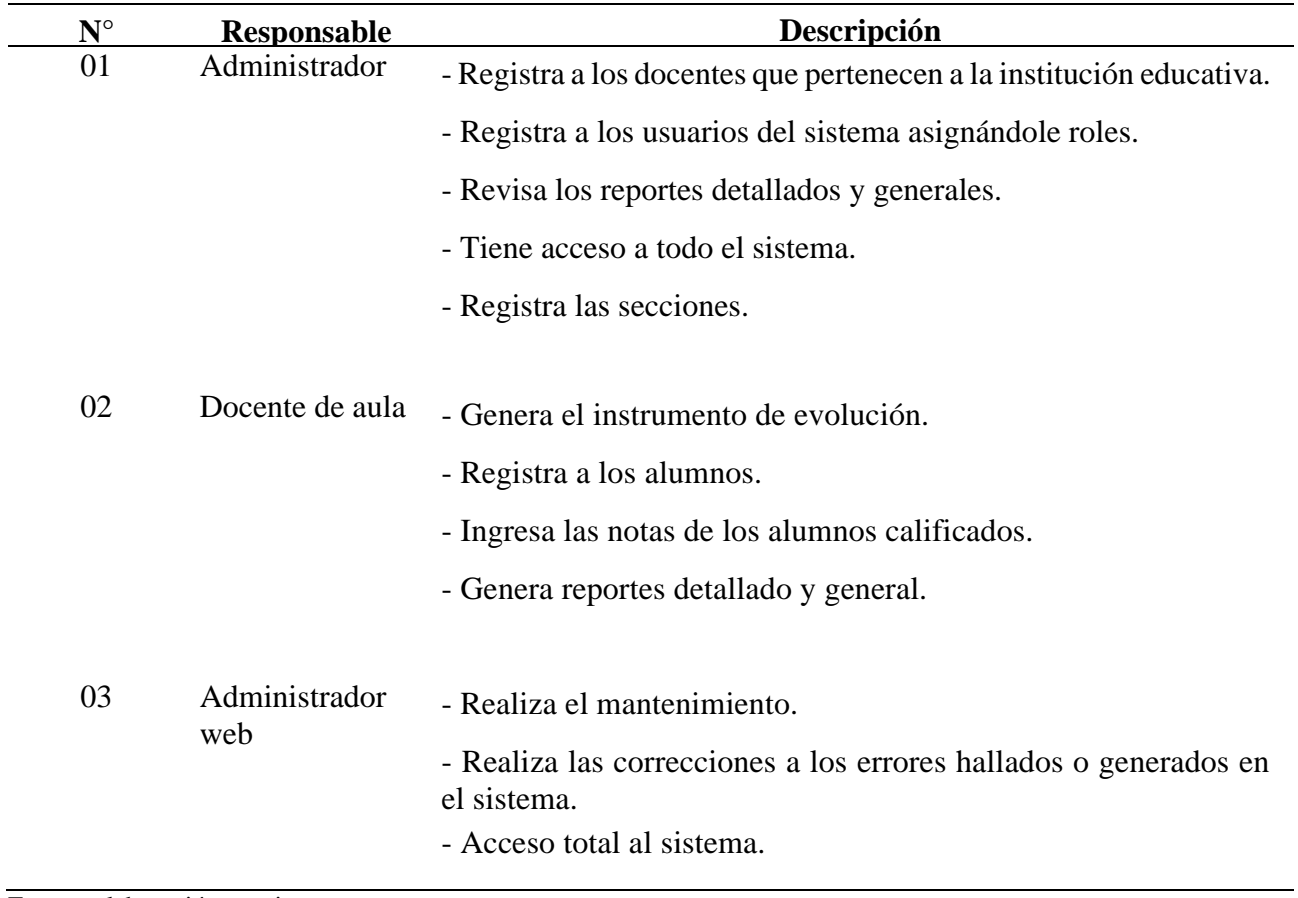

*Descripción de actividades*

Fuente: elaboración propia

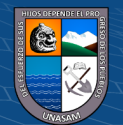

#### **4.3.1.3.Procedimientos de seguridad y control de acceso.**

#### **a) Instrumento para el alta, baja y modificación de usuarios.**

La directora es la responsable de realizar el alta, para lo cual accede al sistema web y en el módulo de usuarios debe de seleccionar la opción de "Registrar", donde se muestra el formulario para el respectivo registro, luego procede a seleccionar el perfil del cual se realizará la creación del usuario. Siguiendo con el proceso de registro, ingresa el nombre del usuario y contraseña, considerando que el estado debe de estar como activo (color verde).

#### **b. Política del uso de contraseñas.**

Para tener acceder al sistema web, los usuarios cuentan con un nombre de usuario (DNI o correo electrónico), así mismo cuentan con una contraseña que tiene una longitud mayor a 8 caracteres, la misma que tendrá que tener caracteres alfanuméricos y letras en mayúsculas.

Por otra parte, el usuario que tenga el perfil de **Administrador** tendrá el acceso para que pueda modificar la contraseña de los usuarios, por medio del ingreso al Módulo usuarios.

#### **4.3.1.4.Procedimientos de operación y manual de usuario.**

Los gráficos  $N^{\circ}$  4.33 al  $N^{\circ}$  4.37 muestran la manera en que se realiza el uso del sistema web.

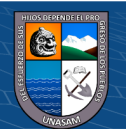

Repositorio Institucional - UNASAM - Perú

Procedemos a ingresar al navegador web desde cualquier dispositivo

tecnológico, y luego se ingresa a la siguiente URL,

[https://www.amachacas.com](https://www.amachacas.com/)

## **Gráfico 4.33**

*Interfaz del sistema web - Acceso al sistema*

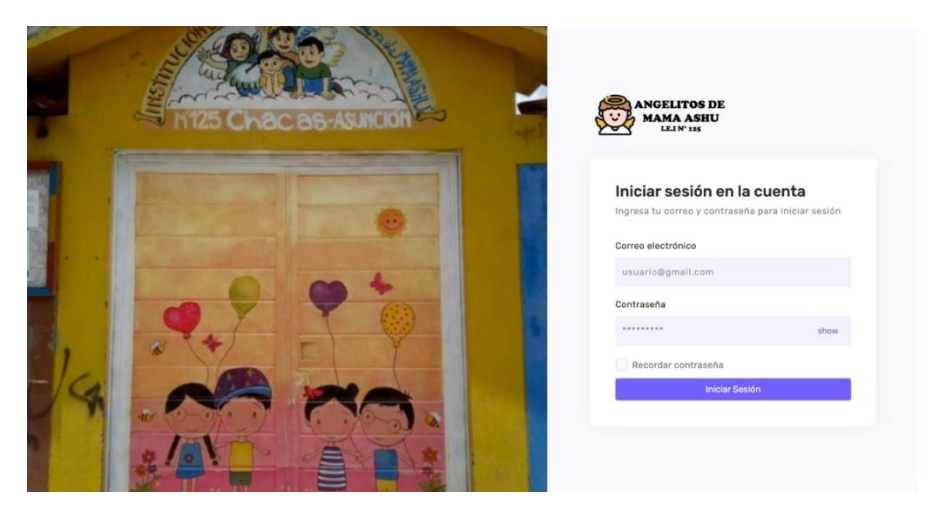

Fuente: Sistema Web desarrollado.

#### **Gráfico 4.34**

*Interfaz del sistema web - Menú Principal*

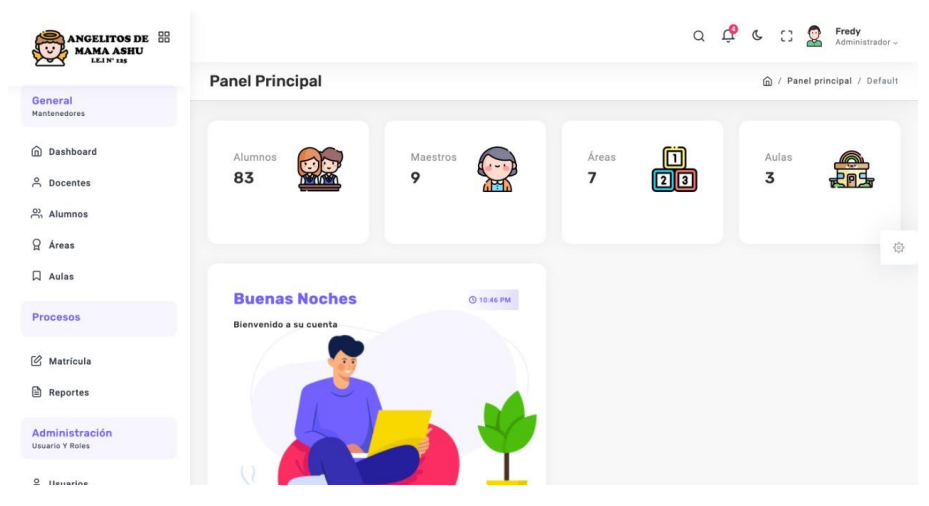

Fuente: Sistema Web desarrollado.

 $0$  $\otimes$ 

 $\left(\mathrm{cc}\right)$ 

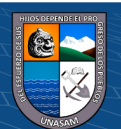

# *Interfaz del sistema web – Docentes*

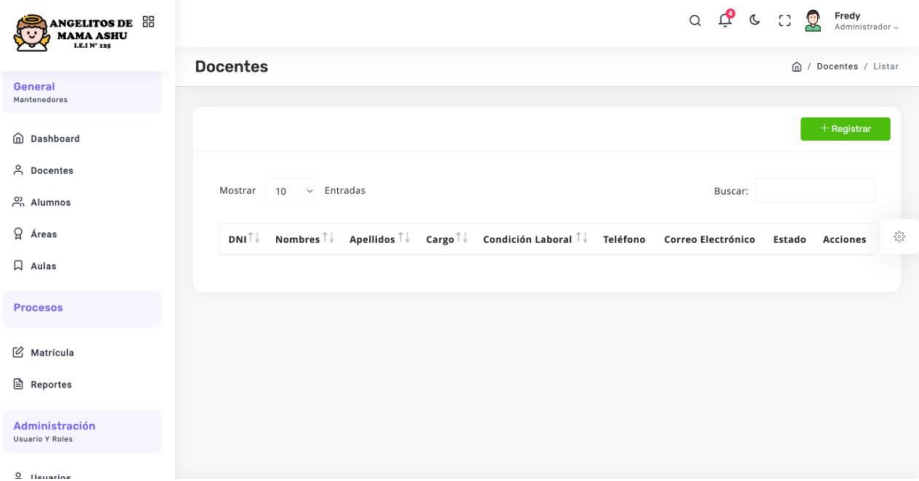

Fuente: Sistema Web desarrollado.

# **Gráfico 4.36**

# *Interfaz del sistema web – Usuarios*

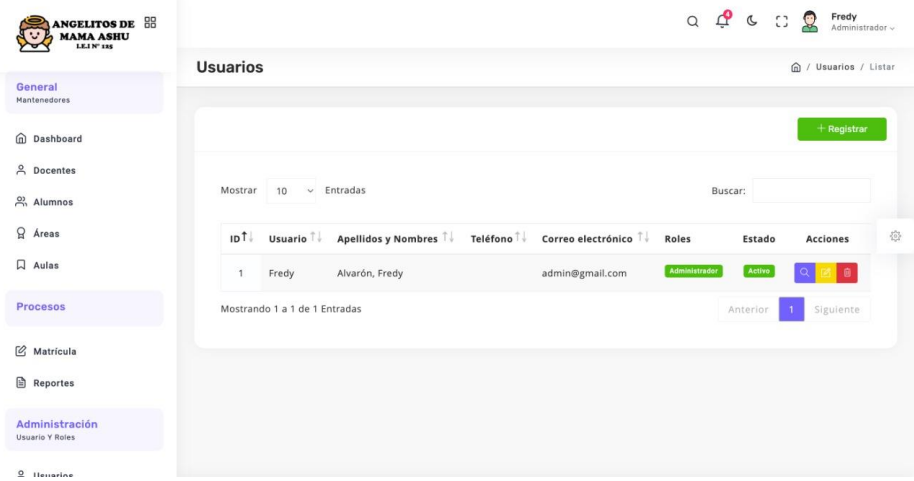

#### Fuente: Sistema Web desarrollado.

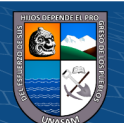

## *Interfaz del sistema web - Roles*

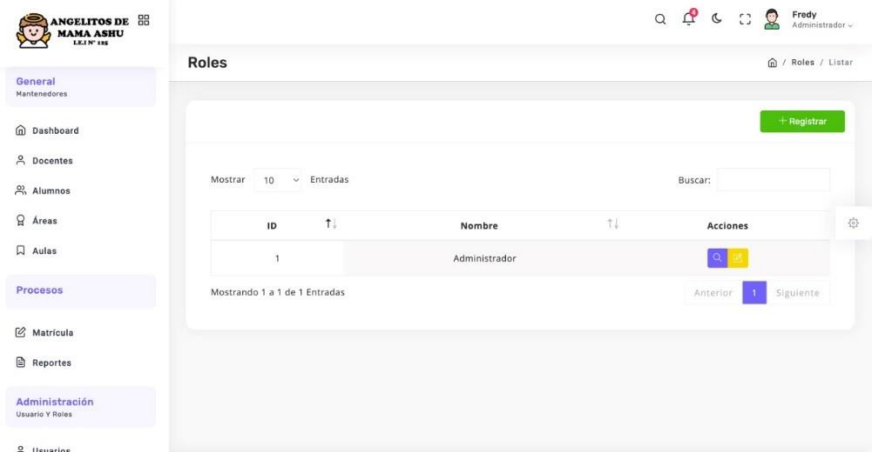

Fuente: Sistema Web desarrollado.

# **IMPLEMENTACIÓN**

## **Monitoreo y evaluación de la solución.**

#### **4.4.1.1.Elementos de monitoreo y evaluación.**

El proceso de monitoreo tiene una rotación continua en torno a los diferentes énfasis funcionales y la gestión sistemática que se pueda dar en la institución educativa, es decir es de manera cíclica. El gráfico N° 4.38 muestra los elementos del ciclo de monitoreo y la relación que guarda entre ellas:

• La recolección de los datos de fuentes definidas con el respectivo registro en los instrumentos concernientes.

• La comparación o contrastación de datos, en base al nivel esperado del cumplimiento.

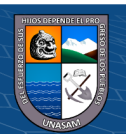

Repositorio Institucional - UNASAM - Perú

• Las decisiones con respecto a las acciones correctivas de retroalimentación que vienen a ser necesarias de acuerdo a la información obtenida.

• La implementación, donde se realizaron las acciones de corrección y retroalimentación.

#### **4.4.1.2.Políticas y reglas de procedimiento.**

En el ítem 4.3.1.2, se plasman los alcances, objetivos, las políticas generales y la descripción de actividades de los actores involucrados como parte de los procedimientos de operación y administración planteados en el sistema; el gráfico N° 4.38 muestra la estructura para la operación del sistema web para la aplicación de instrumentos de evaluación de la institución educativa Angelitos de Mamá Ashu.

## **• Procedimientos de seguridad**

## **Control de usuarios:**

El administrador (directora de la IE) es la responsable de la creación de los usuarios que interactúan con el sistema web, se les asigna el perfil de acuerdo a los roles establecidos.

## **Control de acceso de los usuarios a diferentes ventanas:**

El sistema web limita a solo dos perfiles, los cuales restringen el acceso a las interfaces.

> - Perfil docente: Solo puede realizar la creación del instrumento de evaluación y asignar las notas a los alumnos de un aula determinada.

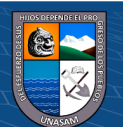

- Perfil administrador: Tiene ingreso sin límites al sistema web, en consecuencia, puede crear, modificar y eliminar en cualquiera de las interfaces.

#### **Seguridad de la información:**

La información que se genera en la institución educativa se guarda en el servidor donde se hospeda, con la ventaja de que se puede acceder a ella en cualquier lugar y momento.

### **Gráfico 4.39**

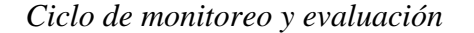

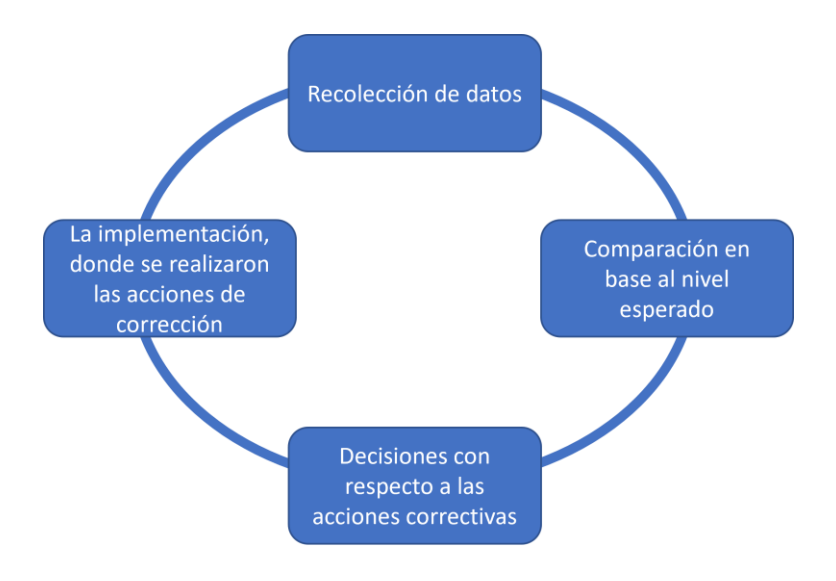

Fuente: Elaboración propia.

## **4.4.1.3.Plan de monitoreo y evaluación.**

El plan de monitoreo y evaluación, tienen que responder a las

siguientes interrogantes:

 $0$  $\circledcirc$ 

 $(cc)$ 

• ¿Cómo se va a obtener la información?

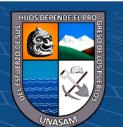

- ¿Quién la obtendrá?
- ¿Cuándo la obtendrá?
- ¿Cómo se analizará la información obtenida?
- ¿Quién la analizará?
- ¿Cuándo se hará él análisis?
- ¿Quién recibirá los resultados?
- ¿Cuál será el formato de distribución?

# **PRUEBA DE VALIDES DE CONSTRUCTO, CONFIABILIDAD Y NORMALIDAD**

## **Prueba de valides de constructo**

La prueba de constructo se realizó mediante el modelo de Lawshe y el reajuste del Coeficiente de razón de validez (CRV) con el modelo de Tristán, debido a que se realizó la validación del instrumento con 3 expertos, desde el gráfico N° 4.39 al N° 4.43 se aprecian los resultados detallados.

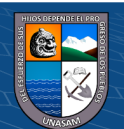

## **Tabla 4.1**

| <b>Ítem</b> | <b>Experto 01</b> | <b>Experto 02</b> | <b>Experto 03</b> | <b>CRV</b> | CRV' |
|-------------|-------------------|-------------------|-------------------|------------|------|
| 1           | 3                 | 2                 | 3                 | 0.33       | 0.67 |
| 2           | 2                 | 3                 | 3                 | 0.33       | 0.67 |
| 3           | 3                 | 3                 | $\overline{2}$    | 0.33       | 0.67 |
| 4           | $\overline{2}$    | $\overline{2}$    | 3                 | $-0.33$    | 0.33 |
| 5           | 3                 | 3                 | 3                 | 1.00       | 1.00 |
| 6           | 3                 | 3                 | 3                 | 1.00       | 1.00 |
| 7           | 2                 | 3                 | 3                 | 0.33       | 0.67 |
| 8           | 3                 | 3                 | 3                 | 1.00       | 1.00 |
| 9           | 3                 | 3                 | 3                 | 1.00       | 1.00 |
| 10          | 3                 | 3                 | 3                 | 1.00       | 1.00 |

*Modelo de Lawshe-Redacción*

Fuente: validación de experto.

## **Tabla 4.2**

# *Modelo de Lawshe-Pertinencia*

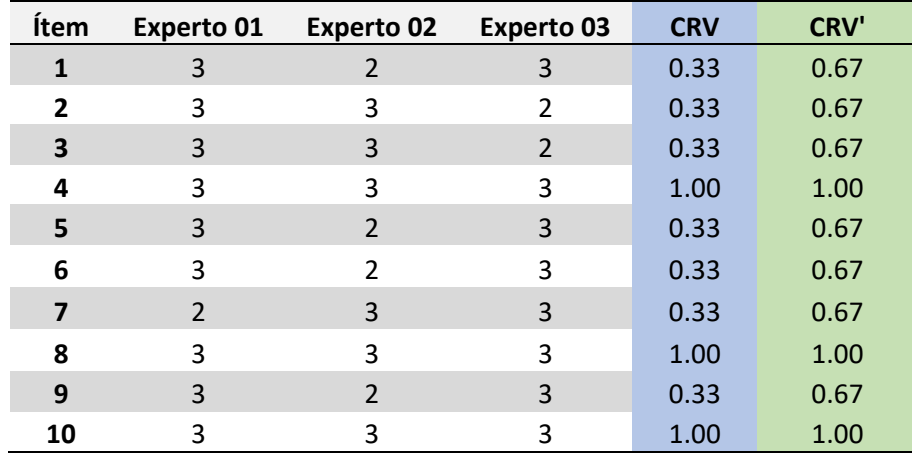

Fuente: validación de experto.

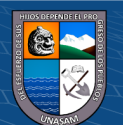

## **Tabla 4.3**

| Ítem | <b>Experto 01</b> | <b>Experto 02</b> | <b>Experto 03</b> | <b>CRV</b> | <b>CRV'</b> |
|------|-------------------|-------------------|-------------------|------------|-------------|
| 1    | 3                 | 3                 | 3                 | 1.00       | 1.00        |
| 2    | 3                 | $\overline{2}$    | 3                 | 0.33       | 0.67        |
| 3    | 3                 | 3                 | $\overline{2}$    | 0.33       | 0.67        |
| 4    | 3                 | 3                 | 3                 | 1.00       | 1.00        |
| 5    | 3                 | 3                 | 3                 | 1.00       | 1.00        |
| 6    | 3                 | 3                 | 3                 | 1.00       | 1.00        |
| 7    | 2                 | 3                 | 3                 | 0.33       | 0.67        |
| 8    | 3                 | 2                 | 3                 | 0.33       | 0.67        |
| 9    | 2                 | 3                 | 3                 | 0.33       | 0.67        |
| 10   | 3                 | 3                 | 3                 | 1.00       | 1.00        |

*Modelo de Lawshe-Estructura*

Fuente: validación de experto.

## **Tabla 4.4**

*Modelo de Lawshe-Lenguaje*

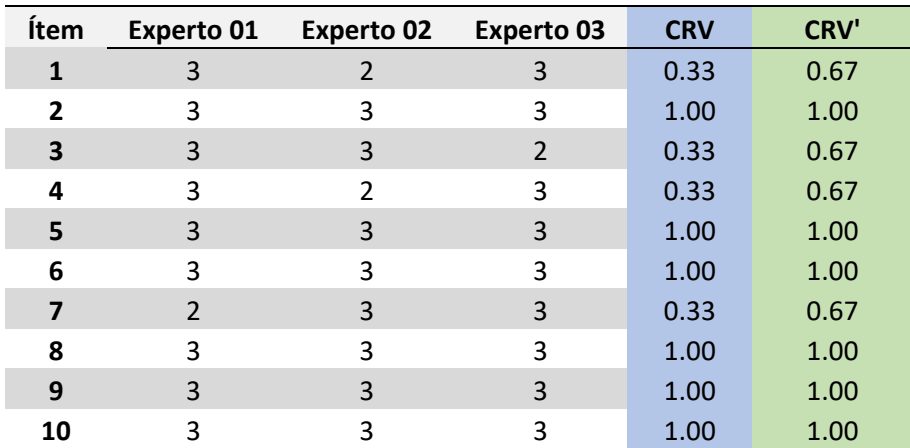

Fuente: validación de experto.

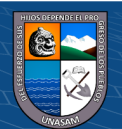

## **Tabla 4.5**

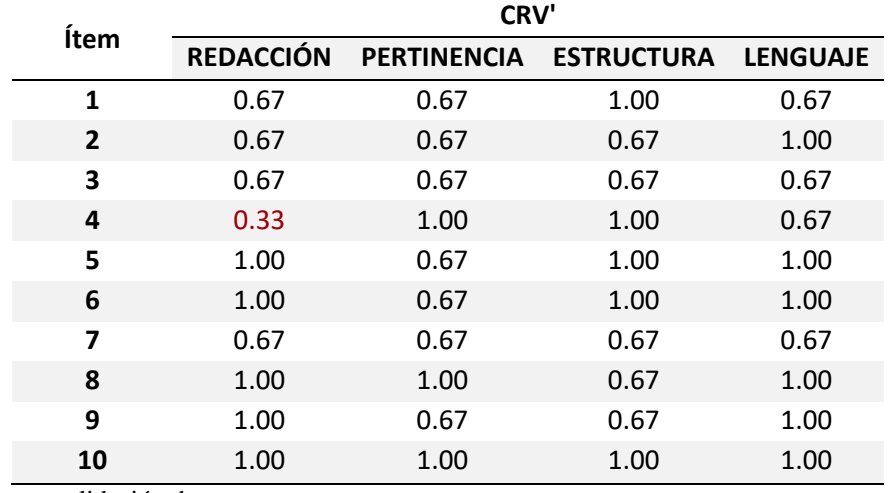

*Modelo de Lawshe-Consolidado*

Fuente: validación de experto.

Luego de realizar el reajuste por el método de Tristán, se procedió a realizar la comparación con el mínimo aceptable para el CVR' que viene a ser "0.5823", todos los CVR que sean mayores al valor antes mencionado, por lo tanto, en el área de **redacción** se aprecia que el CRV' de todos los ítems son mayores a 0.5823 excepto el ítem 4, en la áreas de **pertinencia, estructura y lenguaje** se visualiza que los CRV' de todos los ítems son mayores a "0.5823" donde se da a conocer que existe un acuerdo de aprobación de todos los expertos que intervienen.

## **Prueba de normalidad**

## **1. HIPÓTESIS**

**Ho=**Los datos **tienen** una distribución normal

**Ha=**Los datos **no tienen** una distribución normal

## **2. NIVEL DE SIGNIFICANCIA**

Confianza: 95%

Significancia( $\alpha$ ): 5%

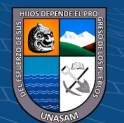

# **3. ESTIMACIÓN DEL P-VALOR**

El gráfico N° 4.44, muestra las medidas obtenidas de la prueba de

normalidad realizada.

#### **Tabla 4.6**

*Prueba de normalidad*

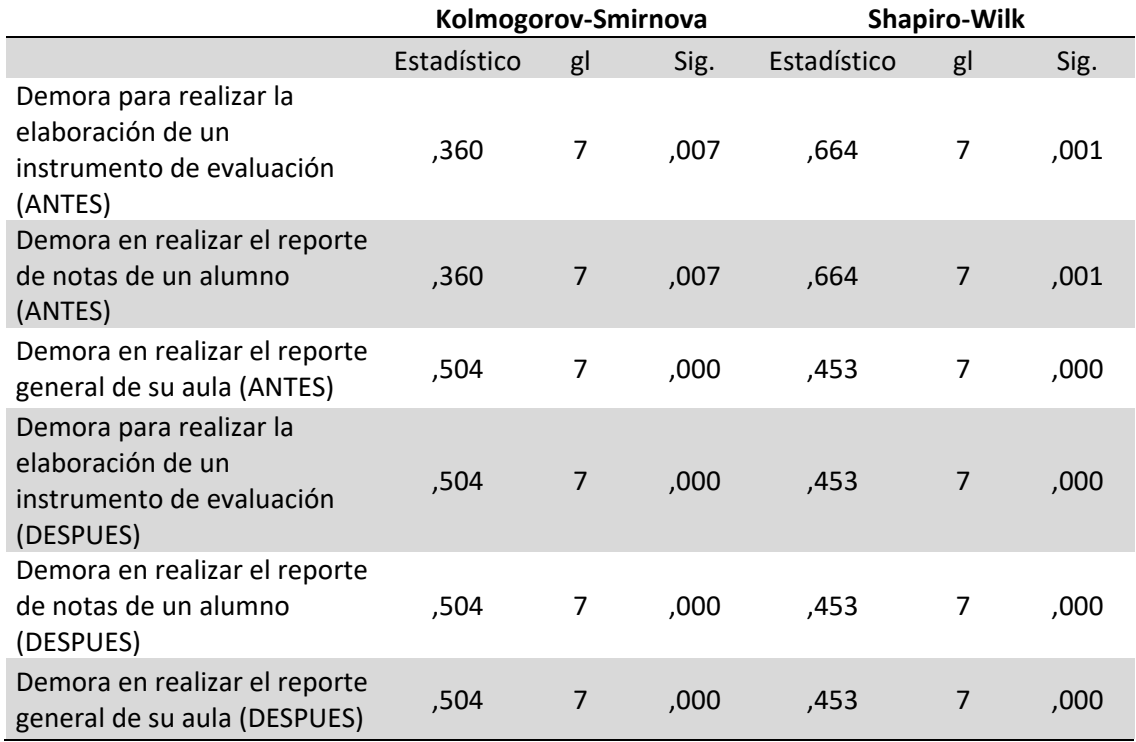

Fuente: Resultado de procesamiento de datos de la encuesta.

#### **4. TOMA DE DECISIONES(P<0.05)**

Luego de observar los datos y dado que la muestra es menor a 50, se tiene en consideración la prueba de Shapiro-Wilk, del mismo modo se puede apreciar que las variables no siguen una distribución normal debido a que el p-valor de cada variable es menor a  $\alpha(0,05)$ , se procede a rechazar la hipótesis nula(Ho) y se acepta la hipótesis alterna(Ha) que refiere que los datos no tienen una distribución normal, a partir de ello se empleará la prueba no paramétrica de wilcoxon para medir la correlación de variables.

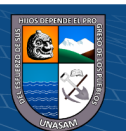

## **PRESENTACIÓN RESULTADO Y PRUEBA DE HIPÓTESIS**

#### **Desarrollo de la solución tecnológica.**

Para el desarrollo del sistema web para la aplicación de instrumentos de evaluación de la institución educativa Angelitos de Mamá Ashu, se generaron los siguientes resultados:

#### **a) Identificación de requerimientos.**

En base del análisis funcional a partir de la estructura orgánica de la institución educativa Angelitos de Mamá Ashu, enfocada fundamentalmente en la aplicación de instrumentos de evaluación y el análisis FODA como marco contextual, se realizó el modelado del negocio teniendo como finalidad la alineación del proyecto con diversas estrategias y metas de la empresa, también se procedió a realizar la descripción del proceso aplicación de los instrumentos de evaluación y estos fueron: Preparación de los instrumentos de evolución, aplicación de los instrumentos de evaluación y la generación de reportes.

Para cada uno de los procesos internos del negocio, se realizó la definición y análisis de las reglas del negocio, entorno a la visión del negocio, se realizó el análisis del propósito, los alcances y las oportunidades de la institución educativa entorno al desarrollo de la solución tecnológica que se propuso, el cual posibilito poder realizar una descripción global y de esta manera se pueda tener una perspectiva clara de la investigación.

#### **b) Análisis y diseño de modelos de la solución.**

 $0.60$ 

 $(c\mathbf{c})$ 

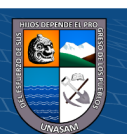

Después de realizar el análisis de la tecnología, la plataforma de comunicación, el sistema operativo, los medios para el almacenamiento, la plataforma de hardware, el software de desarrollo, la base de datos, se realizó el diseño de la arquitectura tecnológica para la solución, procediendo con la definición de la plataforma de soporte para el sistema a desarrollarse, así se definió la manera de la distribución de los datos, considerando el nivel de la aplicación y nivel de la base de datos con la adquisición del servicio de hosting.

Así mismo, en base a los diagramas UML, se procedió a diseñar la estructura de la solución tecnológica, el cual vienen a ser basado principalmente en el modelo físico de la base de datos; el diseño de la funcionalidad de la solución se realizó por medio de las vistas funcionales, los casos de uso, los diagramas de colaboración, diagramas de clases, diagramas de secuencia y los diagramas de paquetes; para que se pueda concluir con el diseño de la interfaz de la solución, el detalle del proceso metodológico se muestra en el capítulo III.

#### **c) Construcción de la solución tecnológica.**

 $0.60$ 

 $(c\mathbf{c})$ 

La base de datos física, se realizó el desarrollo con las instrucciones SQL, el desarrollo de las interfaces gráficas, fueron desarrollados con el maquetador HTML5, la programación realizó el uso del lenguaje embebido PHP y Laravel Framework, de mismo modo se realizó la elaboración del diagrama de componentes, donde permite mostrar la interacción del sistema web y la base de datos (Inicial.sql), donde se incluyeron como componentes,

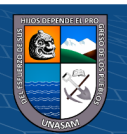

88

los diversos procesos de operaciones y la administración del sistema, los procesos de seguridad y el control de acceso, las instrucciones para el registro, eliminación y actualización de los usuarios, las políticas para el uso y generación de contraseñas y los procesos de operación para el ingreso al sistema, el menú principal, creación de nuevos usuarios, cambio de contraseña de los usuario, gestionar el instrumento de evaluación.

#### **d) Implementación del sistema.**

Para que se pueda tener implementación adecuada de la solución tecnológica, se estableció los mecanismos de monitoreo y evaluación, donde se determinaron las políticas y las reglas de los procesos, así mismo se determinó el objetivo, se realizó la definición de las políticas generales, llegando a identificar y describir las actividades entorno a los involucrados, los cuales forman parte de los procesos de operación y la administración del sistema, siendo estos consolidados dentro de un plan de monitoreo y evaluación.

#### **Aplicación y resultados de la solución tecnológica.**

 $\left(\mathbf{c}\right)\left(\mathbf{\hat{j}}\right)\mathbf{\circledast }\mathbf{0}$ 

Para que se pueda realizar la aplicación de la solución tecnológica se determinaron mecanismos para la recolección de información, como pueden ser:

Entrevistas que se realizó a algunos de los docentes y directora de la institución Angelitos de Mamá Ashu, la directora es la persona idónea para que pueda brindar información precisa y clara, y de esta manera se puedan obtener los requerimientos para la el desarrollo e implementación del sistema web.

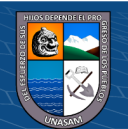

89

Las encuestas, fueron realizadas de manera física, a los docentes que trabajan en la institución educativa. Los datos de las encuestas (Anexo 01) aplicadas el mes de Setiembre del año 2022 y consta de 07 preguntas, mostrados en el Gráfico 4.44.

#### **Tabla 4.7**

## *Resultados de la encuesta Pre Test*

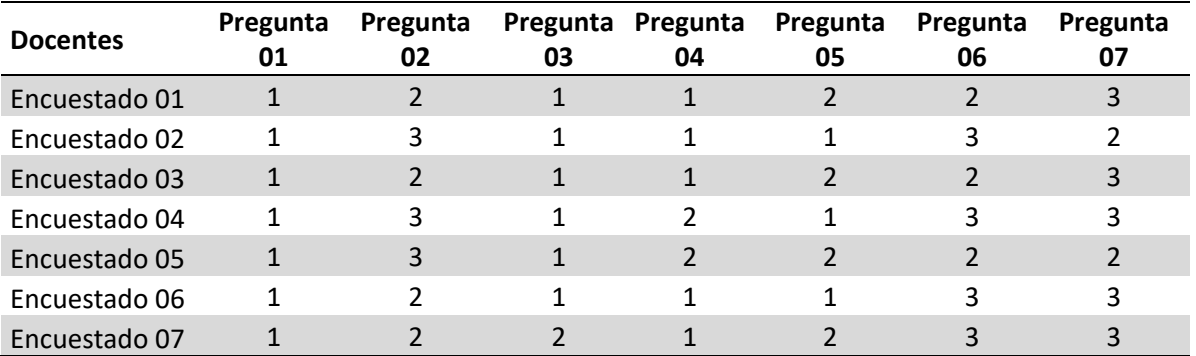

Fuente: Encuesta Pre Test aplicada a la población o muestra.

#### **Resultados de las encuestas Pre Test.**

Los cuadros  $N^{\circ}$  4.10 al  $N^{\circ}$  4.16, nos muestran los resultados de la encuesta que se realizó a los docentes que laboran en la institución educativa, antes de instalarse el sistema web.

#### **Pregunta 01: ¿Cuál es el proceso mediante el cual aplica los instrumentos**

#### **de evaluación actualmente?**

 $\left(\begin{matrix} \mathbb{C} \ \mathbb{C} \end{matrix}\right)$   $\left(\begin{matrix} \mathbb{C} \ \mathbb{C} \end{matrix}\right)$ 

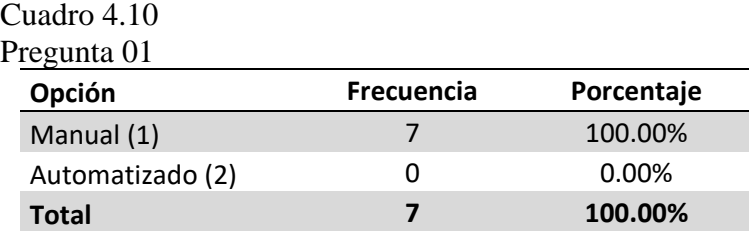

Fuente: Encuesta Pre Test aplicada a la población o muestra.

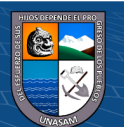

De la información que se obtiene, se puede apreciar que el 100.00% de los docentes informan que el proceso de aplicación de instrumentos de evaluación es de manera "Manual" y el 0.00% informa que es "Automatizado".

**Pregunta 02: ¿Cuánto se demora en realizar la elaboración de un instrumento de evaluación?**

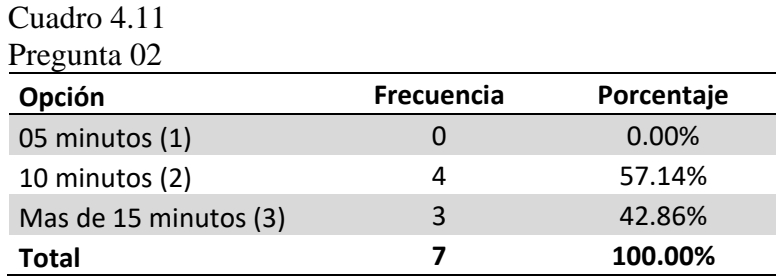

Fuente: Encuesta Pre Test aplicada a la población o muestra.

De la información que se obtiene, se puede apreciar que el 57.14% de los docentes informan que la elaboración de instrumentos de evaluación demora "10 minutos" y el 42.86 % informa que demora "Mas de 15 minutos".

# **Pregunta 03: ¿Cree usted que existen dificultades con la aplicación de instrumentos de evaluación en su IE?**

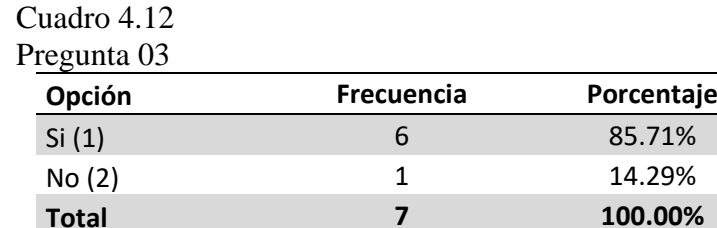

 $\left(\begin{matrix}cc\end{matrix}\right)\left(\begin{matrix}c\end{matrix}\right)\otimes\left(\begin{matrix}0\end{matrix}\right)$ 

Fuente: Encuesta Pre Test aplicada a la población o muestra.

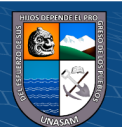

De la información que se obtiene, se puede apreciar que el 85.71% de los docentes informan que "Si" existen dificultades con la aplicación de instrumentos de evaluación y el 14.29% informa que "No" existen dificultades con la aplicación de instrumentos de evaluación.

**Pregunta 04: ¿Considera que la implementación de un sistema de aplicación de instrumentos de evaluación mejorará el proceso de aplicación?**

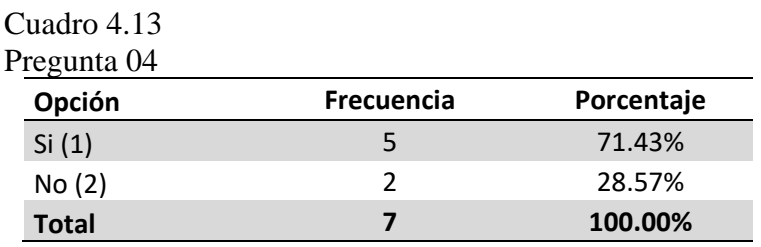

Fuente: Encuesta Pre Test aplicada a la población o muestra.

De la información que se obtiene, se puede apreciar que el 71.43% de los docentes informan que "Si" consideran que la implementación de un sistema de aplicación de instrumentos de evaluación mejorará el proceso de aplicación y el 28.57% consideran que "No".

**Pregunta 05: ¿Considera usted que los instrumentos de evaluación aplicados están debidamente organizados?**

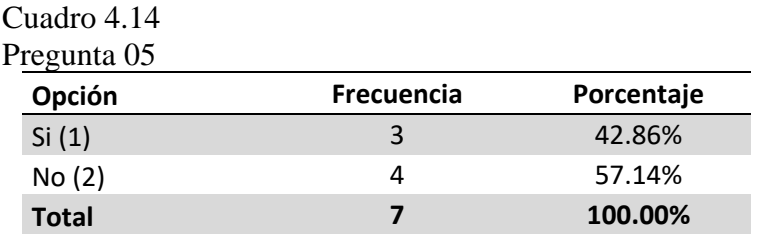

Fuente: Encuesta Pre Test aplicada a la población o muestra.

 $\left(\begin{matrix}cc\end{matrix}\right)\left(\begin{matrix}c\end{matrix}\right)\otimes\left(\begin{matrix}0\end{matrix}\right)$ 

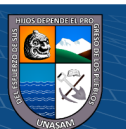

De la información que se obtiene, se puede apreciar que el 42.86% de los docentes informan que los instrumentos de evaluación aplicados "Si" están debidamente organizados y el 57.14% consideran que "No".

**Pregunta 06: ¿Cuánto tiempo demora en realizar el reporte de notas de un** 

## **alumno?**

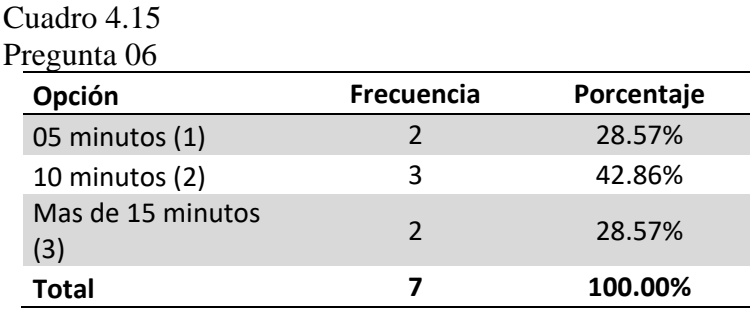

Fuente: Encuesta Pre Test aplicada a la población o muestra.

De la información que se obtiene, se puede apreciar que el 28.57% de los docentes informan que la elaboración del reporte de notas de un alumno demora "05 minutos", el 42.86% informan que demora "10 minutos" y el 28.57 % informa que demora "Mas de 15 minutos".

# **Pregunta 07: ¿Cuánto tiempo demora en realizar el reporte general de su aula?**

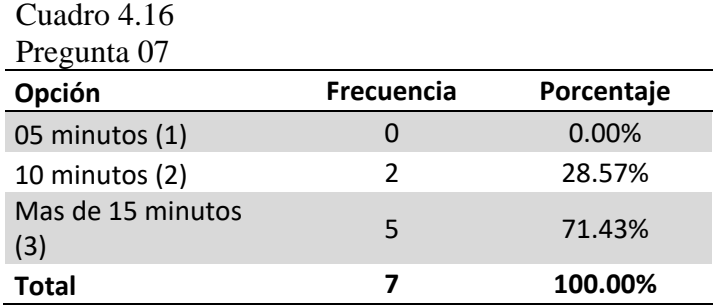

Fuente: Encuesta Pre Test aplicada a la población o muestra.

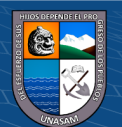

De la información que se obtiene, se puede apreciar que el 28.57% informan que demoran "10 minutos" y el 71.43 % informa que demoran "Mas de 15 minutos".

#### **Resultados de la aplicación post prueba**

En la matriz de Operacionalización de variables se establecieron los mecanismos para medir el nivel de impacto que tiene el sistema web implementado, para la aplicación de instrumentos de evaluación de la institución educativa Angelitos de Mamá Ashu.

Las encuestas, fueron realizadas de manera física, a los docentes que trabajan en la institución educativa. Los datos de las encuestas (Anexo 02) aplicadas el mes de noviembre del año 2022 y consta de 10 preguntas, mostrados en el Gráfico 4.45.

| <b>Docentes</b>  | Pregunta<br>01 | 02             | 03             | 04             | 05             | Pregunta Pregunta Pregunta Pregunta Pregunta Pregunta Pregunta Pregunta Pregunta<br>06 | 07             | 08             | 09             | 10             |
|------------------|----------------|----------------|----------------|----------------|----------------|----------------------------------------------------------------------------------------|----------------|----------------|----------------|----------------|
| Encuestado<br>01 | 3              | 3              | 3              | 3              | 3              | $\overline{3}$                                                                         | $\mathbf{1}$   | $\mathbf{1}$   | $\mathbf{1}$   | 1              |
| Encuestado<br>02 | $\overline{2}$ | $\overline{2}$ | $\overline{2}$ | 3              | 3              | 2                                                                                      | $\mathbf{1}$   | $\mathbf{1}$   | $\mathbf{1}$   |                |
| Encuestado<br>03 | $\overline{3}$ | 3              | $\overline{2}$ | 3              | 3              | $\overline{2}$                                                                         | $\overline{2}$ | $\overline{2}$ | $\overline{2}$ | $\overline{2}$ |
| Encuestado<br>04 | 3              | $\mathbf{1}$   | $\mathbf{1}$   | 3              | 3              | 3                                                                                      | $\mathbf{1}$   | $\mathbf{1}$   | 1              |                |
| Encuestado<br>05 | $\overline{2}$ | 3              | 3              | $\overline{2}$ | 3              | 3                                                                                      | $\mathbf{1}$   | $\mathbf{1}$   | $\mathbf{1}$   | $\mathbf{1}$   |
| Encuestado<br>06 | 3              | 3              | 3              | 2              | $\overline{2}$ | 3                                                                                      | $\mathbf{1}$   | $\mathbf{1}$   | $\mathbf{1}$   | $\overline{2}$ |
| Encuestado<br>07 | 3              | 3              | 3              | $\overline{2}$ | 3              | 3                                                                                      | $\mathbf{1}$   | $\mathbf{1}$   | $\mathbf{1}$   | 1              |

*Resultados de la encuesta Post Test*

**Tabla 4.8**

Fuente: Encuesta Post Test aplicada a la población o muestra.

 $0$  $\otimes$ 

 $(c\mathbf{c})$ 

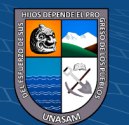

Los resultados del post test se presentan en los cuadros  $N^{\circ}$  4.17 al  $N^{\circ}$  4.26, los resultados se obtuvieron en base a la variable de estudio y los indicadores que fueron propuestos en la matriz de operacionalización de variables.

#### **Funcionalidad**

**Pregunta 01: ¿Cómo califica usted el funcionamiento del sistema web?**

| Cuadro 4.17<br>Pregunta 01 |               |            |  |
|----------------------------|---------------|------------|--|
| Opción                     | Frecuencia    | Porcentaje |  |
| Bajo $(1)$                 |               | 0.00%      |  |
| Medio (2)                  | $\mathcal{P}$ | 28.57%     |  |
| Alto $(3)$                 | 5             | 71.43%     |  |
| Total                      |               | 100.00%    |  |

Fuente: Encuesta Post Test aplicada a la población o muestra.

De la información que se obtiene, se puede apreciar que el 28.57% de los docentes califican la funcionalidad del sistema como "Medio" y el 71.43% como "Alto".

## **Eficiencia**

#### **Pregunta 02: ¿Cómo califica usted fluidez del sistema web en los diversos**

#### **procesos?**

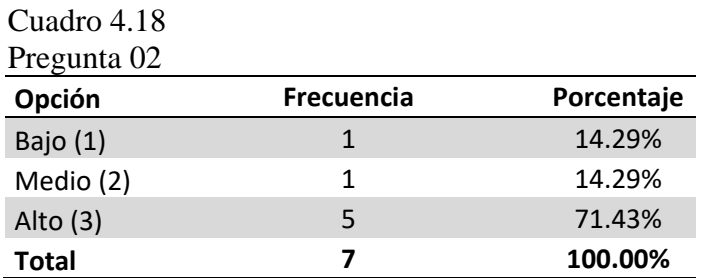

Fuente: Encuesta Post Test aplicada a la población o muestra.

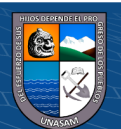
De la información que se obtiene, se puede apreciar que el 14.29% de los docentes califican la eficiencia del sistema como "Bajo", el 14.29% como "Medio" y el 71.43% como "Alto".

#### **Usabilidad**

**Pregunta 03: ¿Cómo le resulto el uso de los diferentes módulos del sistema** 

#### **web?**

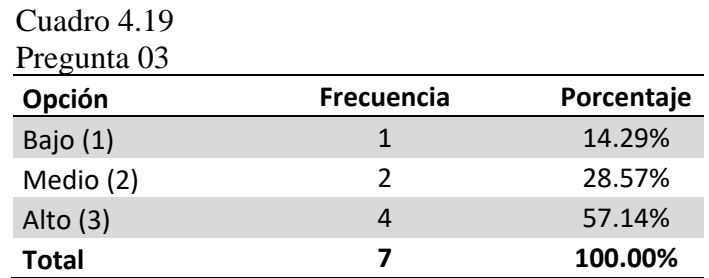

Fuente: Encuesta Post Test aplicada a la población o muestra.

De la información que se obtiene, se puede apreciar que el 14.29% de los docentes califican la usabilidad del sistema como "Bajo", el 28.57% como "Medio" y el 57.14% como "Alto".

# **Pregunta 04: ¿Cómo califica las alertas que muestra el sistema si realiza**

#### **un uso inadecuado del sistema web?**

 $\odot$   $\odot$   $\odot$ 

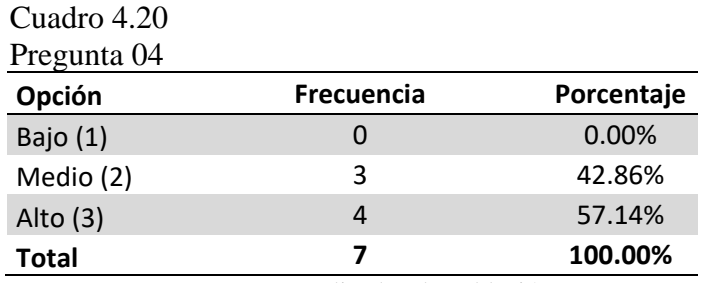

Fuente: Encuesta Post Test aplicada a la población o muestra.

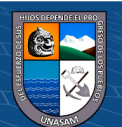

De la información que se obtiene, se puede apreciar que el 42.86% de los docentes califican la usabilidad del sistema como "Medio" y el 57.14% como "Alto".

#### **Disponibilidad**

**Pregunta 05: ¿Cómo evalúa la disponibilidad del acceso al sistema las 24** 

#### **horas del día?**

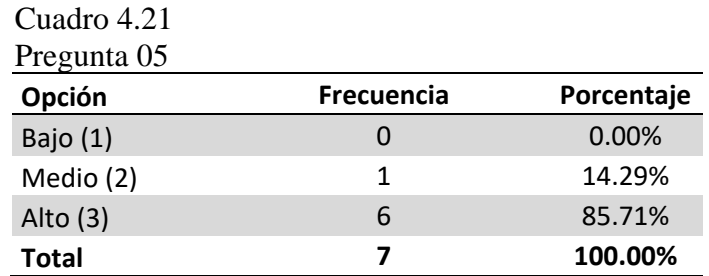

Fuente: Encuesta Post Test aplicada a la población o muestra.

De la información que se obtiene, se puede apreciar que el 14.29% de los docentes califican la disponibilidad del sistema como "Medio" y el 85.71% como "Alto".

#### **Seguridad**

#### **Pregunta 06: ¿Cómo califica el nivel de seguridad del sistema web?**

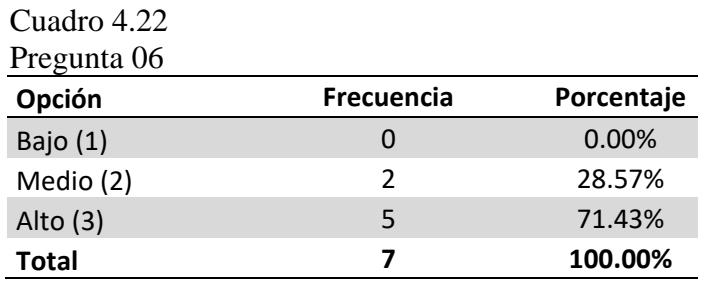

Fuente: Encuesta Post Test aplicada a la población o muestra.

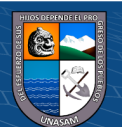

De la información que se obtiene, se puede apreciar que el 28.57% de los docentes califican la seguridad del sistema como "Medio" y el 71.43% como "Alto".

#### **Fiabilidad**

**Pregunta 07: ¿Cuánto se demora en realizar la elaboración de un instrumento de evaluación?**

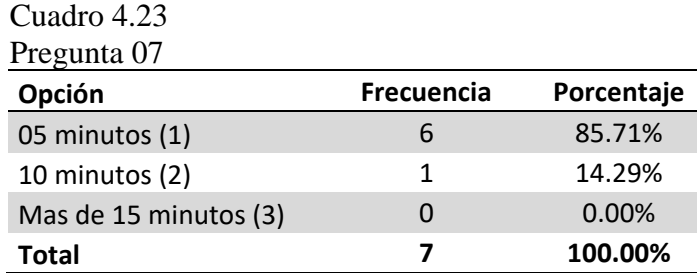

Fuente: Encuesta Post Test aplicada a la población o muestra.

De la información que se obtiene, se puede apreciar que el 85.71% de los docentes demoran "5 minutos" en realizar la elaboración de un instrumento de evaluación y el 14.29% demoran "10 minutos".

# **Pregunta 08: ¿Cuánto tiempo demora en realizar el reporte de nota de un**

## **alumno?**

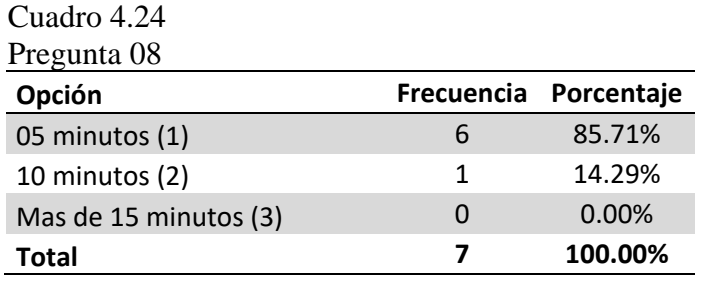

Fuente: Encuesta Post Test aplicada a la población o muestra.

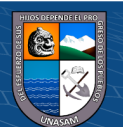

De la información que se obtiene, se puede apreciar que el 85.71% de los docentes demoran "5 minutos" en realizar el reporte de nota de un alumno y el 14.29% demoran "10 minutos".

**Pregunta 09: ¿Cuánto tiempo demora en realizar el reporte general de su aula?**

| Cuadro 4.25           |                   |            |
|-----------------------|-------------------|------------|
| Pregunta 09           |                   |            |
| Opción                | <b>Frecuencia</b> | Porcentaje |
| 05 minutos (1)        |                   | 85.71%     |
| 10 minutos (2)        | 1                 | 14.29%     |
| Mas de 15 minutos (3) |                   | 0.00%      |
| Total                 |                   | 100.00%    |

Fuente: Encuesta Post Test aplicada a la población o muestra.

De la información que se obtiene, se puede apreciar que el 85.71% de los docentes demoran "5 minutos" en realizar el reporte general de su aula y el 14.29% demoran "10 minutos".

**Pregunta 10: ¿Se mejoró el proceso de aplicación de instrumentos de evaluación, en su IE?**

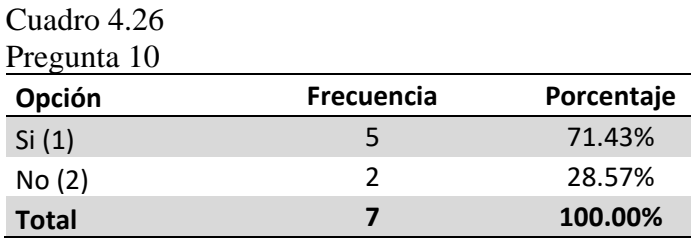

Fuente: Encuesta Post Test aplicada a la población o muestra.

De la información que se obtiene, se puede apreciar que el 71.43% de los docentes afirman que su hubo mejora y el 28.57% afirma lo contrario.

#### **Prueba de Wilcoxon para muestras relacionadas**

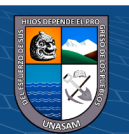

Luego de realizar la pre test y post test, se realizó el uso de la prueba de Wilcoxon, el cual es para para las muestras relacionadas, el gráfico 4.40 muestra los datos de ingresados en el software estadístico SPSS.

#### **Gráfico 4.40**

#### *Datos ingresados al SPSS*

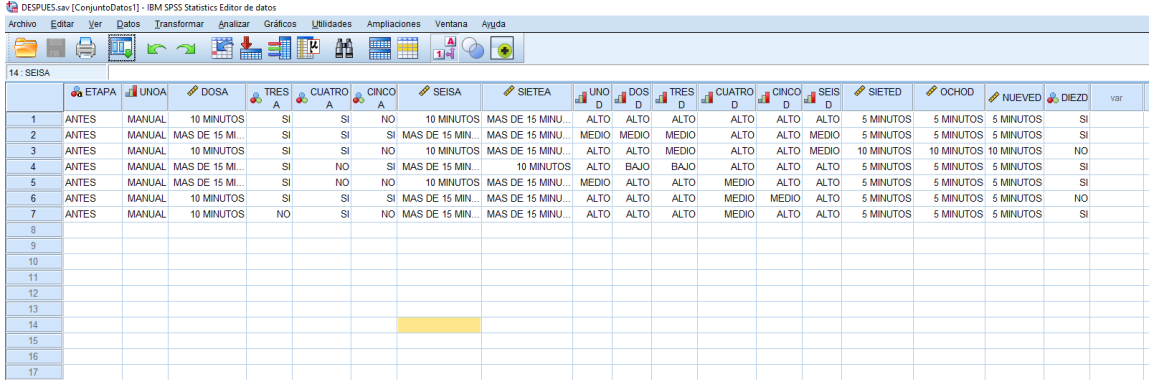

Fuente: Encuesta Pre y Post Test aplicada a la población o muestra.

Del mismo modo podemos apreciar el gráfico N° 4.41, muestra la matriz de

los datos codificados.

# **Gráfico 4.41**

#### *Matriz de datos codificados*

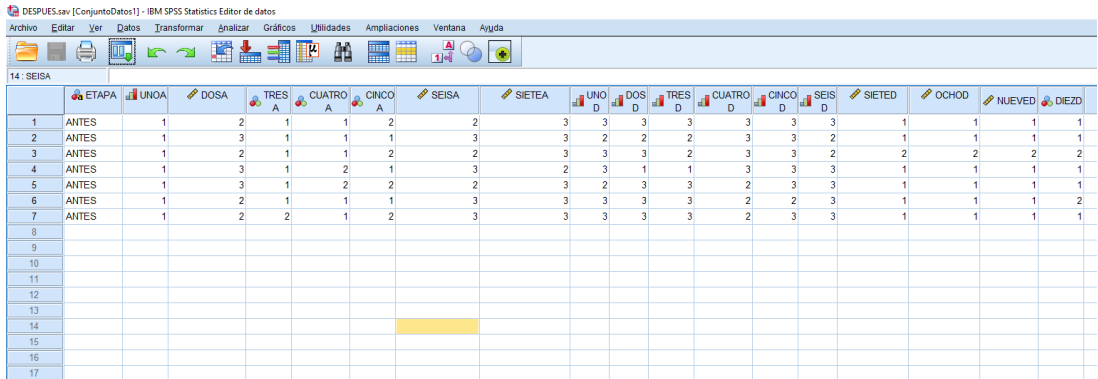

Fuente: Encuesta Pre y Post Test aplicada a la población o muestra.

 $\odot$   $\odot$   $\odot$ 

Luego procedemos a realizar el análisis en el software estadístico SPSS, como se aprecia en el gráfico N° 4.42 al N° 4.44.

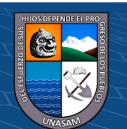

*Ventana de análisis en el software SPSS-Estadística de muestras emparejadas*

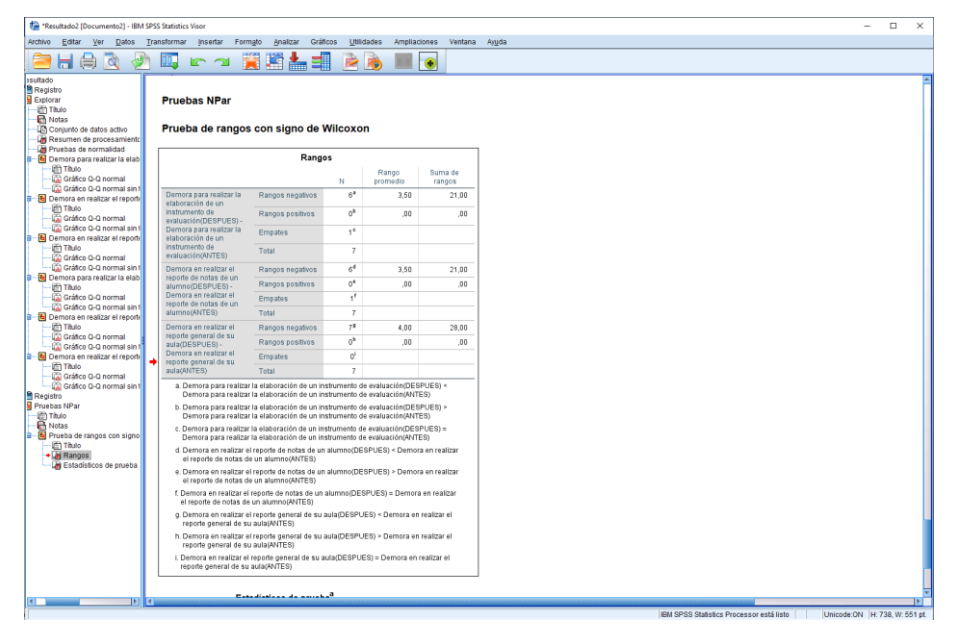

Fuente: Encuesta Pre y Post Test aplicada a la población o muestra.

# **Gráfico 4.43**

*Ventana de análisis en el software SPSS-Correlaciones de muestras emparejadas*

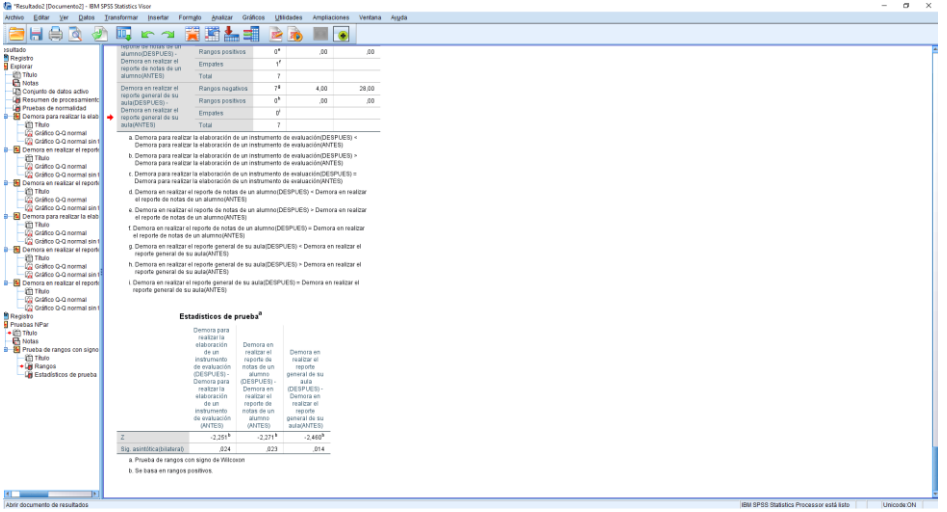

Fuente: Encuesta Pre y Post Test aplicada a la población o muestra.

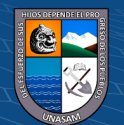

*Ventana de análisis en el software SPSS-Prueba de muestras emparejadas*

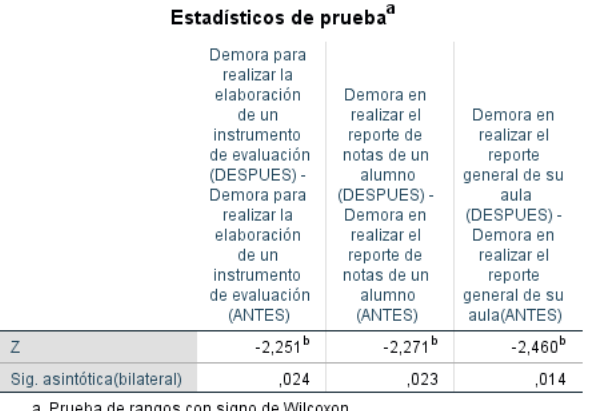

a. Prueba de rangos con signo de Wilcoxon

b. Se basa en rangos positivos.

Fuente: Encuesta Pre y Post Test aplicada a la población o muestra.

### **A. Tiempo de demora para realizar la elaboración de un**

#### **instrumento de evaluación.**

# **1. HIPÓTESIS**

H0: **NO** existe diferencia significativa en el tiempo para la

elaboración del instrumento de evaluación con el sistema web.

H1: **SI** existe diferencia significativa en el tiempo para la

elaboración del instrumento de evaluación con el sistema web.

#### **2. NIVEL DE SIGNIFICANCIA:** α=0.05

# **3. ELECCIÓN DE LA PRUEBA ESTADÍSTICA**

Prueba Wilcoxon para muestras relacionadas

# **4. ESTIMACIÓN DEL P-VALOR**

El grafico N° 4.45, muestra las medias obtenidas de las dos pruebas.

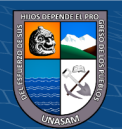

*Media del pre y post Test*

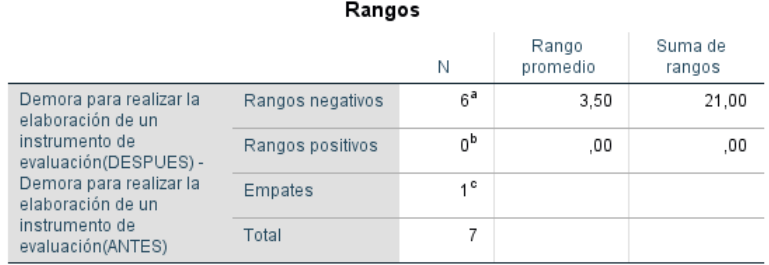

a. Demora para realizar la elaboración de un instrumento de evaluación(DESPUES) < Demora para realizar la elaboración de un instrumento de evaluación(ANTES)

b. Demora para realizar la elaboración de un instrumento de evaluación(DESPUES) > Demora para realizar la elaboración de un instrumento de evaluación (ANTES)

c. Demora para realizar la elaboración de un instrumento de evaluación(DESPUES) = Demora para realizar la elaboración de un instrumento de evaluación (ANTES)

Fuente: Encuesta Pre y Post Test aplicada a la población o muestra.

En el Gráfico 4.46 se puede ver la gráfica de barras con los datos obtenidas de las dos pruebas, donde el tiempo promedio para la elaboración de los instrumentos de evaluación antes de la implementación del sistema web es de 2.429 minutos y el tiempo promedio para la elaboración de los instrumentos de evaluación después de la implementación del sistema web es 1.143 minutos.

**Gráfico 4.46** *Gráfica de barras*

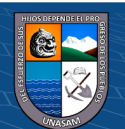

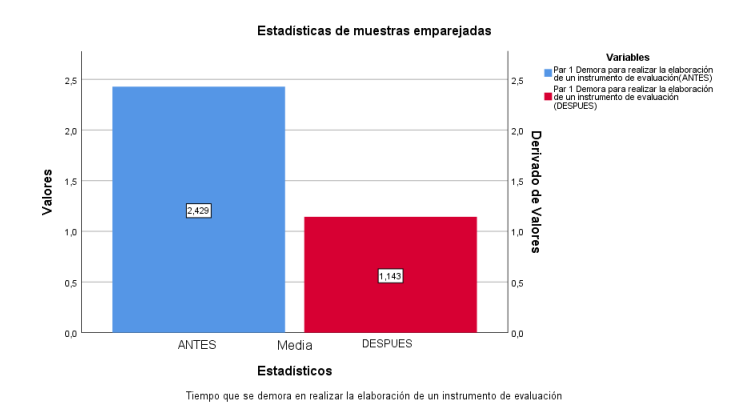

Fuente: Encuesta Pre y Post Test aplicada a la población o muestra. El Gráfico 4.47, muestra la estimación del P-VALOR.

## **Gráfico 4.47**

*Estimación del P-VALOR*

#### Estadísticos de prueba<sup>a</sup>

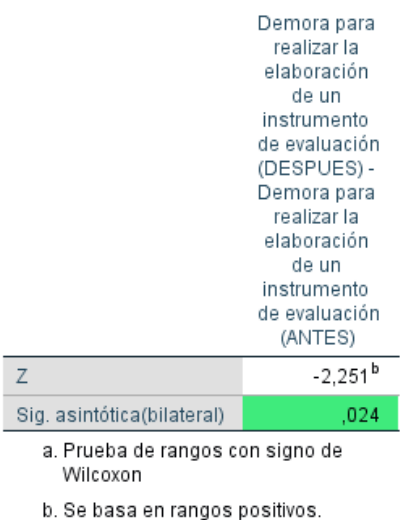

Fuente: Encuesta Pre y Post Test aplicada a la población o muestra.

#### **5. TOMA DE DECISIONES(P<0.05)**

Al obtener el  $P=0,024$  y ser menos que 0.05, se procede a rechazar la hipótesis nula(H0) y nos quedamos con la hipótesis alterna(H1).

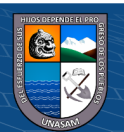

 $0$  $\otimes$ 

 $\left(\mathrm{cc}\right)$ 

Por lo tanto, se llega a la conclusión con un 95% de confiabilidad, que SI existe una diferencia significativa para la elaboración del instrumento de evaluación con el sistema web.

# **B. Tiempo de demora en realizar el reporte de notas de un alumno.**

# **1. HIPÓTESIS**

H0: **NO** existe diferencia significativa en el tiempo para realizar el reporte de notas de un alumno con el sistema web. H1: **SI** existe diferencia significativa en el tiempo para realizar el reporte de notas de un alumno con el sistema web.

## **2. NIVEL DE SIGNIFICANCIA:** α=0.05

# **3. ELECCIÓN DE LA PRUEBA ESTADÍSTICA**

Prueba Wilcoxon para muestras relacionadas.

# **4. ESTIMACIÓN DEL P-VALOR**

El grafico N° 4.48, muestra las medias obtenidas de las dos

pruebas.

#### **Gráfico 4.48**

 $0$ 90

 $(c\mathbf{c})$ 

*Media del pre y post Test*

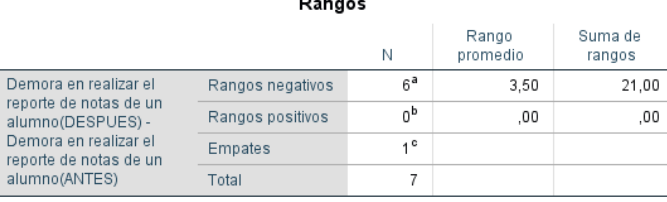

a. Demora en realizar el reporte de notas de un alumno(DESPUES) < Demora en realizar el reporte de notas de un alumno(ANTES)

b. Demora en realizar el reporte de notas de un alumno(DESPUES) > Demora en realizar el reporte de notas de un alumno(ANTES)

c. Demora en realizar el reporte de notas de un alumno(DESPUES) = Demora en realizar el reporte de notas de un alumno(ANTES)

Fuente: Encuesta Pre y Post Test aplicada a la población o muestra.

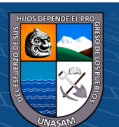

En el Gráfico 4.49 se puede ver la gráfica de barras con los datos obtenidas de las dos pruebas, donde el tiempo para realizar el reporte de notas de un alumno antes de la implementación del sistema web es de 2.571 minutos y el tiempo para realizar el reporte de notas de un alumno después de la implementación del sistema web es 1.143 minutos.

#### **Gráfico 4.49**

*Gráfica de barras*

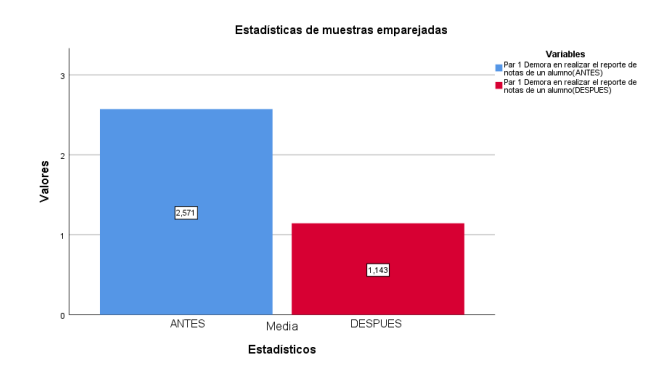

Fuente: Encuesta Pre y Post Test aplicada a la población o muestra.

El Gráfico 4.50, muestra la estimación del P-VALOR.

## **Gráfico 4.50**

 $0$  $\otimes$ 

 $(cc)$ 

*Estimación del P-VALOR*

#### Estadísticos de prueba<sup>a</sup> Demora en realizar el reporte de notas de un alumno<br>(DESPUES) -Demora en realizar el reporte de notas de un alumno<br>(ANTES)  $\overline{z}$  $-2,271$ <sup>b</sup> Sig. asintótica(bilateral)  $.023$ a. Prueba de rangos con signo de Wilcoxon b. Se basa en rangos positivos.

Fuente: Encuesta Pre y Post Test aplicada a la población o muestra.

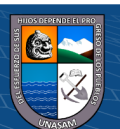

#### **5. TOMA DE DECISIONES(P<0.05)**

Al obtener el P=0,023 y ser menos que 0.05, se procede a rechazar la hipótesis nula(H0) y nos quedamos con la hipótesis alterna(H1).

Por lo tanto, se llega a la conclusión con un 95% de confiabilidad, que SI existe una diferencia significativa para realizar el reporte de notas de un alumno con el sistema web.

#### **C. Demora en realizar el reporte general de su aula**

# **1. HIPÓTESIS**

H0: **NO** existe diferencia significativa en el tiempo para realizar el reporte general de su aula con el sistema web.

H1: **SI** existe diferencia significativa en el tiempo para realizar

el reporte general de su aula con el sistema web.

# **2. NIVEL DE SIGNIFICANCIA:** α=0.05

# **3. ELECCIÓN DE LA PRUEBA ESTADÍSTICA**

Prueba Wilcoxon para muestras relacionadas.

# **4. ESTIMACIÓN DEL P-VALOR**

El grafico N° 4.51, muestra las medias obtenidas de las dos pruebas.

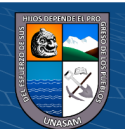

#### *Media del pre y post Test*

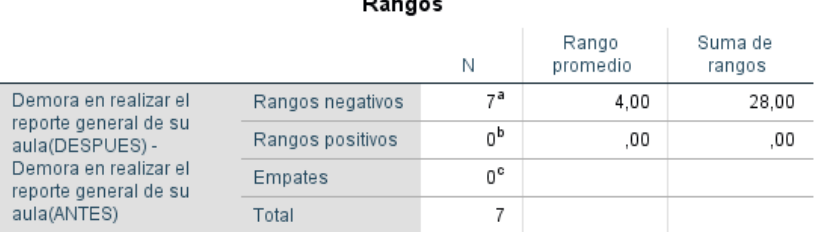

 $\sim$ 

a. Demora en realizar el reporte general de su aula(DESPUES) < Demora en realizar el reporte general de su aula(ANTES)

b. Demora en realizar el reporte general de su aula(DESPUES) > Demora en realizar el reporte general de su aula(ANTES)

c. Demora en realizar el reporte general de su aula(DESPUES) = Demora en realizar el reporte general de su aula(ANTES)

Fuente: Encuesta Pre y Post Test aplicada a la población o muestra.

En el Gráfico 4.52 se puede ver la gráfica de barras con los datos obtenidas de las dos pruebas, donde el tiempo para realizar el reporte general de su aula antes de la implementación del sistema web es de 2.857 minutos y el tiempo para realizar el reporte general de su aula después de la implementación del sistema web es 1.143 minutos.

#### **Gráfico 4.52**

 $0$  $\otimes$ 

 $(cc)$ 

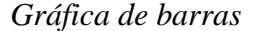

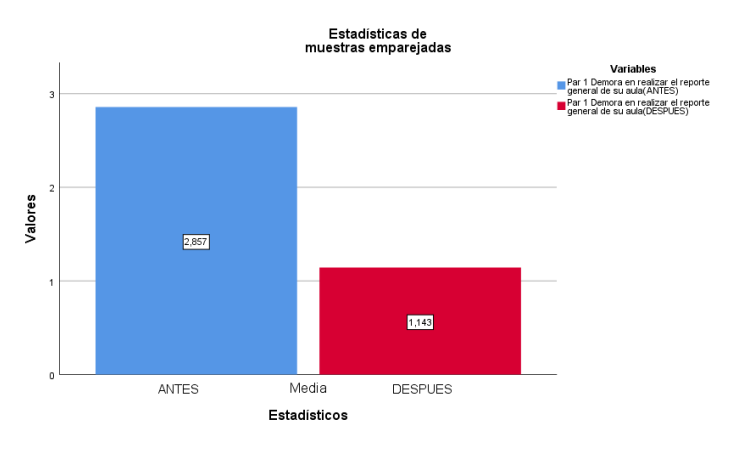

Fuente: Encuesta Pre y Post Test aplicada a la población o muestra.

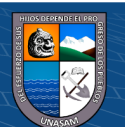

El Gráfico 4.53, muestra la estimación del P-VALOR.

# **Gráfico 4.53**

*Estimación del P-VALOR*

#### Estadísticos de prueba<sup>a</sup> Demora en realizar el reporte general de su aula (DESPUES) -Demora en realizar el reporte general de su aula(ANTES)  $-2.460^{b}$  $\overline{z}$ Sig. asintótica(bilateral)  $,014$ a. Prueba de rangos con signo de Wilcoxon b. Se basa en rangos positivos.

Fuente: Encuesta Pre y Post Test aplicada a la población o muestra.

#### **5. TOMA DE DECISIONES(P<0.05)**

Al obtener el P=0,014 y ser menos que 0.05, se procede a rechazar la hipótesis nula(H0) y nos quedamos con la hipótesis alterna(H1).

Por lo tanto, se llega a la conclusión con un 95% de confiabilidad, que SI existe una diferencia significativa para realizar el reporte general de su aula con el sistema web.

Los gráficos  $N^{\circ}$  4.54 al 4.57, muestran los resultados y gráficos obtenidos para el análisis en la dificultad que existía en la aplicación de instrumentos de evaluación y la mejora que se logró al implementarse el sistema web.

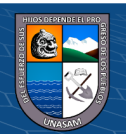

 $\circled{c}$   $\circled{0}$   $\circledcirc$ 

*Resultados de Pre Test*

## ¿Cree usted que existen dificultades con la aplicación de instrumentos de evaluación en su IE?

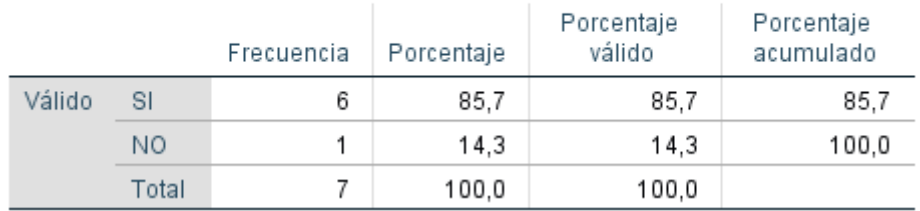

Fuente: Encuesta Pre Test aplicada a la población o muestra.

#### **Gráfico 4.55**

*Gráfico de barras Pre Test*

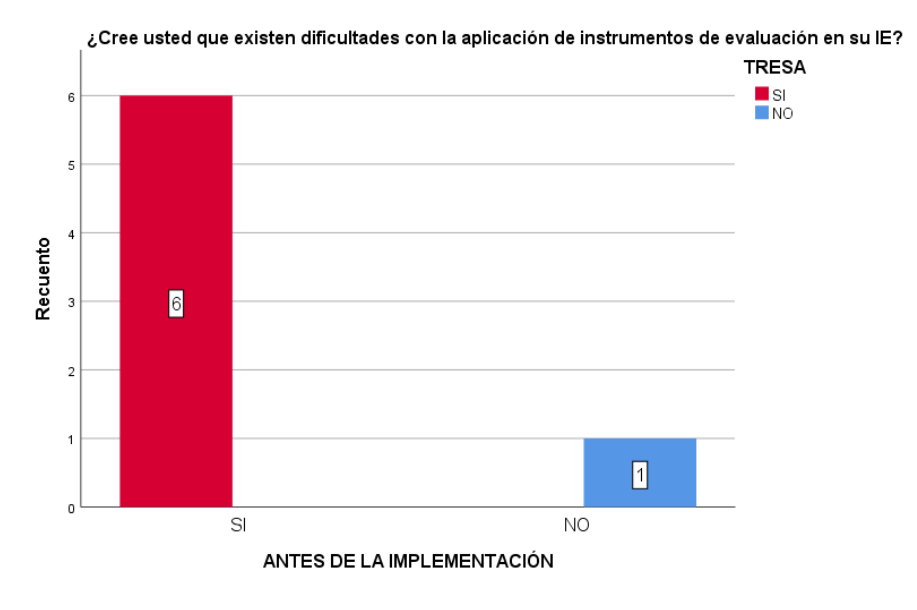

Fuente: Encuesta Pre Test aplicada a la población o muestra.

 $0$  $\otimes$ 

 $(cc)$ 

# **Gráfico 4.56**

*Resultados de Post Test*

# ¿Se mejoró el proceso de aplicación de instrumentos de evaluación, en su IE?

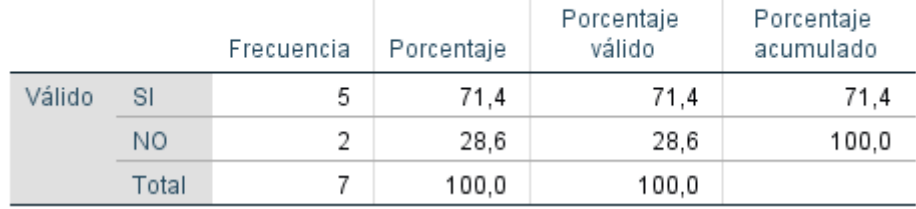

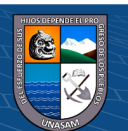

Repositorio Institucional - UNASAM - Perú

Fuente: Encuesta Post Test aplicada a la población o muestra.

#### **Gráfico 4.57**

*Resultados de Post Test*

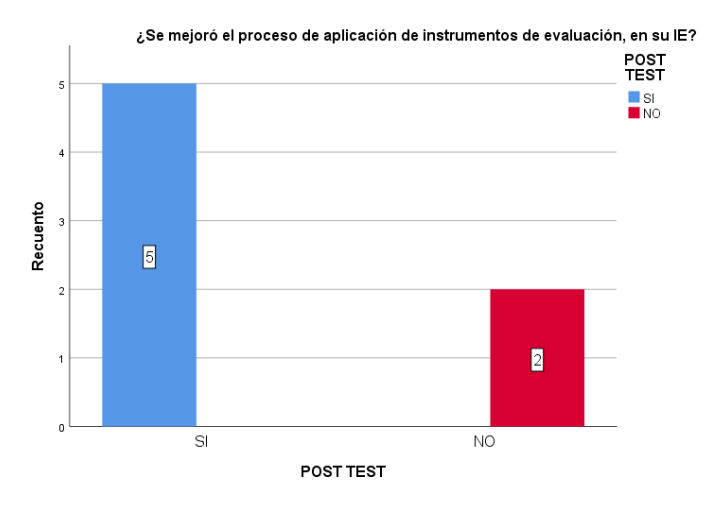

Fuente: Encuesta Post Test aplicada a la población o muestra.

Según las gráficas de barras, los resultados que fueron obtenidos tanto para el Pre y Post Test, se concluyen que se mejoró la aplicación de los instrumentos de evaluación, y de esta manera se contribuye con la sociedad educativa de la provincia de Asunción y distrito de Chacas.

# **DISCUSIÓN DE RESULTADOS**

#### **Con relación a los antecedes**

• De acuerdo a Morales y Gavino (2018), donde proponen agilizar y minimizar el tiempo de los procesos de la gestión académica-administrativa de la Institución Educativa de Ciencias Aplicadas Víctor Valenzuela Guardia (COCIAP), viene a estar relacionada debido a que tienen los procesos principales de una Institución Educativa, teniendo como objetivo realizar el diagnóstico de la deficiencia en los procesos de la gestión académica-administrativa y lograron agilizar los procesos establecidos en la Institución Educativa, de la misma manera la presente

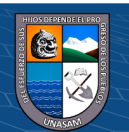

 $0$ 

Repositorio Institucional - UNASAM - Perú

investigación donde agiliza los procesos de elaboración, aplicación de instrumentos de evaluación y generación de reportes.

- Por otra parte, Romero (2012), propone la administración y atención de los planes curriculares funcionales y terapéuticos para alumnos con necesidades especiales, realizando el consolidado del conocimiento de trastornos y promoviendo la participación y evaluación continua de los alumnos, en este caso tiene similitud en la le evaluación que realiza a los alumnos por medio de un sistema web, con la implementación de una solución que es automatizada y administra todos los programas educativos.
- Así mismo, Vargas (2013), propone satisfacer las necesidades detectadas en el manejo y tratamiento de la información académica que se desarrolla en el colegio Alto Semisa de Puente Nacional Santander, con objetivo de que se puedan agilizar los procesos, tratamiento e integridad de los datos, teniendo una base de datos actualizada en beneficio a los participantes de su comunidad académica. De esta manera logró mejorar el tratamiento de la información generada, coincidiendo con la presente investigación donde se mejoran los diversos procesos de evaluación que realiza los docentes con sus alumnos y salvaguarda la información generada.

#### **Sobre el desarrollo de la solución tecnológica**

 $\left(\begin{matrix} \mathbf{c}\mathbf{c} \end{matrix}\right)$   $\left(\begin{matrix} \mathbf{c}\mathbf{c} \end{matrix}\right)$ 

El proyecto se realizó de una manera íntegra, el cual viene a ser la primera versión del producto desarrollado, conjuntamente con la documentación; la construcción de la solución se desarrolló en base a la metodología SCRUM, el cual fue trabajado conjuntamente con UML; esta tecnología permitió que se pueda tener un

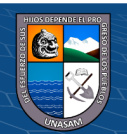

registro y el monitoreo de los cambios con el motivo de que el desarrollo pueda ser incremental.

La investigación se basa en brindar mayor énfasis en el detalle de las etapas que se involucran y la documentación que se genera en cada una de ellas, teniendo el objetivo de incentivar el desarrollo de software con una metodología establecida, la cual garantiza que las soluciones tecnológicas sean eficientes y eficaces.

# **Sobre la cuantificación de indicadores de la matriz de operacionalización de variables.**

- El 71.43% de los docentes encuestados, afirman que se mejoró el proceso de aplicación de instrumentos de evaluación, mientras que el 28.57% dice lo contrario, realizando la comparación con la primera encuesta (Pre Test) sin el sistema web que fue de que 85.71 % de los docentes afirmaron que existía dificultad en la aplicación de instrumentos de evaluación.
- Así mismo, el 57.14% de docentes, informó que el tiempo de elaboración de instrumentos de evaluación se realizaba en 10 minutos, mientras que el 42.86% informó que se demoraba más de 15 minutos, después de haberse implantado el sistema, los nuevos valores son que el 85.71% afirma que la elaboración de instrumentos de evaluación se realiza en 05 minutos y el 14.29 % en 10 minutos.
- Del mismo modo, el 42.86% de docentes, informaron que el tiempo demora en realizar el reporte de notas de un alumno se realizaba en 10 minutos, mientras que el 42.86% informó que se demoraba más de 15 minutos, después de haberse implantado el sistema, los nuevos valores son que el 85.71% afirma que el tiempo

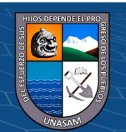

 $0$ 

 $(c\mathbf{c})$ 

de demora en realizar el reporte de notas de un alumno se realiza en 05 minutos y el 14.29 % en 10 minutos.

• Y por último, el 28.57% de docentes, informaron que el tiempo demora en realizar el reporte general de su aula se realizaba en 10 minutos, mientras que el 71.43% informó que se demoraba más de 15 minutos, después de haberse implantado el sistema, los nuevos valores son que el 85.71% afirma que el tiempo de demora en realizar el reporte general de su aula se realiza en 05 minutos y el 14.29 % en 10 minutos.

Con lo redactado anteriormente, se demuestra que el sistema web implementado mejoró la aplicación del instrumento de evaluación de la institución educativa Angelitos de Mamá Ashu-Chacas.

# **Sobre el impacto del sistema web en la mejora de la aplicación del instrumento de evaluación de la institución educativa Angelitos de Mamá Ashu-Chacas.**

## • **Funcionalidad**

El sistema implementado es calificado con un nivel **Alto**, dando a conocer que este sistema tiene funciones que cumplen con todas las operaciones establecidas, brindado resultados precisos.

#### • **Eficiencia**

El sistema implementado, es calificado con un nivel **Alto**, entendiéndose que los recursos trabajan con precisión en los diversos procesos que los usuarios realizan.

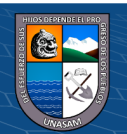

 $0$ 

 $(c\mathbf{c})$ 

## • **Usabilidad**

El sistema implementado, es calificado con un nivel **Alto**, donde se puede demostrar que el sistema está construido con una interfaz amigable y sencilla, y de esta manera el usuario se familiarice con más facilidad.

# • **Seguridad**

El sistema implementado, es calificado con un nivel **Alto**, dando a conocer que el sistema tiene una adecuada protección de la información, en base al acceso restringido y designación de perfiles.

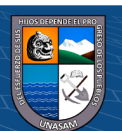

# **V. CONCLUSIONES**

En base a los hallazgos realizados en esta investigación se concluye que:

- La implementación del sistema web reduce el tiempo en el proceso de elaboración de instrumentos de evaluación de la Institución Educativa N° 125 Angelitos de Mamá Ashu.
- La Implementación del sistema web mantiene la integridad de la información de los alumnos evaluados de la Institución Educativa N° 125 Angelitos de Mamá Ashu.
- La Implementación del sistema web genera reportes respecto a la situación académica de un alumno de la Institución Educativa N° 125 Angelitos de Mamá Ashu.
- La Implementación del sistema web para genera reportes de la situación académica de un grado y sección de la Institución Educativa N° 125 Angelitos de Mamá Ashu.

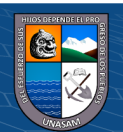

# **VI. RECOMENDACIONES**

Para que el "Sistema web para mejorar el proceso de aplicación de instrumentos de evaluación en la institución educativa N° 125 Angelitos de Mamá Ashu, chacas", pueda tener un rendimiento óptimo, se realizan las siguientes recomendaciones:

- Reemplazar equipos informáticos obsoletos, y de esta manera se pueda tener un buen rendimiento del sistema.
- Realizar capacitaciones constantes a los docentes en temas de TI (Tecnologías de la información).
- Realizar monitoreos constantemente al sistema implementado, y de esta manera se garantice el buen funcionamiento.

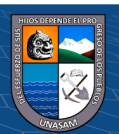

# **VII. REFERENCIAS BIBLIOGRÁFICAS**

- ➢ Carlos Dávila Ramírez, *Sistemas Operativos Móviles: Funcionalidades, Efectividad y aplicaciones Útiles En Colombia*, Bogotá,2011.
- ➢ Evaluación educativa, *Técnicas de Instrumentos de evaluación* http://lasrutasdelaprendizaje.blogspot.pe/2016/01/tecnicas-e-instrumentos-deevaluacion.html, 2016.
- ➢ Hirschheim, Klein y Lyytinen(1995*). Information Systems Development and data modeling*. [https://books.google.com.cu/books?id=Z4s2IwuyZNUC&printsec=copyright#v=onep](https://books.google.com.cu/books?id=Z4s2IwuyZNUC&printsec=copyright#v=onepage&q&f=false)

[age&q&f=false](https://books.google.com.cu/books?id=Z4s2IwuyZNUC&printsec=copyright#v=onepage&q&f=false)

- ➢ Ibarra, María Soledad y Gregorio Rodríguez (2007), *"El trabajo colaborativo en las aulas universitarias: reflexiones desde la autoevaluación"*, Revista de Educación, núm. 344, pp. 355-375 en: http://www.mecd.gob.es/revista-de-educacion/numerosrevista-educacion/numeros-anteriores/2007/re344/re344\_15.
- ➢ Juan David Vargas Gutiérrez(2013), *Diseño de un sistema de calificaciones web para el colegio Alto Semisa de puente nacional Santander*, Colombia-Tunja.
- ➢ Manuel Trigas Gallego(2012). *Metodología SCRUM*. [http://openaccess.uoc.edu/webapps/o2/bitstream/10609/17885/1/mtrigasTFC0612me](http://openaccess.uoc.edu/webapps/o2/bitstream/10609/17885/1/mtrigasTFC0612memoria.pdf) [moria.pdf](http://openaccess.uoc.edu/webapps/o2/bitstream/10609/17885/1/mtrigasTFC0612memoria.pdf)
- ➢ Montaner Barrio Berta(2013). *Marketing móvil basado en aplicaciones*, España.
- ➢ Morales Huamán Adolfo Becker y Gavino Celedonio Joel Benjamin(2018), "Sistema de información web para optimizar la gestión académica - administrativa de la institución educativa de ciencias aplicadas Víctor Valenzuela Guardia (cociap), 2018"

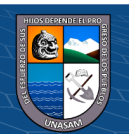

 $0$ 

 $(c\mathbf{c})$ 

- ➢ Niño Camazón, Jesús(2011). *Sistemas operativos monopuesto.1ª edición*, España. Editex.
- ➢ Omatech(junio, 2022). *Laravel, el framework PHP para crear las mejores webs*. [https://www.omatech.com/blog/2022/06/17/laravel-el-framework-php-para-crear-las](https://www.omatech.com/blog/2022/06/17/laravel-el-framework-php-para-crear-las-mejores-webs/)[mejores-webs/](https://www.omatech.com/blog/2022/06/17/laravel-el-framework-php-para-crear-las-mejores-webs/)
- ➢ Raúl Miguel Romero Galindo(2012). *Análisis, diseño e implementación de un sistema de información aplicado a la gestión educativa en centros de educación especial*, Perú – Lima.
- ➢ Red Hat(julio, 2022). *¿Qué es la metodología ágil?.* <https://www.redhat.com/es/devops/what-is-agile-methodology>
- ➢ Schmuller Joseph(2001), *Aprendiendo UML en 24 horas, ISBN 968444463X*, Editorial Prentice-Hall.
- ➢ S. PRESSMAN, Roger(2006). *Ingenieria del Software: Un Enfoque Practico (3° Edición)*. Mexico: McGRAW – HILL/ INTERAMERICANA EDITORES S.A. 2006. 958pp.ISBN: 970-10-5473-3
- ➢ Sommerville (2005), *Ian. Ingeniería del Software. Séptima*. España: Prentice Hall.
- ➢ Tobón, S. (2013). *Formación integral y competencias. Pensamiento complejo, currículo, didáctica y evaluación.* (Cuarta ed.). Bogotá, Colombia: ECOE EDICIONES.
- ➢ USMP Mobile es propiedad de la Universidad de San Martín de Porres (2012), *Desarrollo de una aplicación móvil Este aplicativo permite al alumno acceder a múltiples servicios de la universidad*.Perú.
- ➢ Van Gich(1978), *"Teoría General de Sistemas Aplicada"*, Trillas, México D.F.

 $0.60$ 

 $(c\mathbf{c})$ 

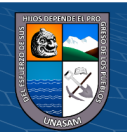

Repositorio Institucional - UNASAM - Perú

## **ANEXOS**

- Anexo 01: Encuesta pre test.
- Anexo 02: Encuesta post test.
- Anexo 03: Matriz de consistencia.
- Anexo 04: Instrumentos de evaluación.
- Anexo 05: Validación de instrumento.
- Anexo 06: Script sql (base de datos).

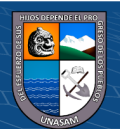

#### **Anexo 02**

# **UNIVERSIDAD NACIONAL DE ANCASH "SANTIAGO ANTÚNEZ DE MAYOLO" FACULTAD DE CIENCIAS ESCUELA PROFESIONAL DE INGENIERÍA DE SISTEMAS E INFORMÁTICA**

# ENCUESTA AL PERSONAL DE IE. ÁNGELITOS DE MAMÁ ASHU–CHACAS

**Objetivo:** Obtener información acerca de la realidad actual de la institución educativa.

Señor encuestado(a): A continuación, responda las siguientes interrogantes con veracidad, marcando con una "x" la respuesta que crea conveniente.

1) ¿Cuál es el proceso mediante el cual aplica los instrumentos de evaluación actualmente?

( ) Manual ( ) Automatizado

2) ¿Cuánto se demora en realizar la elaboración de un instrumento de evaluación?

( ) 05 minutos ( ) 10 minutos ( ) Más de 15 minutos

3) ¿Cree usted que existen dificultades con la aplicación de instrumentos de evaluación en su IE?

 $()$  Si  $()$  No

4) ¿Considera que la implementación de un sistema de aplicación de instrumentos de evaluación mejorará el proceso de aplicación?

 $()$  Si  $()$  No

5) ¿Considera usted que los instrumentos de evaluación aplicados están debidamente organizados?

 $()$  Si  $()$  No

6) ¿Cuánto tiempo demora en realizar el reporte de notas de un alumno?

( ) 05 minuto ( ) 10 minutos ( ) Más de 15 minutos

7) ¿Cuánto tiempo demora en realizar el reporte general de su aula?

( ) 05 minuto ( ) 10 minutos ( ) Más de 15 minutos

Gracias.

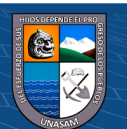

#### **Anexo 03**

# **UNIVERSIDAD NACIONAL DE ANCASH**

# **"SANTIAGO ANTÚNEZ DE MAYOLO"**

# **FACULTAD DE CIENCIAS**

# **ESCUELA PROFESIONAL DE INGENIERÍA DE SISTEMAS E**

# **INFORMÁTICA**

#### ENCUESTA AL PERSONAL DE IE. ÁNGELITOS DE MAMÁ ASHU–CHACAS

Objetivo: Obtener información después de haber instalado el sistema web. Señor encuestado(a): A continuación, responda las siguientes interrogantes con veracidad, marcando con una "x" la respuesta que crea conveniente.

1) ¿Cómo califica usted el funcionamiento del sistema web?

( ) Bajo ( ) Medio ( ) Alto

2) ¿Cómo califica usted fluidez del sistema web en los diversos procesos?

( ) Bajo ( ) Medio ( ) Alto

3) ¿Cómo le resulto el uso de los diferentes módulos del sistema web?

( ) Bajo ( ) Medio ( ) Alto

4) ¿Cómo califica las alertas que muestra el sistema si realiza un uso inadecuado del sistema web?

( ) Bajo ( ) Medio ( ) Alto

5) ¿Cómo evalúa la disponibilidad del acceso al sistema las 24 horas del día?

( ) Bajo ( ) Medio ( ) Alto

6) ¿Cómo califica el nivel de seguridad del sistema web?

( ) Bajo ( ) Medio ( ) Alto

7) ¿Cuánto se demora en realizar la elaboración de un instrumento de evaluación?

( ) 05 minuto ( ) 10 minutos ( ) Más de 15 minutos

- 8) ¿Cuánto tiempo demora en realizar el reporte de nota de un alumno?
- ( ) 05 minuto ( ) 10 minutos ( ) Más de 15 minutos

9) ¿Cuánto tiempo demora en realizar el reporte general de su aula?

 $\left(\mathbf{c}\mathbf{c}\right)$  (i)  $\mathbf{\circledast}\mathbf{0}$ 

( ) 05 minuto ( ) 10 minutos ( ) Más de 15 minutos

122

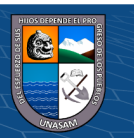

10) ¿Se mejoró el proceso de aplicación de instrumentos de evaluación, en su IE?

( ) Si ( ) No

Gracias.

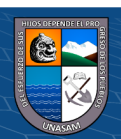

# **Anexo 03: Matriz de consistencia de la investigación.**

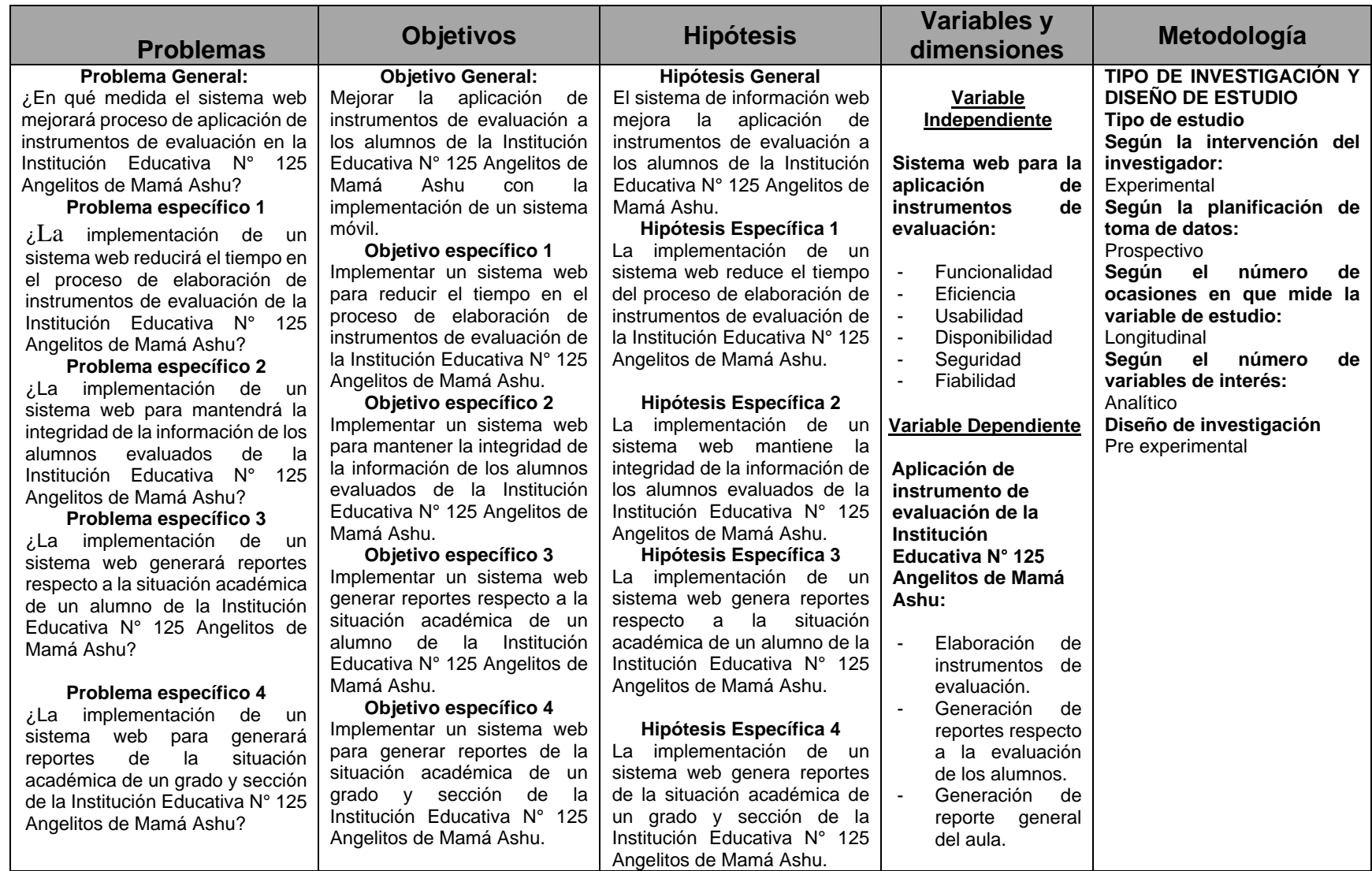

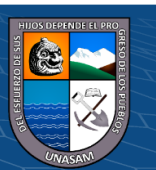

# **Anexo 04**

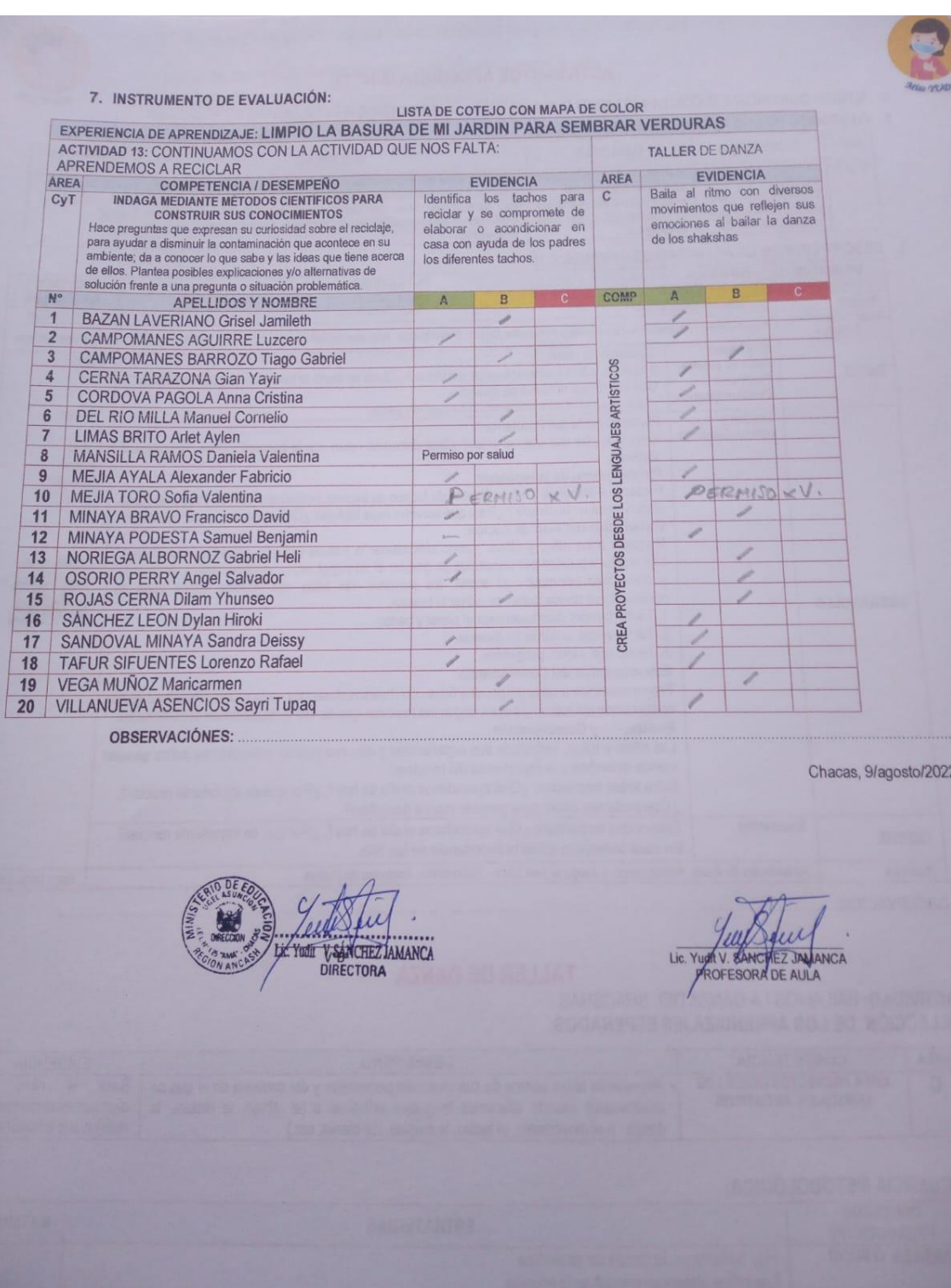

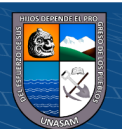

 $\odot$   $\odot$   $\odot$ 

Repositorio Institucional - UNASAM - Perú

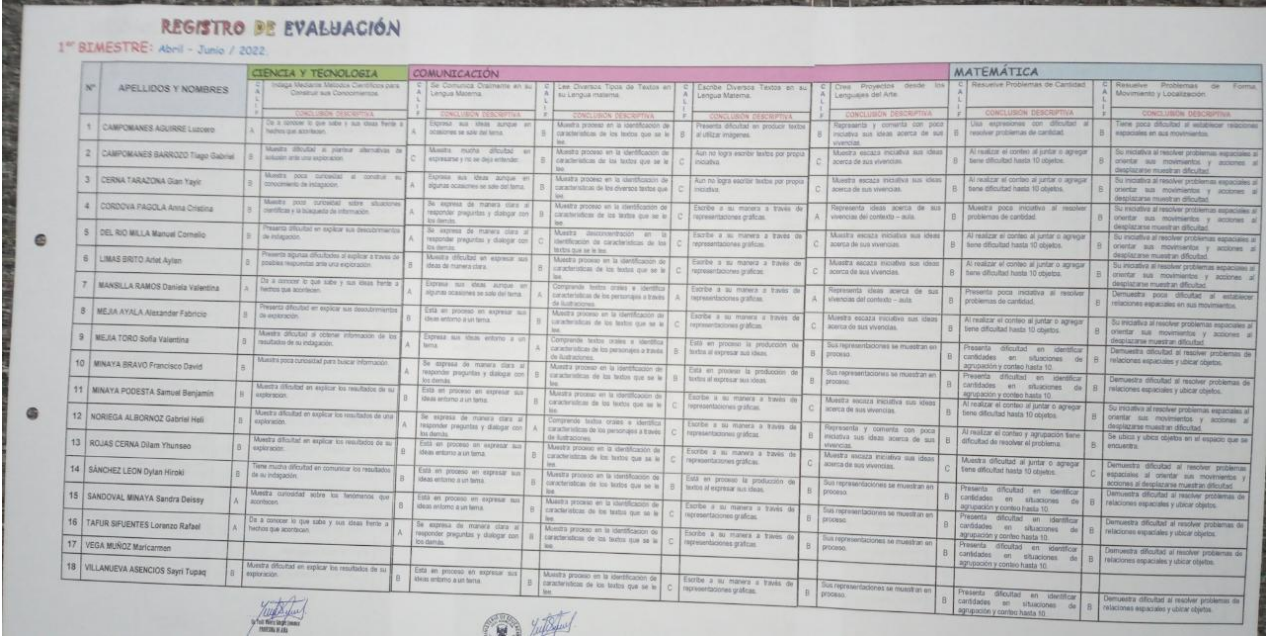

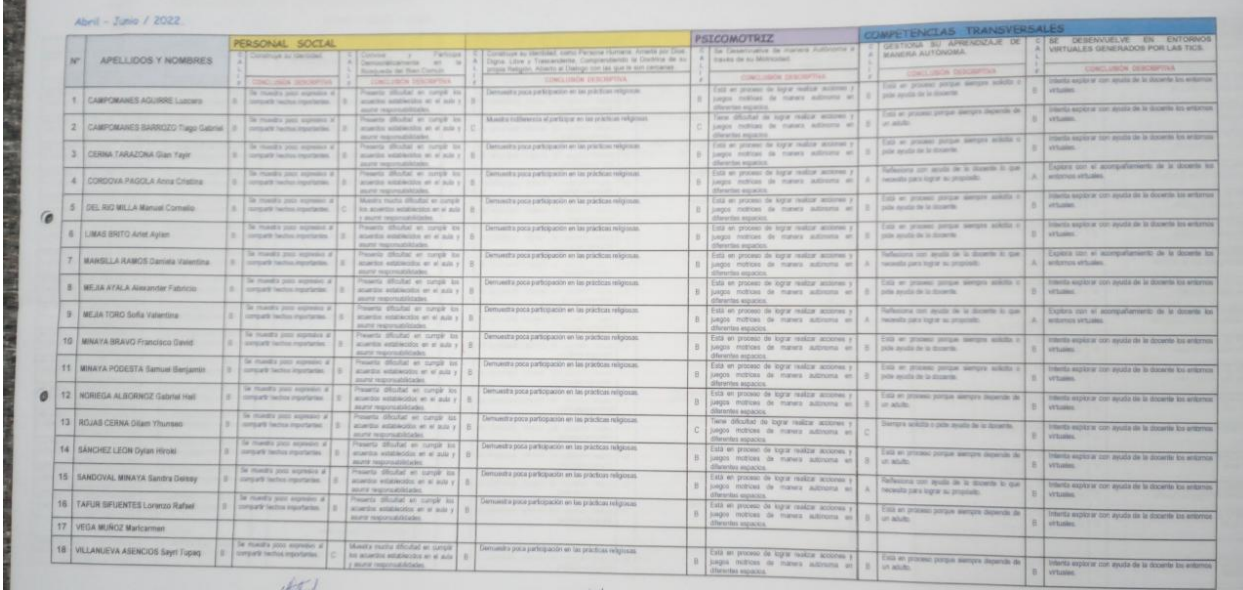

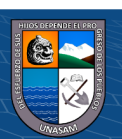

 $\circledcirc$   $\circledcirc$   $\circledcirc$ 

#### **Anexo 05**

#### **SOLICITO:**

Validación de instrumento de recojo de información.

Señor(a): Ing. Jonathan David Valverde Torres

Yo, Bach. Alvarón Aranda Fredy César, identificado con DNI Nº 45526573, egresado de la Escuela Profesional de Ingeniería de Sistemas e Informática de la Faculta de Ciencias, ante usted con el debido respeto me presento y le manifiesto:

Que siendo requisito indispensable el recojo de datos necesarios para la tesis que vengo desarrollando titulada "SISTEMA WEB PARA MEJORAR EL PROCESO DE APLICACIÓN DE INSTRUMENTOS DE EVALUACIÓN EN LA INSTITUCIÓN EDUCATIVA Nº 125 ANGELITOS DE MAMÁ ASHU, CHACAS-2022", solicito a Ud. se sirva a validar el instrumento que le adjunto bajo los criterios académicos correspondientes. Para este efecto adjunto los siguientes documentos:

- Matriz de consistencia.

- Instrumento de recolección de datos.

- Ficha de evaluación.

Por tanto:

A usted, ruego acceder mi petición.

 $0$  $\otimes$ 

 $(c\mathbf{c})$ 

Huaraz, 23 de setiembre del 2022

Bach. Alvarón Aranda Fredy César DNI: 45526573

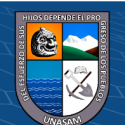

#### VALIDACIÓN DE INSTRUMENTO

#### I. **DATOS GENERALES**

- 1.5. Apellidos y nombres: Valverde Torres Jonathan D.
- 1.6. Especialidad del evaluados: Ingeniero de sistemas e informática.
- 1.7. Nombre del instrumento motivo de evaluación: Encuesta
- 1.8. Autor de instrumento: Alvarón Aranda Fredy César

#### II. ASPECTOS DE VALIDACIÓN

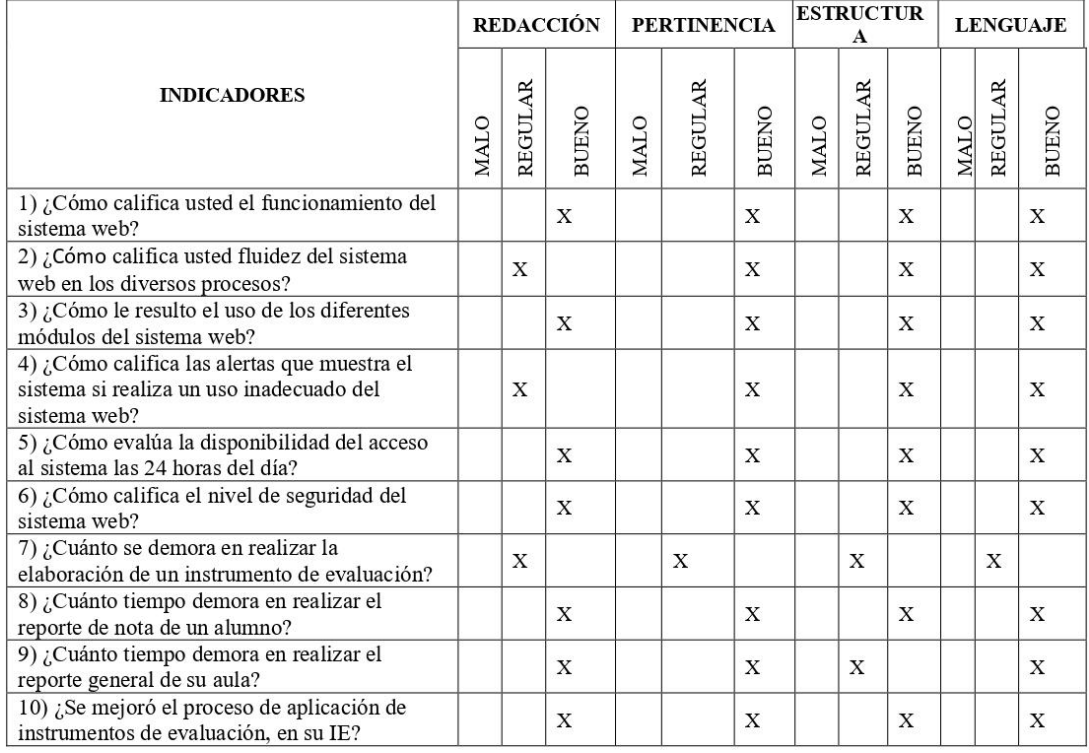

#### III. OPINIÓN DE APLICABILIDAD

 $\odot$   $\odot$   $\odot$ 

- El instrumento cumple con los  $\ddot{\phantom{a}}$ requisitos para su aplicación
- ÷, El instrumento no cumple con los requisitos para su aplicación

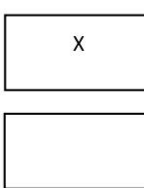

Huaraz, 26 de setiembre de 2022

FIRMA DEL EXPERTO INFORMANTE

**DNI Nº45265655** 

CIP: 228136

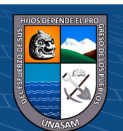

#### **Anexo 06**

Scrip sql

- -- MySQL Script generated by MySQL Workbench
- -- Sat Nov 26 10:38:03 2022
- -- Model: New Model Version: 1.0
- -- MySQL Workbench Forward Engineering

SET @OLD\_UNIQUE\_CHECKS=@@UNIQUE\_CHECKS, UNIQUE\_CHECKS=0;

SET @OLD\_FOREIGN\_KEY\_CHECKS=@@FOREIGN\_KEY\_CHECKS,

FOREIGN\_KEY\_CHECKS=0;

SET @OLD\_SQL\_MODE=@@SQL\_MODE,

SQL\_MODE='ONLY\_FULL\_GROUP\_BY,STRICT\_TRANS\_TABLES,NO\_ZERO\_IN

\_DATE,NO\_ZERO\_DATE,ERROR\_FOR\_DIVISION\_BY\_ZERO,NO\_ENGINE\_SUB STITUTION';

-- -----------------------------------------------------

-- Schema inicial

-- -----------------------------------------------------

-- -----------------------------------------------------

-- Schema inicial

-- -----------------------------------------------------

 $0$  $\otimes$ 

CREATE SCHEMA IF NOT EXISTS `inicial` DEFAULT CHARACTER SET utf8mb4

COLLATE utf8mb4\_0900\_ai\_ci ;

 $(cc)$ 

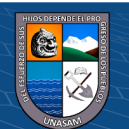

129

USE `inicial`;

-- -----------------------------------------------------

-- Table `inicial`.`areas`

-- -----------------------------------------------------

CREATE TABLE IF NOT EXISTS `inicial`.`areas` (

`idArea` BIGINT UNSIGNED NOT NULL AUTO\_INCREMENT,

`descripcion` VARCHAR(255) NOT NULL,

`competencias` TEXT NOT NULL,

`created\_at` TIMESTAMP NULL DEFAULT NULL,

`updated\_at` TIMESTAMP NULL DEFAULT NULL,

PRIMARY KEY (`idArea`))

ENGINE = InnoDB

DEFAULT CHARACTER SET = utf8mb4

 $COLLATE = utf8mb4$  unicode ci;

-- -----------------------------------------------------

-- Table `inicial`.`classrooms`

-- -----------------------------------------------------

CREATE TABLE IF NOT EXISTS `inicial`.`classrooms` (

 $0.60$ 

`idAula` BIGINT UNSIGNED NOT NULL AUTO\_INCREMENT,

`nombre` VARCHAR(255) NOT NULL,

 $(cc)$ 

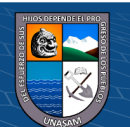

`created\_at` TIMESTAMP NULL DEFAULT NULL,

`updated\_at` TIMESTAMP NULL DEFAULT NULL,

PRIMARY KEY (`idAula`))

 $ENGINE = InnoDB$ 

DEFAULT CHARACTER SET = utf8mb4

COLLATE = utf8mb4 unicode ci;

-- -----------------------------------------------------

-- Table `inicial`.`users`

-- -----------------------------------------------------

CREATE TABLE IF NOT EXISTS `inicial`.`users` (

`idUsuario` BIGINT UNSIGNED NOT NULL AUTO\_INCREMENT,

`name` VARCHAR(255) NOT NULL,

`email` VARCHAR(255) NOT NULL,

`dni` VARCHAR(8) NOT NULL,

`nombres` VARCHAR(100) NOT NULL,

`apellidos` VARCHAR(100) NOT NULL,

`cargo` VARCHAR(100) NULL DEFAULT NULL,

`condicionLaboral` VARCHAR(100) NULL DEFAULT NULL,

`telefono` VARCHAR(20) NULL DEFAULT NULL,

`estado` TINYINT NOT NULL DEFAULT '1',

`email\_verified\_at` TIMESTAMP NULL DEFAULT NULL,

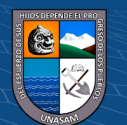
`password` VARCHAR(255) NOT NULL,

`remember\_token` VARCHAR(100) NULL DEFAULT NULL,

`created\_at` TIMESTAMP NULL DEFAULT NULL,

`updated\_at` TIMESTAMP NULL DEFAULT NULL,

PRIMARY KEY (`idUsuario`),

UNIQUE INDEX `users\_email\_unique` (`email` ASC) VISIBLE,

UNIQUE INDEX `users\_dni\_unique` (`dni` ASC) VISIBLE)

 $ENGINE = InnoDB$ 

AUTO INCREMENT =  $2$ 

DEFAULT CHARACTER SET = utf8mb4

COLLATE = utf8mb4\_unicode\_ci;

-- -----------------------------------------------------

-- Table `inicial`.`teachers`

-- -----------------------------------------------------

CREATE TABLE IF NOT EXISTS `inicial`.`teachers` (

`idDocente` BIGINT UNSIGNED NOT NULL AUTO\_INCREMENT,

`idUsuario` BIGINT UNSIGNED NOT NULL,

 $\left(\begin{matrix}cc\end{matrix}\right)\left(\begin{matrix}c\end{matrix}\right)\otimes\left(\begin{matrix}0\end{matrix}\right)$ 

`created\_at` TIMESTAMP NULL DEFAULT NULL,

`updated\_at` TIMESTAMP NULL DEFAULT NULL,

PRIMARY KEY (`idDocente`),

INDEX `teachers\_idusuario\_index` (`idUsuario` ASC) VISIBLE,

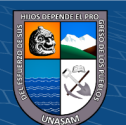

CONSTRAINT `teachers\_idusuario\_foreign`

FOREIGN KEY (`idUsuario`)

REFERENCES `inicial`.`users` (`idUsuario`))

 $ENGINE = InnoDB$ 

DEFAULT CHARACTER SET = utf8mb4

COLLATE = utf8mb4\_unicode\_ci;

-- -----------------------------------------------------

-- Table `inicial`.`periods`

-- -----------------------------------------------------

CREATE TABLE IF NOT EXISTS `inicial`.`periods` (

`idPeriodo` BIGINT UNSIGNED NOT NULL AUTO\_INCREMENT,

`descripcion` VARCHAR(100) NOT NULL,

`fechaInicio` DATE NULL DEFAULT NULL,

`fechaFin` DATE NULL DEFAULT NULL,

`created\_at` TIMESTAMP NULL DEFAULT NULL,

`updated\_at` TIMESTAMP NULL DEFAULT NULL,

PRIMARY KEY (`idPeriodo`))

ENGINE = InnoDB

DEFAULT CHARACTER SET = utf8mb4

 $\left(\begin{matrix}cc\end{matrix}\right)\left(\begin{matrix}c\end{matrix}\right)\otimes\left(\begin{matrix}0\end{matrix}\right)$ 

COLLATE = utf8mb4\_unicode\_ci;

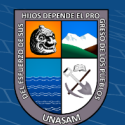

-- -----------------------------------------------------

-- Table `inicial`.`contracts`

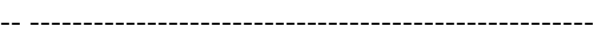

CREATE TABLE IF NOT EXISTS `inicial`.`contracts` (

`idContrato` BIGINT UNSIGNED NOT NULL AUTO\_INCREMENT,

`idArea` BIGINT UNSIGNED NOT NULL,

`idDocente` BIGINT UNSIGNED NOT NULL,

`idAula` BIGINT UNSIGNED NOT NULL,

`idPeriodo` BIGINT UNSIGNED NOT NULL,

`created\_at` TIMESTAMP NULL DEFAULT NULL,

`updated\_at` TIMESTAMP NULL DEFAULT NULL,

PRIMARY KEY (`idContrato`),

INDEX `contracts\_idarea\_index` (`idArea` ASC) VISIBLE,

INDEX `contracts\_iddocente\_index` (`idDocente` ASC) VISIBLE,

INDEX `contracts\_idaula\_index` (`idAula` ASC) VISIBLE,

INDEX `contracts\_idperiodo\_index` (`idPeriodo` ASC) VISIBLE,

CONSTRAINT `contracts\_idarea\_foreign`

FOREIGN KEY (`idArea`)

REFERENCES `inicial`.`areas` (`idArea`),

CONSTRAINT `contracts\_idaula\_foreign`

FOREIGN KEY (`idAula`)

REFERENCES `inicial`.`classrooms` (`idAula`),

 $\left(\begin{matrix}cc\end{matrix}\right)\left(\begin{matrix}\cdot\\ \cdot\end{matrix}\right)\left(\begin{matrix}\cdot\\ \cdot\end{matrix}\right)$ 

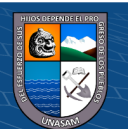

CONSTRAINT `contracts\_iddocente\_foreign`

FOREIGN KEY (`idDocente`)

REFERENCES `inicial`.`teachers` (`idDocente`),

CONSTRAINT `contracts\_idperiodo\_foreign`

FOREIGN KEY (`idPeriodo`)

REFERENCES `inicial`.`periods` (`idPeriodo`))

 $ENGINE = InnoDB$ 

DEFAULT CHARACTER SET = utf8mb4

 $COLLATE = utf8mb4$  unicode ci;

-- -----------------------------------------------------

-- Table `inicial`.`students`

-- -----------------------------------------------------

CREATE TABLE IF NOT EXISTS `inicial`.`students` (

`idAlumno` BIGINT UNSIGNED NOT NULL AUTO\_INCREMENT,

`dni` VARCHAR(8) NOT NULL,

`nombres` VARCHAR(100) NOT NULL,

`apellidos` VARCHAR(100) NOT NULL,

`genero` TINYINT NOT NULL,

`edad` INT NOT NULL,

`apoderado` JSON NOT NULL,

`estado` TINYINT NOT NULL DEFAULT '1',

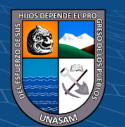

`created\_at` TIMESTAMP NULL DEFAULT NULL,

`updated\_at` TIMESTAMP NULL DEFAULT NULL,

PRIMARY KEY (`idAlumno`),

UNIQUE INDEX `students\_dni\_unique` (`dni` ASC) VISIBLE)

 $ENGINE = InnoDB$ 

DEFAULT CHARACTER SET = utf8mb4

COLLATE = utf8mb4 unicode ci;

-- -----------------------------------------------------

-- Table `inicial`.`enrollments`

-- -----------------------------------------------------

CREATE TABLE IF NOT EXISTS `inicial`.`enrollments` (

`idMatricula` BIGINT UNSIGNED NOT NULL AUTO\_INCREMENT,

`idContrato` BIGINT UNSIGNED NOT NULL,

`idAlumno` BIGINT UNSIGNED NOT NULL,

`created\_at` TIMESTAMP NULL DEFAULT NULL,

`updated\_at` TIMESTAMP NULL DEFAULT NULL,

PRIMARY KEY (`idMatricula`),

INDEX `enrollments\_idcontrato\_index` (`idContrato` ASC) VISIBLE,

INDEX `enrollments\_idalumno\_index` (`idAlumno` ASC) VISIBLE,

CONSTRAINT `enrollments\_idalumno\_foreign`

 $0$ 

FOREIGN KEY (`idAlumno`)

 $(cc)$ 

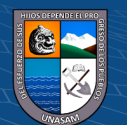

REFERENCES `inicial`.`students` (`idAlumno`),

CONSTRAINT `enrollments\_idcontrato\_foreign`

FOREIGN KEY (`idContrato`)

REFERENCES `inicial`.`contracts` (`idContrato`))

 $ENGINE = InnoDB$ 

DEFAULT CHARACTER SET = utf8mb4

COLLATE = utf8mb4 unicode ci;

-- -----------------------------------------------------

-- Table `inicial`.`failed\_jobs`

-- -----------------------------------------------------

CREATE TABLE IF NOT EXISTS `inicial`.`failed\_jobs` (

`id` BIGINT UNSIGNED NOT NULL AUTO\_INCREMENT,

`uuid` VARCHAR(255) NOT NULL,

`connection` TEXT NOT NULL,

`queue` TEXT NOT NULL,

`payload` LONGTEXT NOT NULL,

`exception` LONGTEXT NOT NULL,

 $\left(\begin{matrix} \begin{matrix}cc\end{matrix}\end{matrix}\right)$   $\begin{matrix} \oplus \otimes \otimes \end{matrix}$ 

`failed\_at` TIMESTAMP NOT NULL DEFAULT CURRENT\_TIMESTAMP,

PRIMARY KEY (`id`),

UNIQUE INDEX `failed\_jobs\_uuid\_unique` (`uuid` ASC) VISIBLE)

 $ENGINE = InnoDB$ 

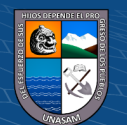

## DEFAULT CHARACTER SET = utf8mb4

COLLATE = utf8mb4\_unicode\_ci;

-- -----------------------------------------------------

-- Table `inicial`.`migrations`

-- -----------------------------------------------------

CREATE TABLE IF NOT EXISTS `inicial`.`migrations` (

`id` INT UNSIGNED NOT NULL AUTO\_INCREMENT,

`migration` VARCHAR(255) NOT NULL,

`batch` INT NOT NULL,

PRIMARY KEY (`id`))

ENGINE = InnoDB

AUTO INCREMENT =  $13$ 

DEFAULT CHARACTER SET = utf8mb4

COLLATE = utf8mb4\_unicode\_ci;

-- -----------------------------------------------------

-- Table `inicial`.`permissions`

-- -----------------------------------------------------

CREATE TABLE IF NOT EXISTS `inicial`.`permissions` (

 $0$  $\otimes$ 

 $(cc)$ 

`id` BIGINT UNSIGNED NOT NULL AUTO\_INCREMENT,

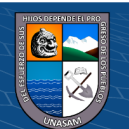

`name` VARCHAR(255) NOT NULL,

`guard\_name` VARCHAR(255) NOT NULL,

`created\_at` TIMESTAMP NULL DEFAULT NULL,

`updated\_at` TIMESTAMP NULL DEFAULT NULL,

PRIMARY KEY (`id`),

UNIQUE INDEX `permissions\_name\_guard\_name\_unique` (`name` ASC,

`guard\_name` ASC) VISIBLE)

 $ENGINE = InnoDB$ 

AUTO INCREMENT =  $13$ 

DEFAULT CHARACTER SET = utf8mb4

COLLATE = utf8mb4\_unicode\_ci;

-- -----------------------------------------------------

-- Table `inicial`.`model\_has\_permissions`

-- -----------------------------------------------------

CREATE TABLE IF NOT EXISTS `inicial`.`model\_has\_permissions` (

`permission\_id` BIGINT UNSIGNED NOT NULL,

`model\_type` VARCHAR(255) NOT NULL,

`model\_id` BIGINT UNSIGNED NOT NULL,

PRIMARY KEY (`permission\_id`, `model\_id`, `model\_type`),

INDEX `model\_has\_permissions\_model\_id\_model\_type\_index` (`model\_id` ASC,

`model\_type` ASC) VISIBLE,

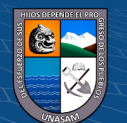

CONSTRAINT `model\_has\_permissions\_permission\_id\_foreign`

FOREIGN KEY (`permission\_id`)

REFERENCES `inicial`.`permissions` (`id`)

ON DELETE CASCADE)

 $ENGINE = InnoDB$ 

DEFAULT CHARACTER SET = utf8mb4

COLLATE = utf8mb4 unicode ci;

-- -----------------------------------------------------

-- Table `inicial`.`roles`

-- -----------------------------------------------------

CREATE TABLE IF NOT EXISTS `inicial`.`roles` (

`id` BIGINT UNSIGNED NOT NULL AUTO\_INCREMENT,

`name` VARCHAR(255) NOT NULL,

`guard\_name` VARCHAR(255) NOT NULL,

 $\left(\begin{matrix} \begin{matrix}cc\end{matrix}\end{matrix}\right)$   $\begin{matrix} \oplus \otimes \otimes \end{matrix}$ 

`created\_at` TIMESTAMP NULL DEFAULT NULL,

`updated\_at` TIMESTAMP NULL DEFAULT NULL,

PRIMARY KEY (`id`),

UNIQUE INDEX `roles\_name\_guard\_name\_unique` (`name` ASC, `guard\_name`

ASC) VISIBLE)

 $ENGINE = InnoDB$ 

AUTO\_INCREMENT = 2

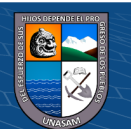

## DEFAULT CHARACTER SET = utf8mb4

COLLATE = utf8mb4 unicode ci;

-- -----------------------------------------------------

-- Table `inicial`.`model\_has\_roles`

-- -----------------------------------------------------

CREATE TABLE IF NOT EXISTS `inicial`.`model\_has\_roles` (

`role\_id` BIGINT UNSIGNED NOT NULL,

`model\_type` VARCHAR(255) NOT NULL,

`model\_id` BIGINT UNSIGNED NOT NULL,

PRIMARY KEY (`role\_id`, `model\_id`, `model\_type`),

INDEX `model\_has\_roles\_model\_id\_model\_type\_index` (`model\_id` ASC,

`model\_type` ASC) VISIBLE,

CONSTRAINT `model\_has\_roles\_role\_id\_foreign`

FOREIGN KEY (`role\_id`)

REFERENCES `inicial`.`roles` (`id`)

ON DELETE CASCADE)

 $ENGINE = InnoDB$ 

DEFAULT CHARACTER SET = utf8mb4

 $\left(\begin{matrix}cc\end{matrix}\right)\left(\begin{matrix}c\end{matrix}\right)\otimes\left(\begin{matrix}0\end{matrix}\right)$ 

COLLATE = utf8mb4\_unicode\_ci;

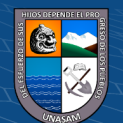

-- Table `inicial`.`password\_resets`

-- -----------------------------------------------------

-- -----------------------------------------------------

CREATE TABLE IF NOT EXISTS `inicial`.`password\_resets` (

`email` VARCHAR(255) NOT NULL,

`token` VARCHAR(255) NOT NULL,

`created\_at` TIMESTAMP NULL DEFAULT NULL,

INDEX `password\_resets\_email\_index` (`email` ASC) VISIBLE)

 $ENGINE = InnoDB$ 

DEFAULT CHARACTER SET = utf8mb4

COLLATE = utf8mb4\_unicode\_ci;

-- -----------------------------------------------------

-- Table `inicial`.`personal\_access\_tokens`

-- -----------------------------------------------------

CREATE TABLE IF NOT EXISTS `inicial`.`personal\_access\_tokens` (

`id` BIGINT UNSIGNED NOT NULL AUTO\_INCREMENT,

`tokenable\_type` VARCHAR(255) NOT NULL,

`tokenable\_id` BIGINT UNSIGNED NOT NULL,

 $0$ 

`name` VARCHAR(255) NOT NULL,

`token` VARCHAR(64) NOT NULL,

 $(c\mathbf{c})$ 

`abilities` TEXT NULL DEFAULT NULL,

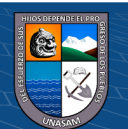

`last\_used\_at` TIMESTAMP NULL DEFAULT NULL,

`expires\_at` TIMESTAMP NULL DEFAULT NULL,

`created\_at` TIMESTAMP NULL DEFAULT NULL,

`updated\_at` TIMESTAMP NULL DEFAULT NULL,

PRIMARY KEY (`id`),

UNIQUE INDEX `personal\_access\_tokens\_token\_unique` (`token` ASC) VISIBLE,

INDEX `personal\_access\_tokens\_tokenable\_type\_tokenable\_id\_index`

(`tokenable\_type` ASC, `tokenable\_id` ASC) VISIBLE)

 $ENGINE = InnoDB$ 

DEFAULT CHARACTER SET = utf8mb4

COLLATE = utf8mb4\_unicode\_ci;

-- -----------------------------------------------------

-- Table `inicial`.`role\_has\_permissions`

-- -----------------------------------------------------

CREATE TABLE IF NOT EXISTS `inicial`.`role\_has\_permissions` (

`permission\_id` BIGINT UNSIGNED NOT NULL,

`role\_id` BIGINT UNSIGNED NOT NULL,

PRIMARY KEY (`permission\_id`, `role\_id`),

 $\left(\begin{matrix}cc\end{matrix}\right)\left(\begin{matrix}\cdot\\ \cdot\end{matrix}\right)\left(\begin{matrix}\cdot\\ \cdot\end{matrix}\right)$ 

INDEX `role\_has\_permissions\_role\_id\_foreign` (`role\_id` ASC) VISIBLE,

CONSTRAINT `role\_has\_permissions\_permission\_id\_foreign`

FOREIGN KEY (`permission\_id`)

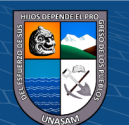

REFERENCES `inicial`.`permissions` (`id`)

ON DELETE CASCADE,

CONSTRAINT `role\_has\_permissions\_role\_id\_foreign`

FOREIGN KEY (`role\_id`)

REFERENCES `inicial`.`roles` (`id`)

ON DELETE CASCADE)

 $ENGINE = InnoDB$ 

DEFAULT CHARACTER SET = utf8mb4

COLLATE = utf8mb4\_unicode\_ci;

SET SQL\_MODE=@OLD\_SQL\_MODE;

SET FOREIGN\_KEY\_CHECKS=@OLD\_FOREIGN\_KEY\_CHECKS;

SET UNIQUE\_CHECKS=@OLD\_UNIQUE\_CHECKS;

 $\odot$   $\odot$   $\odot$ 

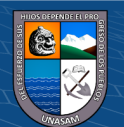